UNIVERSIDAD AGROPECUARIA

**CUAUTLA MORELOS** PLAN DE DESARROLLO

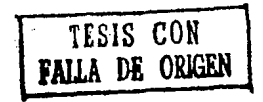

OCAMPO ROJAS ALEJANDRO ORTEGA SOTO FEDERICO E. ORTIZ FLORES JULIO CESAR **ROJAS MENDOZA HECTOR** 

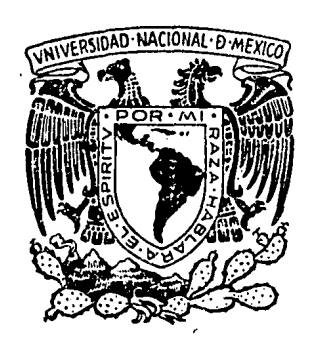

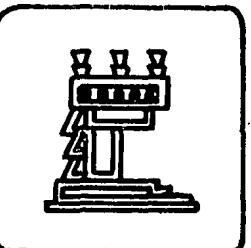

**ARQUITECTURA AUTOGOBIERNO**  **UTOGOBIERNO** 

PROFESIONA

TESIS

13-4

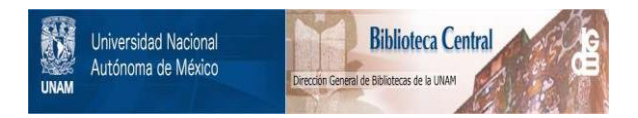

## **UNAM – Dirección General de Bibliotecas Tesis Digitales Restricciones de uso**

# **DERECHOS RESERVADOS © PROHIBIDA SU REPRODUCCIÓN TOTAL O PARCIAL**

Todo el material contenido en esta tesis está protegido por la Ley Federal del Derecho de Autor (LFDA) de los Estados Unidos Mexicanos (México).

El uso de imágenes, fragmentos de videos, y demás material que sea objeto de protección de los derechos de autor, será exclusivamente para fines educativos e informativos y deberá citar la fuente donde la obtuvo mencionando el autor o autores. Cualquier uso distinto como el lucro, reproducción, edición o modificación, será perseguido y sancionado por el respectivo titular de los Derechos de Autor.

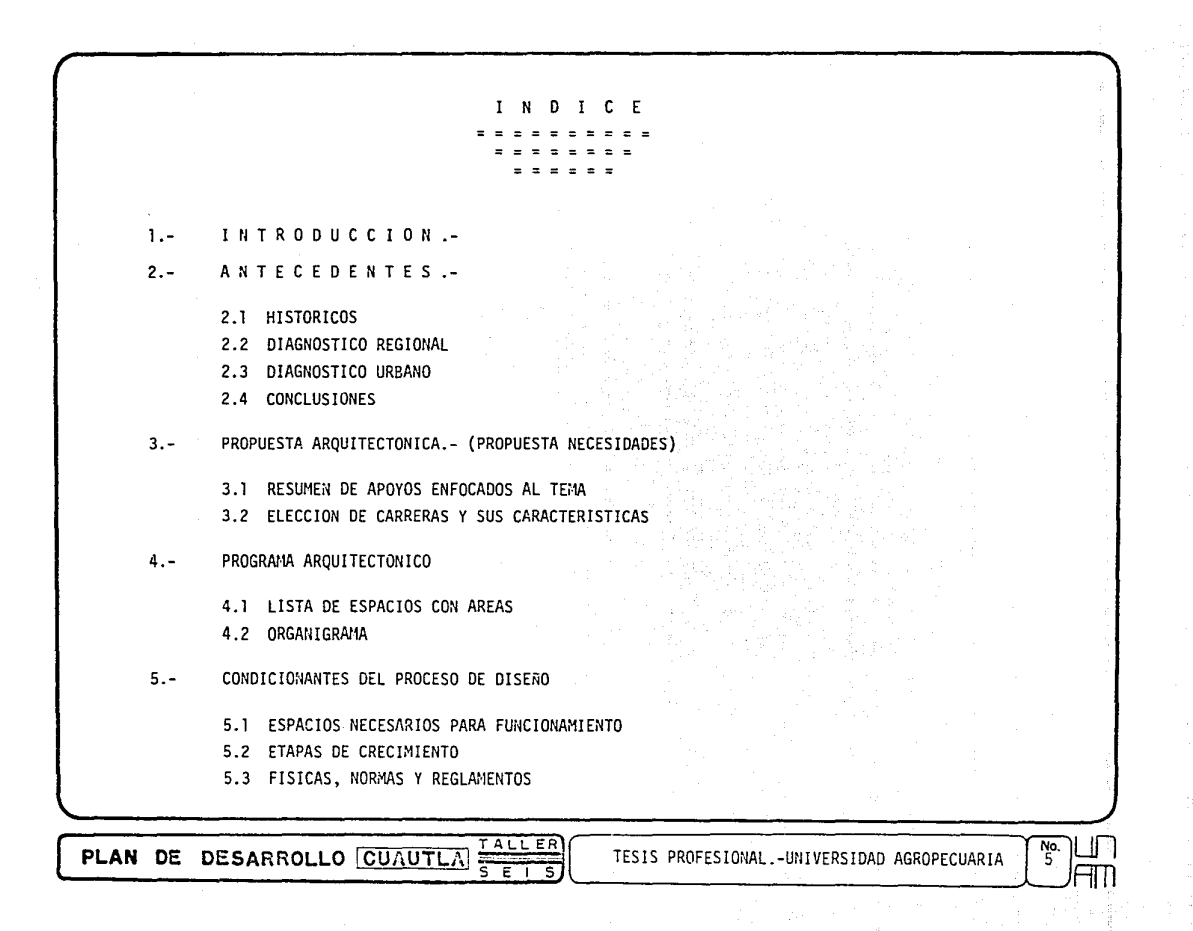

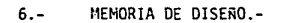

- 6.1 MEMORIA DE DISERO DE CONJUNTO
- 6.2 MEMORIA DE DISERO POR EDIFICIOS (A, B, C, D, E, F, G, H).
- 6.3 ELEMENTOS FORMALES
- 6.4 PROYECTO ARQUITECTONICO
- 6.5 SISTEMA ESTRUCTURAL
- 6.6 ESTIMADO DE COSTOS
- $7. -$ CONCLUSION.-

 $8 -$ BIBLIOGRAFIA.-

PLAN DE DESARROLLO CUAUTLA FALLER

TESIS PROFESIONAL.- UNIVERSIDAD AGROPECUARIA

 $\frac{N_{0}}{6}$ 

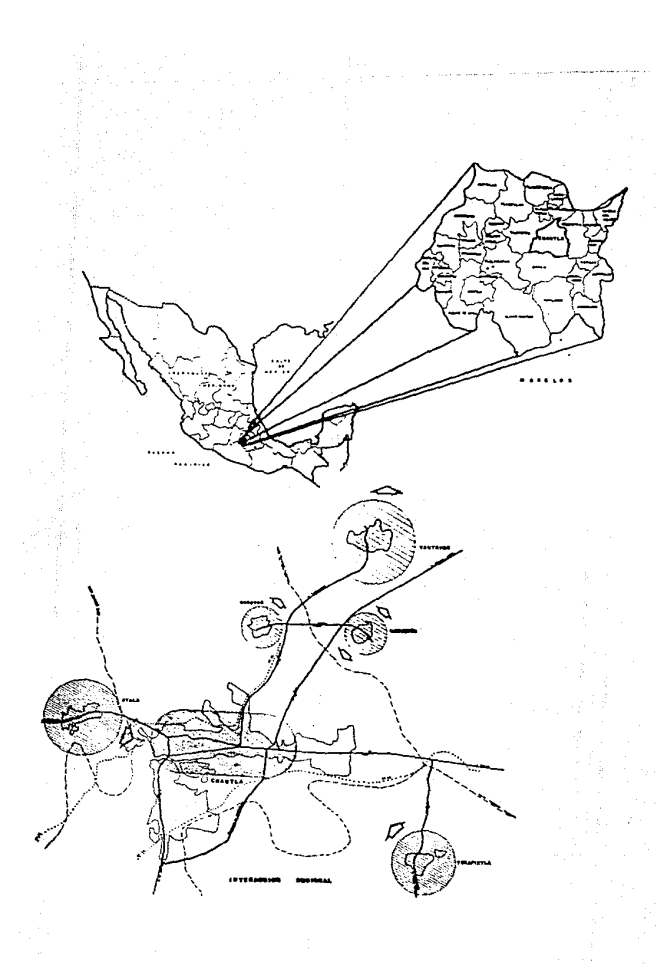

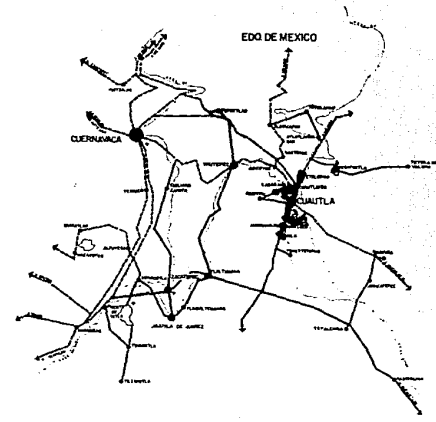

GUERRERO

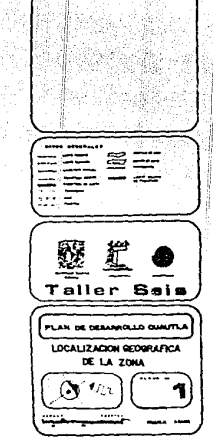

iż.

CUA

**SHIROLOGIA** 

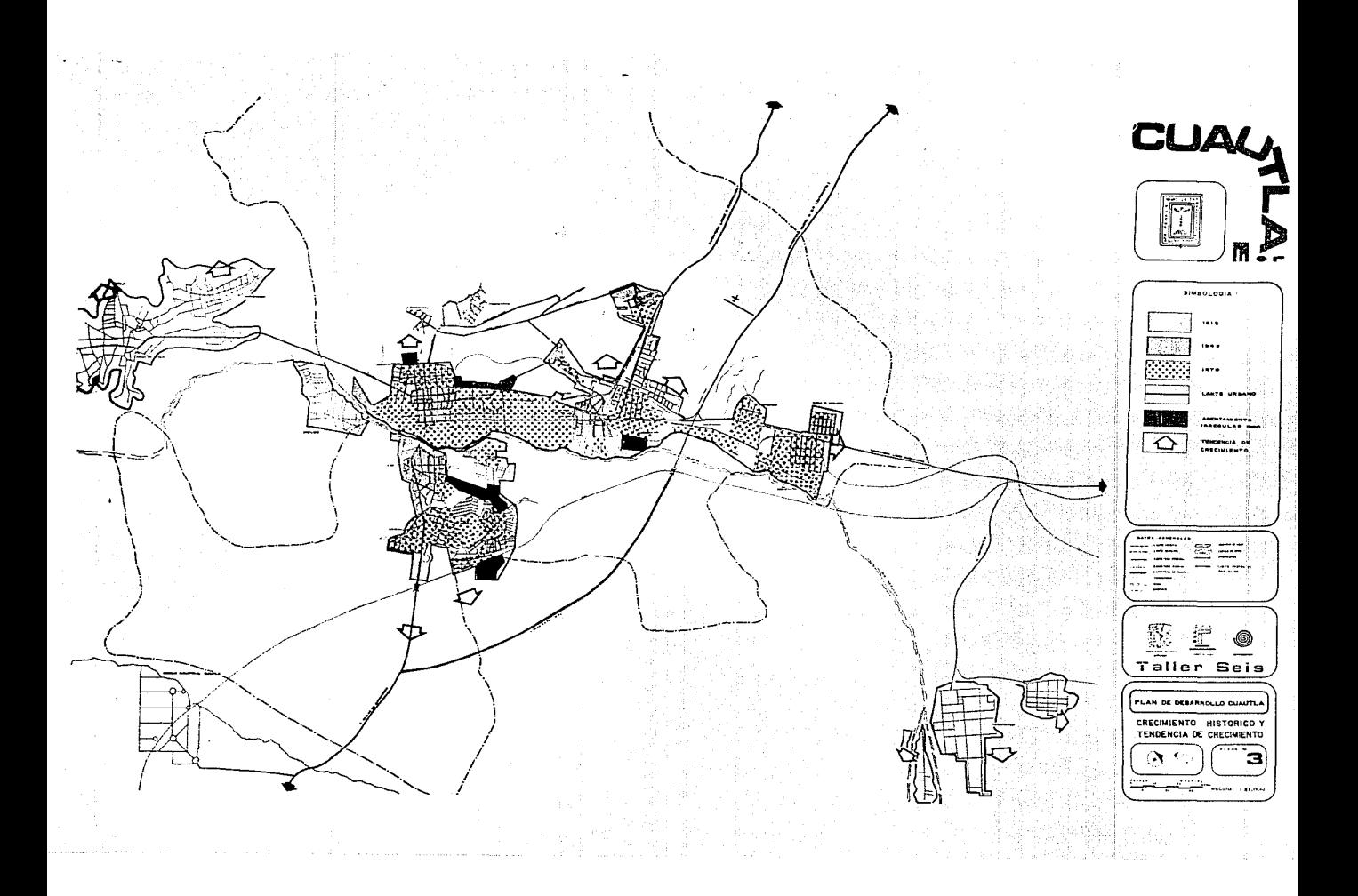

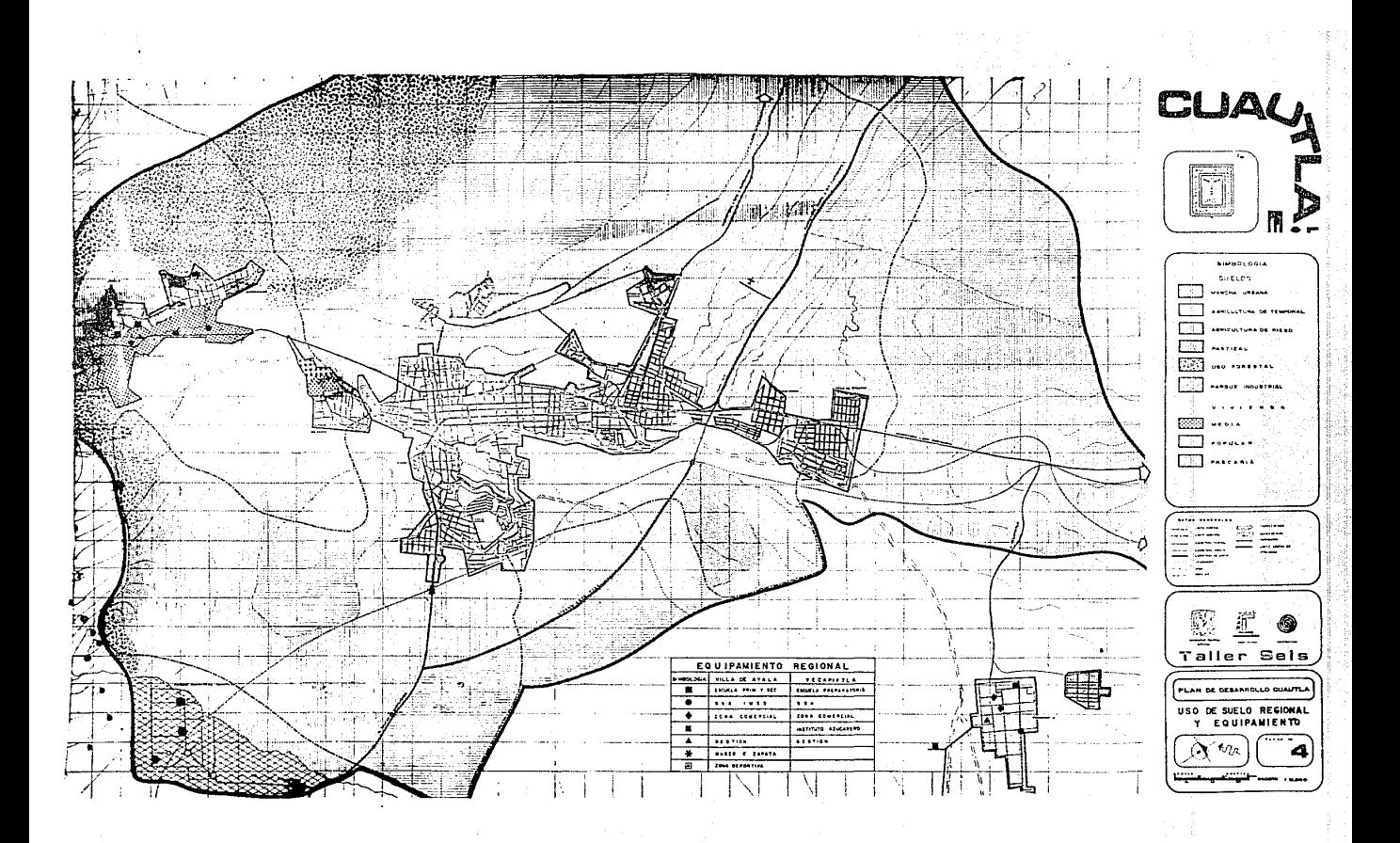

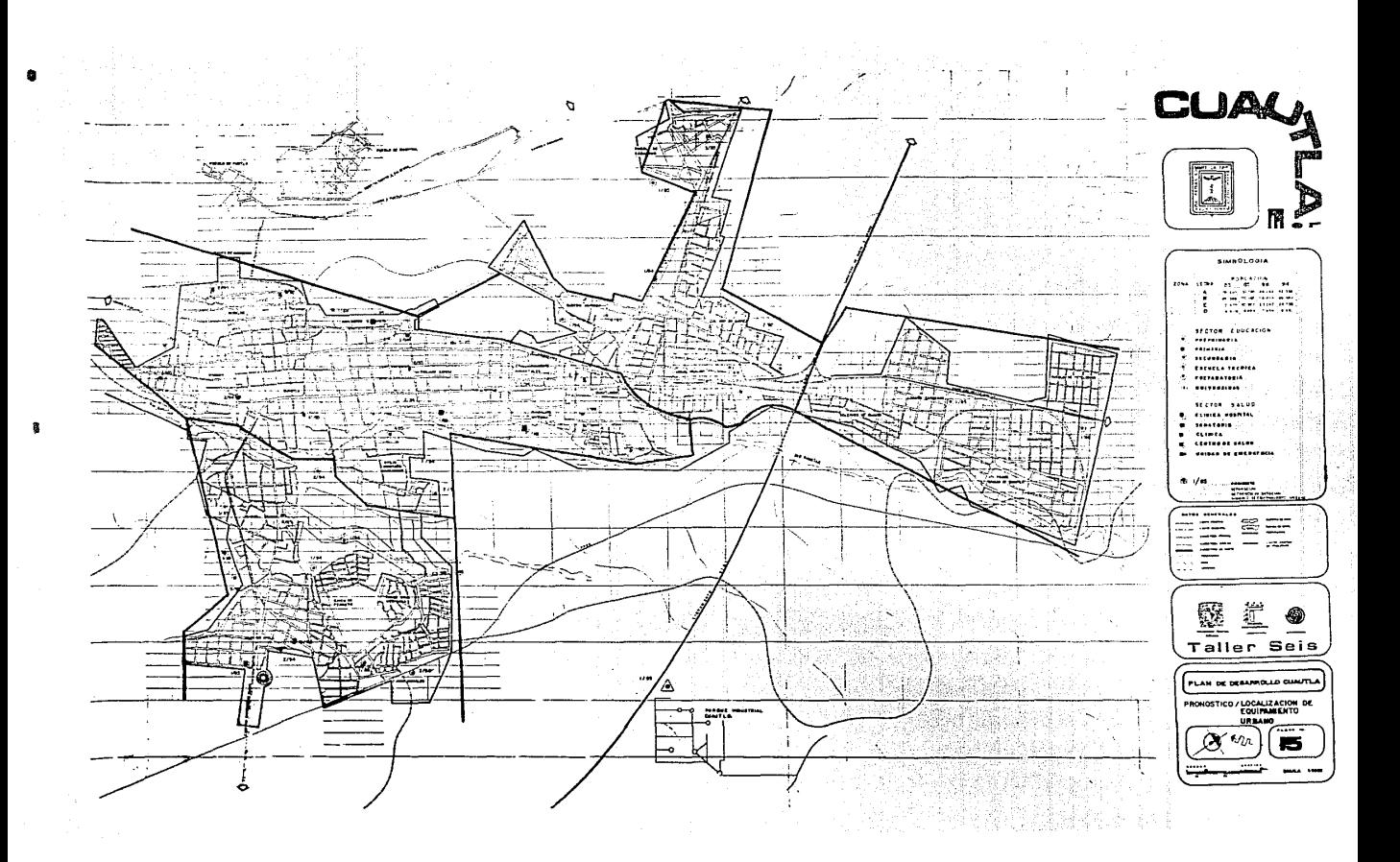

### 1.- IN TRODUCCION.-

Presentamos la tesis denominada "Universidad Agropecuaria", que será un anexo de la Universidad Autónoma de Morelos, localizada 5 kms. al sur de la Ciudad de Cuautla, en el i·lunicipio de Ayala, sobreun terreno que fue donado para este fin.

El tema es producto del "PLAN DE DESARROLLO CUAUTLA", en el cual se real izó una investigación a nivel regional y urbano, para obtener un diagnóstico-pronóstico del estado en que se encuentra esta zona, en su medio flsico, población, equipamiento, infraestructura, vivienda, uso del suelo, viali dad y transporte.

De lo anterior los sectores Salud, Comunicaciones y Transportes, y Educación, son los quemayores problemas presentan y en especial la educación a nivel superior, en este plan también se dan - las políticas y acciones que se deben sequir para quiar correctamente el crecimiento de esta Ciudad, ya que aqul solo exponemos una síntesis de los aspectos más relevantes, que son utilizados en los antece- dentes para soportar el tema.

A continuación formulamos la Propuesta Arquitectónica, de la cual resulta el Programa Arquitectónico, que se complementa con las Condicionantes del Proceso de Diseño, para así obtener las -gulas que se aplican en la Memoria de Diseno, cuyo resultado es el Producto Arquitectónico,expresado en Planos con sus apoyos técnico-constructivos, de dos edificios que por su complejidad son elegidos. para fundamentar, que este complejo es factible de ser construido.

Además, existe el interés por parte de las autoridades de la Universidad Autónoma del Esta do de Morelos, del llovimiento Plan de Ayala, y de algunas Comunidades Campesinas, de construír un centro educativo a nivel superior en el área agropecuaria, incluso se realizó la donación de algúnos te-rrenos donde se podría llevar a cabo la construcción de esta Universidad Agropecuaria.

PLAN DE DESARROLLO **CUAUTLA**  $\frac{\frac{1}{k}A\cup_{k\in\mathbb{R}}}{\frac{1}{k} \cdot \frac{1}{k}}$  introduccion

# MOVIMIENTO NACIONAL "PLAN DE AYALA"

TIERRA. LIBERTAD. JUSTICIA Y LEY

OFICINAS GENERALES: BATERIA 10 ALTOS CUAUTLA, MOR. TEL. 2-63-55

COMITE EISCUTIVO EIACIONAL

**Reresentante General** MATEO ZAPATA

Secretario Canazal CALVANOR CONTACT

Secretario EUSEBIO HERNANDEZ

Secretario de Organización CARLOS BARRETO Secretario de Finanzas GILBERTO ROSALES Secretario de Acción Agraria **NICOLAS HISTREA LINO** Srio, de Industria y Técnico Agropecuario

RIGOBERTO LORENCE LOPEZ

Secretario de Acción Política ALEJANDRO SUAREZ JBARRA

Secretario de Prevención y Acción Social MIGUEL MORAYTA Secretario de Acción Educativa AGUSTIN MANUEL ZAPATA

Secretario de Arriña abilico ANGEL MARTINEZ HERNANDEZ

Secretario de Prensa y Difusión SAMUEL VIDAL ARROYD

Secretario de Coordinación y Plan Agrario GABRIEL JIMENEZ GUTIERREZ

> Secretaria de Acción Femenit EDI RODRIGUEZ

Secretario de Acción Juvenit **BASILIA REYES MUNIZ** Departamento Jurídico **DSCAR APAEZ GODOY** MARTIN MORALES GUSTAVO FSTEVA

VOCALES J. TRINIDAN TOPRES JOSE PERA SANCHEZ APOLONIO CAMACHO AMADOR

MIEMBROS HONORARIOS: CAP. EUFEMID MARTINEZ JAIME ELIAS FIGUEROA ANGEL ABUNDEZ CARCIA PABLO CABRERA AGUILAR

ARQ. BEATRIZ SANCHEZ DE FIGLE. COORDINADOR DEL TALLER SEIS, UNAM AUTOGOBEERNO.

Recibimos su atento escrito en el cual nos presenta a la --organización que presido un grupo de estudiantes que desean reali--zar un trabajo de planificación urbana en Cuautla.

Me permito aprovechar la oportunidad para solicitar atenta -mente a nombre de la organización que presido, el apoyo del Taller--

seis, nivel 4-1 seminario tesis, a fin de que nos asesoren y elaboren proyectos en beneficio de la comunidad.

Esperando una respuesta favorable a la petición que hacemos. me es grato suscribirme como su atento y seguro servidor.

**JUSTICIA** 

TIERRA

### **LIBERTAD**

LEY.

 $\mathbf{v}$ 

H.H. CUAUTLA MOR; A 12 DE MARZO DE 1983.

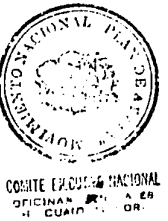

Sr. Mateo Emiliano Zapata Pérez.

NUESTRA META: LOGRAR LA UNIDAD DEL CAMPESINADO NACIONAL

Oficio No. 209/83. Expepiente N. ASUNTO: SE SOLICITA APOYO Y ASE RIA EN MATERIA DE PROVECTOS.

# MOVIMIENTO NACIONAL "PLAN DE AYALA"

## TIERRA, LIBERTAD, JUSTICIA Y LEY

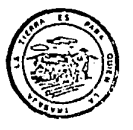

للمستحد

OFICINAS GENERALES: BATERIA 10 ALTOS CUAUTLA, MOR. TEL. 2-63-55

Oficio No. 211/83. Expeniente N. ASUNTO: SE SOLICITA ASESORIA Y ELABORACION DE PROYECTOS.

COMITE EJECUTIVO NACIONAL **Because into Canaryl** 

MATEO ZAPATA

Secretario General SALVADOR GONZAGA

**Contractor FUSTRIA HERNAKOFT** 

Secretario de Organización CARLOS BARRETO Secretario de Finanzas cunterio possico Secretario de Acción Auraria NICOLAS HUERTA LINO

Secretario de Acción Política ALEJANDRO SUAREZ IBARRA

Setretario de Prevención y Acción Sorial MIGHT MORAVES Secretario de Acción Educativa AGUSTIN MANUEL ZAPATA

Secretario de Acción Militar ANGEL MARTINEZ HERHANDEZ

Secretario de Prensa y Difusión SAMUEL VIDAL ARROYO

Secretario de Coordinación y Plan Agrario **GABRIEL JIMENEZ GUTIERREZ** 

> Secretaria de Arción Contait FOI PODDICHEZ

Secretario de Acción Juvenil **BASILIA REVES MUNIZ** Denartamento Jurídico OSCAR APAEZ GODOY MARTIN MORALES **GUSTAVO ESTEVA** 

VOCALES. J. TRINIDAD TORRES JOSE PERA SANCHEZ APOLONIO CAMACHO AMADOR

MIEMBROS HONORARIOS: CAP. EUFEMIO MARTINEZ JAIME **ELIAS FIGUEROA** ANGEL ABUNDEZ GARCIA PABLO CABRERA AGUILAR

A LA COMUNIDAD DEL TALLER SEIS AUTOGOBIERNO.FACULTAD DE AROUTTECTURA. UNAH. PRESENTE.

Por medio del presente y en mi calidad de Represen tante Geheral Stie de Industria y Ténico Agreptisano del MOVIMIENTO NACIONAL PLAN DE AYALA, me permito solicitarle atenta--mente tengan ustedes a bien brindagnos su apoto asesorandonos y ela-borando diversos provectos en bien de la comunidad de Cuautla. Morelos.

> Con la sequridad de contar con su colaboración y apoyo, me es gra to ponerme a sus ordenes.

#### ATENTAMENTE.

**LIBERTAD** 

TTERRA

**JUSTICIA** 

LEY.

 $\mathbf{Y}$ .

H.H. Cuautla Mor; a 12 de margo de 1983.

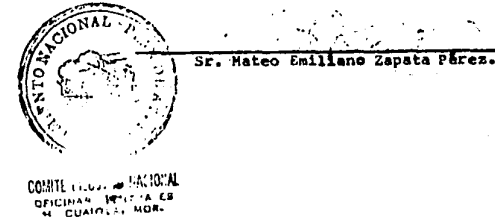

### 2.- A N T E C E DE N T E S .-

,

2.1 Históricos.- Desde principio de siglo, la Ciudad de Cuautla al ser el centro de reunión de varias vías de comunicación terrestre, por su localización central dentro del Estado de Morelosse favoreció por el comercio, por lo cual su crecimiento se fincó en el intercambio de productos Agropecuarios.

Esto es debido a que las tierras en el Estado son de primera calidad y en la región es - muy notable por ser la mayoría de riego. En los últimos treinta años, la población rural se - fue agrupando hasta formar lo que es la actual Ciudad, siendo la segunda en importancia en el-Estado, con un desarrollo de la población económicamente activa dedicada al sector agropecua- **ria.** 

Gran parte de la población marginada se dedica al cultivo de tierras, así los campesinostienen la necesidad de vender su trabajo a bajo costo a los grandes ejidatarios y así ser blan ca fácil de comerciantes y latifundistas, perdiendo los derechos que constitucionalmente tie- nen, olvidando sus principios e ideales, perdiendo la organización que una comunidad proporcio na, disgregando a sus miembros.

Como forma de apoyo el sistema implementado por la Facultad de Arquitectura- Autogobierne de la U.N.A.M., pretende que esta gente se de cuenta de la realidad social en que vive, para buscar ayuda en personas de su misma clase, que tienen la facilidad de completar sus estudios, provocando vinculación del pueblo con los estudiantes de autogobierne, aprovechando sus conoci mientas que son aplicados directamente en las zonas con problemas.

En el transcurso de este desarrollo nos vinculamos con el movimiento Plan de Ayala (del cual anexamos carta) en el que se nos facilitó información de las condiciones de vida en estazona, detectando la urgencia de crear un centro educativo a nivel profesional pero con la capa cidad de involucrarse en la democratización, la ayuda física-ideológica que esta gente debe te

**PLAN DE DESARROLLO CUAUTLA** <sup>TALLER</sup> ANTECEDENTES

ner,y poder ejercer sus derechos; ya que con este centro educativo, la población en edad de comenzar sus estudios profesionales, será sensibilizada de su realidad a través del contacto con el pueblo, por lo que prácticas de esta Universidad están enfocadas hacia la vincula ción con la gente del campo. Por el carácter agropecuario que tiene, se llevará a cabo una verdadera unión del campesino con la población estudiantil, para así poder enfrentar juntos la realidad y solucionar los problemas antes mencionados.

2.2 Diagnóstico Regional.- La región en estudio se compone de la conurbanización económica, social y política de los Municipios de Cuautla, cabecera municipal; Ayala y Yecapixtla.

A nivel regional existen servicios en los sectores Salud, Comunicaciones y Educación que son los problemáticos para la zona ya que algunos de los servicios mencionados se pro- porcionan en Cuautla y si no existen en estos Municipios se tiene que trasladar hasta Cuerna vaca.

En el sector Salud la demanda se cubre en la mayoría de los casos en los hospitales con que cuenta Cuautla, solamente que sean casos especiales se tendría que trasladar hasta Cuernavaca, el déficit en este sector es a mediano plazo.

En el sector de Comunicaciones, como se explicó Cuautla es el centro de reunión de varias carreteras, la zona conurbada se encuentra bien comunicada a través de las carreteras y autopistas que unen a México, Xochimilco, Amecameca, Oaxaca e Izúcar de Matamoros - con Cuautla y sus ramales ya que en esta Ciudad existen actualmente dos terminales foráneas que dan servicio; el problema con estas terminales, es que están trabajando al máximo de su capacidad y no puede ser aumentada porque están causando conflictos viales y trastornos a los usuarios.

La dificultad del transporte en la zona es que primero deben trasladarse a Cuernavaca o Cuautla Y de aquí a su destino, por lo que se debe crear una central camio'nera a corto plazo aprovechando que las existentes están funcionando y posteriormente trasladarlas a es

TALLER ( mN un **\_\_\_ P\_L\_A\_N \_\_ D\_E \_\_\_ o\_E\_s\_A\_R\_R\_o\_L\_L\_o\_ 1\_c\_u\_A\_u\_T\_L\_A \_\_** l~5~-E~--~1\_-~s ~~~~Ar\_n\_Ec\_E\_DE\_ri\_r\_Es~~~~~~~~~~~Aíll

ta central con una ubicación funcional tanto para Cuautla como para la zona conurbada.

En el sector Educación en el nivel regional se encuentra que se cubre la demanda hasta un nivel medio superior, ya que para continuar los estudios al nivel licenciatura tiene que trasladarse a otras ciudades.

Existen en la zona escuelas que enfocan los estudios a lo agropecuario pero a nivel me dio superior, con la característica de ser terminal, evidentemente estos estudios no son anivel profesional, ya que la única Universidad que realmente les queda cerca es la de Morelos y su cupo es limitado; la segunda opción es la U.N.A.M. y la tercera es la de Chapingo.

De aquí que al ser un gran número de egresados del nivel medio superior anualmente seestán quedando sin oportunidad de continuar sus estudios, por lo que es necesario crear uncentro de estudios a nivel licenciatura a corto plazo.

2.3 Diagnóstico Urbano.- La Ciudad de Cuautla se extiende a lo largo del valle asentado sobreel eje neovolcánico, su clima es cálido, sub-húmedo, con una temperatura promedio de 24ºC. can vientos dominantes del NE, su crecimiento es a lo largo del ria del mismo nombre, la tendencia de crecimiento es hacia el norte y el este, continuando por las carreteras hacia Cuernavaca y Xochimilco.

En vivienda tienen un pequeño déficit que se cubre con los asentamientos irregulares, la población en su mayoría son n1nos y Jovenes (ver pirámides de edades), esto causa problemas serios, ya que existe una gran parte de la población inactiva o por falta de conocimientos se encuentran jóvenes en cualquier trabajo, desaprovechando el potencial que - significa esta gran porción de población.

La población económicamente activa que es el 573 del total de la población que son - 119,951 habitantes, se distribuye de la siguiente manera:

Sector Primario (Agropecuario) 45.96%

**PLAN DE DESARROLLO CUAUTLA**  $\frac{TALEER}{T_{max}}$  antecedentes  $\frac{1}{10}$ 

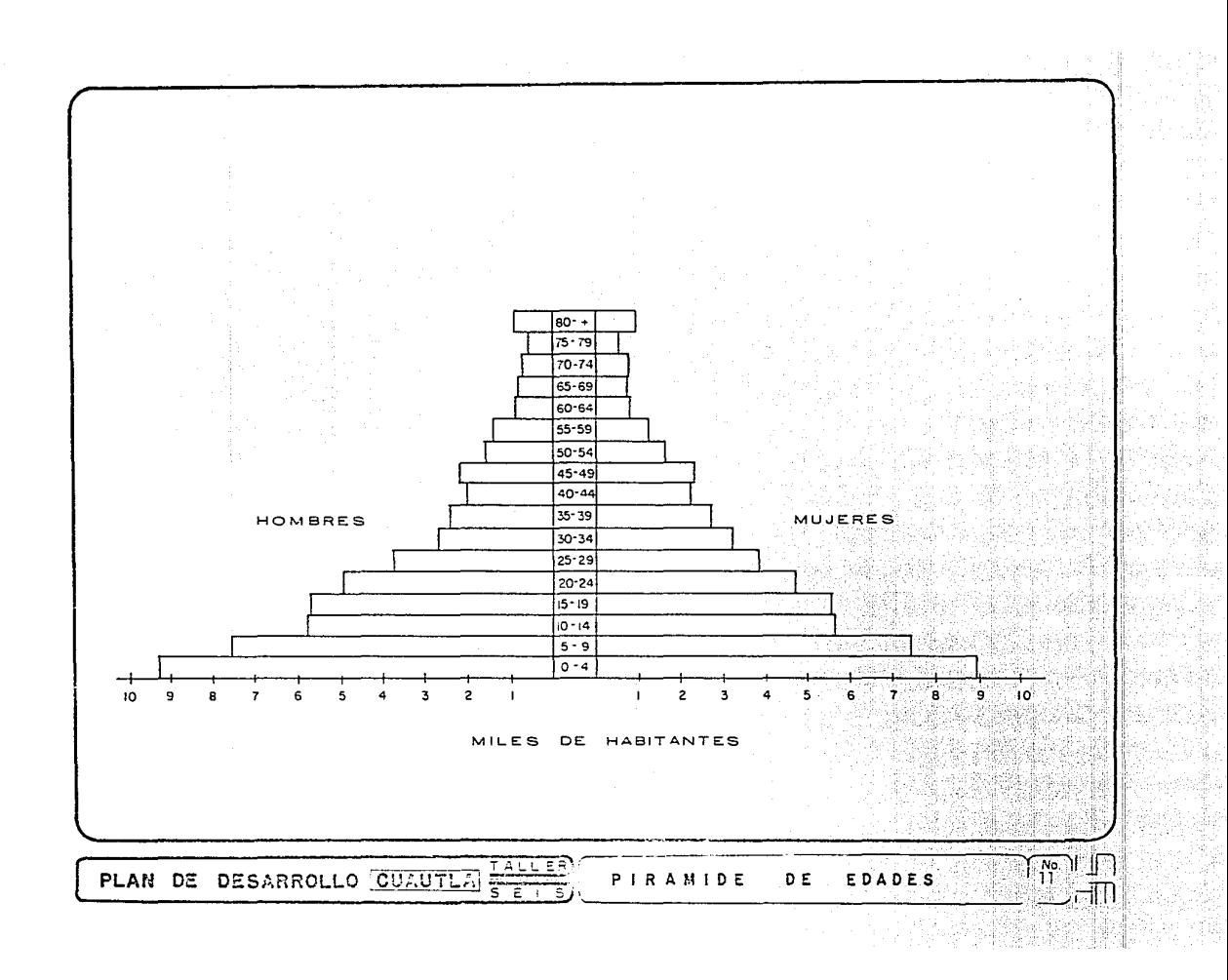

Sector Secundario (Industrial) 19.90% Sector Terciario (Servicios) 34.06%

*r* 

El Sector Primario en Cuautla, que junto con el Municipio de Ayala, cuenta con una superficie de 48,506 Has. para labor y 15,331 Has. de pastizal.

Los productos principales son de maíz con 1790 hectáreas sembradas, caña de azúcar 1919 Has. sembradas, sorgo 1356 sembradas. Además otros productos como frijol, arroz, jitomate.

En cuanto a Ganadería la producción de bovinos, de carne con 15,200 cabezas, porcinoscon 15,024 cabezas y caprinos con 3,003 cabezas; aves de engorda y postura con 1,200,000 - cabezas.

En el Sector Secundario, la industria es principalmente de procesamiento de las mate- rías primas como la caña y el sorgo. También la industria química y otras ocupan actualmente 15.6 Has.

Estas industrias no satisfacen la demanda de trabajo de la población.

En ese sector se está levantando la infraestructura del Parque Industrial Cuautla, que absorberá 10,000 trabajadores al concluir su última etapa en 1990.

Dentro del Sector Terciario se ve ampliamente favorecido por la gran cantidad de comer: cios que tienen ocupada una area aproximada de 115 Has.

Estos comercios se localizan principalmente en las vías principales y las calles cén- tricas que ocupan los mercados que abastecen a la Ciudad y la región, con productos de consumo perecedero. También hay comercios de refacciones, productos agrícolas, maquinaria, etc. así como consumo ocasional.

El uso del suelo urbano, es primordialmente para vivienda con casi 1,000 Has. y comer cio con 115 Has., los demás usos son para servicios de recreación, administración, salud y vialidad, etc.

**PLAN DE DESARROLLO <u>CUAUTLE</u>**  $\frac{14 \pm 1.5}{12}$  ANTECEDENTES [12<sup>0</sup>.

El transporte urbano y suburbano cuenta con varias unidades de autobuses y taxis que hasta el momento satisfacen regularmente las necesidades de este servicio.

 $En$  el sector educativo hay deficiencias con la dotación de escuelas para educación pre escolar, la educación elemental tendrá problema a largo plazo; en la educación media supe- rior existe déficit en las escuelas técnicas; en la educación a nivel superior no existen centros educativos que satisfagan las necesidades de la población estudiantil que termina el nivel anterior.

### 2.4 e o H e L u s 1 o N E s.-

,

En el diagnóstico regional, tanto como en el urbano se ve la necesidad primordial de crearun centro educativo a nivel superior, que debe ser relacionado con el sector agropecuario por ser su P.E.A. y su población en general jóvenes que tienen la necesidad de continuar - sus estudios a este nivel, además de contar con las tierras de primera calidad y un poten- cial de industrialización que será encauzado con la creación de este centro.

### 3.- PROPUESTA AROUITECTONICA.-

3.1 Resúmen de apoyos enfocados al tema.- La dificultad de la población estudiantil del nivel medio superior, es que al terminar estos estudios se ven impedidos para continuar al nivelsuperior para concretar el ciclo estudiantil, por lo que algunos tienen la necesidad de bus car este tipo de educación en lugares lejanos para la población de la región. Resultando incosteable para una gran parte de la población estudiantil, siendo esto un desperdicio - del potencial económico, social y cultural de la región.

En estas razones se muestra que es necesaria la creación de una escuela a nivel supe- rior, pero con la característica de ser un apoyo a la región, por lo que al tener conocimien

**PLAN DE DESARROLLO CUAUTLAI**  $\frac{1}{2}$  ANTECEDENTES

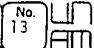

to de la población económicamente activa, su medio físico, cantidad de alumnos que egresandel nivel medio superior y su alcance a nivel regional y nacional, podremos obtener el per fil de los egresados de esta escuela y sin temor a equivocarnos, proporcionar un servicio que influya en el desarrollo integral y en aprovechamiento de los recursos físicos humanos, económicos y sociales.

Comenzaremos por la población económicamente activa, la cual se dedica en el sector - primario (Agropecuario) en un porcentaje del 45.96%, en el sector secundario (industrial) en un 19.90% y en el sector terciario (servicios) en un 34.06%.

Como se ve el sector agropecuario cuenta con el mayor porcentaje de ocupación de la po blación económicamente activa, lo que indica que se debe enfocar los estudios al progreso del sector agropecuario.

En lo referente al medio físico, su clima es predominantemente cálido, vientos domina~ tes del NE., las tierras son en su gran mayoría de riego y algunas de temporal, los cultivos por consiguiente son de primera calidad, por lo que es otro apoyo para que los estudios supe riores se enfoquen a lo agrícola.

Por lo que toca a la cantidad de alumnos que egresan del nivel medio superior se estima en aproximadamente 2,000 por cada ciclo escolar de un año, lo que significa que esta cifra se vuelve acumulativa.

Con un estudio de ANUIES se detectó que la población estudiantil, deserta en un 10% -- anualmente, al cabo de 5 ciclos se obtiene una población de aproximadamente 7,000 alumnos - por lo que esta universidad deberá ser calculada para este máximo.

3.2 Elección de las carreras y sus características.- El alcance a nivel nacional fue detenninado en base a la ubicación de las escuelas en toda la República, para evitar que se repitan lascarreras, que podrían ser impartidas en alguna otra escuela, que se considere relativamente-

**PLAN DE DESARROLLO CUAUTLA** 

**l** 

*r* 

 $\overline{\phantom{0}}$ 

 $\begin{bmatrix} 1 & 0 & 0 \\ 0 & 0 & 0 \\ 0 & 0 & 0 \\ 0 & 0 & 0 \end{bmatrix}$  PROPUESTA AROUITECTONICA

cerca dentro del marco regional, pudiendo ser las mismas en nombre, pero por las condicionantes físicas que alteren por completo los resultados del perfil de los egresados, obte- niendo un apoyo para la región en estudio (ver cuadro nacional de carreras distribuidas por la República Mexicana).

De las carreras en estudio se analizaron aquellas en las que son aplicables, los cono cimientos científicos del perfeccionamiento y utilización de la técnica industrial a lo - agropecuario.

las cualidades principales de estas carreras son en primer término, que están unidaspor ser Ingenieros en Agronomía.

-Ingeniero Agrónomo en Producción.- Para aplicar los conocimientos y técnicas moder- nas al servicio del campo que aumentarían la capitalización en la zona, así como un mejoraprovechamiento de los recursos disponibles en lo agropecuario.

-Ingeniero Agrónomo en Zootecnia.- Para este estudio de la vida animal productiva dela región, mejorando la calidad y condición del producto, aumentando este potencial, y evj\_ tar pérdidas en este renglón.

-Ingeniero Agrónomo en Maquinaria Agrícola.- Debido al auge de Ja región, es necesario actualizar y aumentar la producción y calidad de los productos, con técnicas avanzadas y - conocimiento de las posibilidades de industrialización de Ja zona en estudio y asi obtenerun producto con resultados óptimos.

-Ingeniero Agrónomo en Parasitología.- Para estudiar los organismos patógenos que afec ta la vida vegetal y animal, así de esta manera se pueden prevenir enfermedades y aumentarel rango de seguridad en la producción.

-Ingeniero Agrónomo Biotecnólogo.~· Para estudiar y conocer Jos fenómenos biológicos del ser vivo, con la aplicación del conjunto de instrumentos, procedimientos y métodos em- pleados en las ramas industriales.

**PLAN DE DESARROLLO CUAUTLAI**  $\frac{T_A L L E R}{S - E - I}$  **PROPUESTA ARQUITECTONICA**  $\begin{bmatrix} N\alpha. & | & | & | & | \ \n\end{bmatrix}$ 

Como respuesta a las necesidades básicas de esta región, las carreras aquí propuestas tienen un fundamento sólido, por lo que es necesario complementar este estudio con un proyecto que sea tangible (dentro de las que se consideran como factibles, se condicionan por los factores climaticos, población económicamente activa, uso del suelo de la región afectada, y su distribución por la República Mexicana, se obtiene 5 carreras que cumplen con los requisitos antes mencionados).

PLAN DE DESARROLLO CUAUTLA FALLER

PROPUESTA ARQUITECTONICA

 $\frac{1}{16}$ 

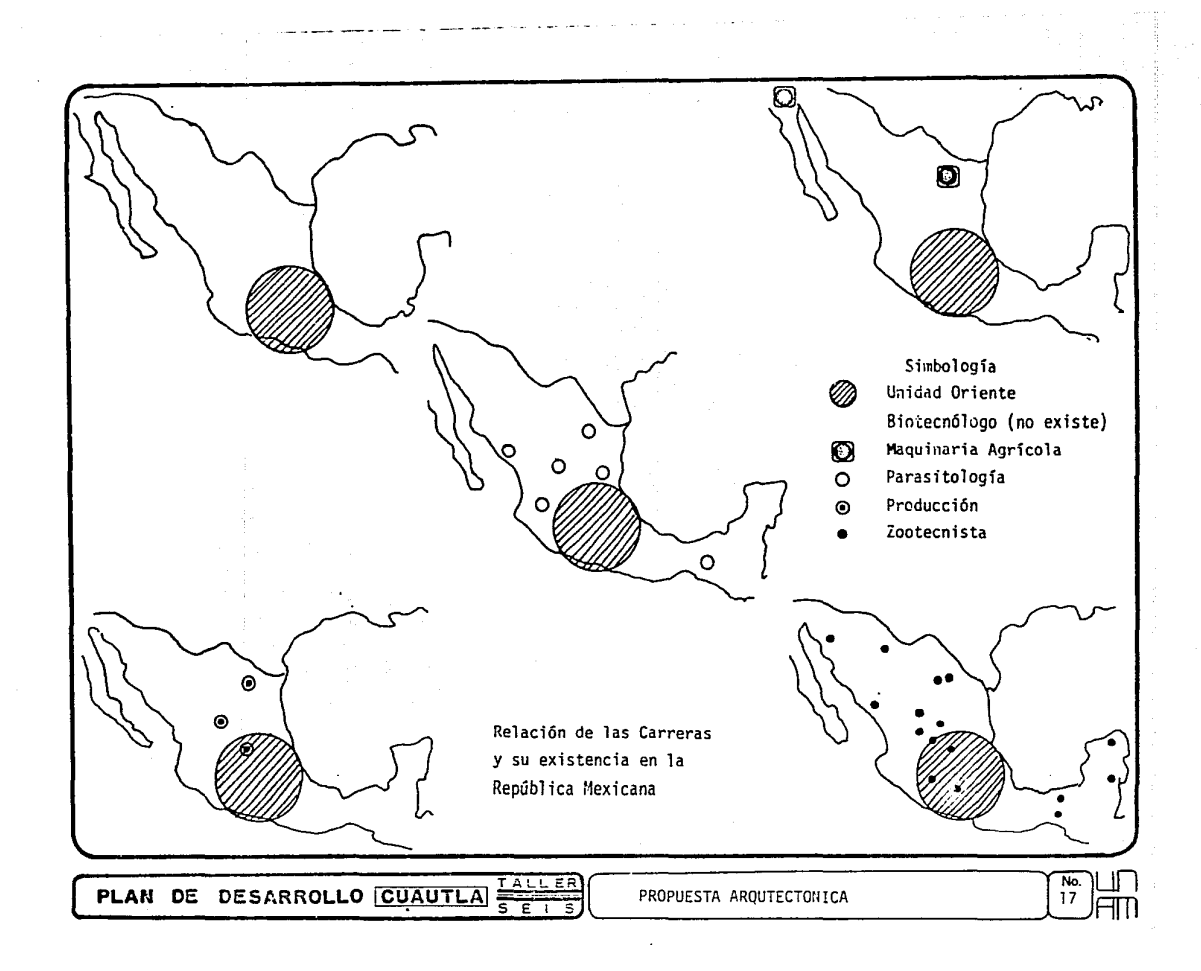

ş āpā Guana yau îã gua Ξ m Ing. en Admon. Agropec. Pos. Ing. Agricola Ing. Agrónomo Ing. Agrónomo Admon. ing. Agronomo Admon.<br>Ing. Agrónomo en Admon.<br>Ang. Agrónomo en Admon.<br>Le Empresas Pecuarias<br>Ing. Agrónomo en Agr<u>í</u> cultura Pos. Ing. Agrónomo Bio-Tec nólogo Pos. Ing. Agrónomo en Bosques Ing. Agrónomo en Cultivos de Temporal Ing. Agrónomo en des. rural Ing. Agrónomo en Economía Agrícola Ing. Agrónomo en Edafologia Ing. Agrónomo en Ento mologia Ing. Agrónomo en Fito tecnia NOTA: Análisis Nacional de las diferentes Carreras en el Area Agropecuaria.  $\frac{1}{18}$ TALLER PLAN DE DESARROLLO CUAUTLA 릏 PROPUESTA ARQUITECTONICA Έ

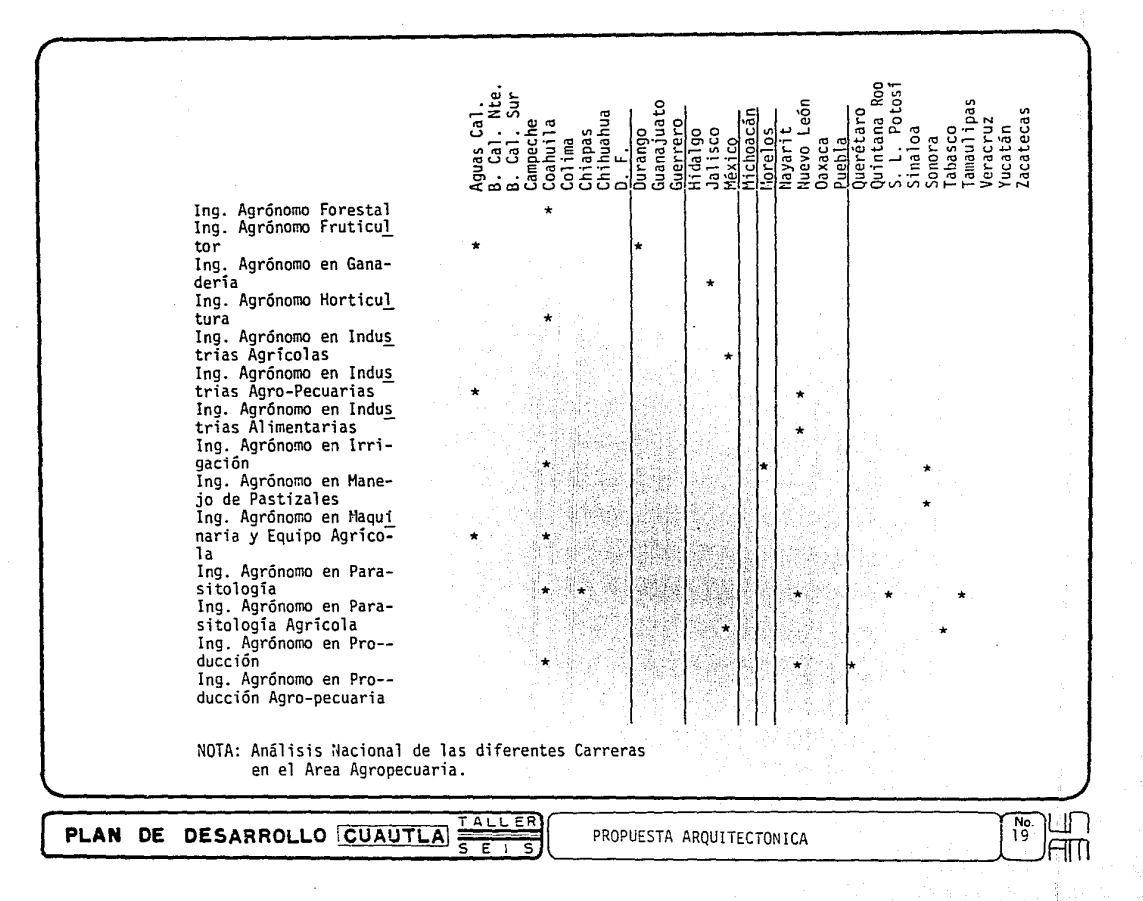

Ing. Agrónomo en Riego y Drenaje Rural Ing. Agrónomo en Suelos<br>Ing. Agrónomo en Suelos e Irrigación Ing. Agrónomo en Zonas-Aridas<sup>-</sup> Lic. en Ciencias Agríco las Ing. Fitotecnista Ing. Fruticultor Ing. en Infraestructura y Producción Agropecuaria Ing. en Uso y Conservación del Agua Ing. Agrónomo Zootecnis ta Desarrollo Rural

Ing. en Desarrollo Rural

Química Agropecuaria

Ing. Agroquímico<br>Químico Agrícola Químico Biólogo Agropecuario

NOTA: Análisis Nacional de las diferentes Carreras en el Area Agropecuaria.

<u>TALLER</u> PLAN DE DESARROLLO CUAUTLA ι<br>ς Ξ

PROPUESTA ARQUITECTONICA

 $\star$ 

Suana

٠

ᢛ

 $\star$ 

ង<br>ចំពុ

No.<br>20

acateca

ana.

ini<br>J

g<br>P

yaev Vaya<sup>r</sup> Jaxa

÷

ğ

Ten

ă

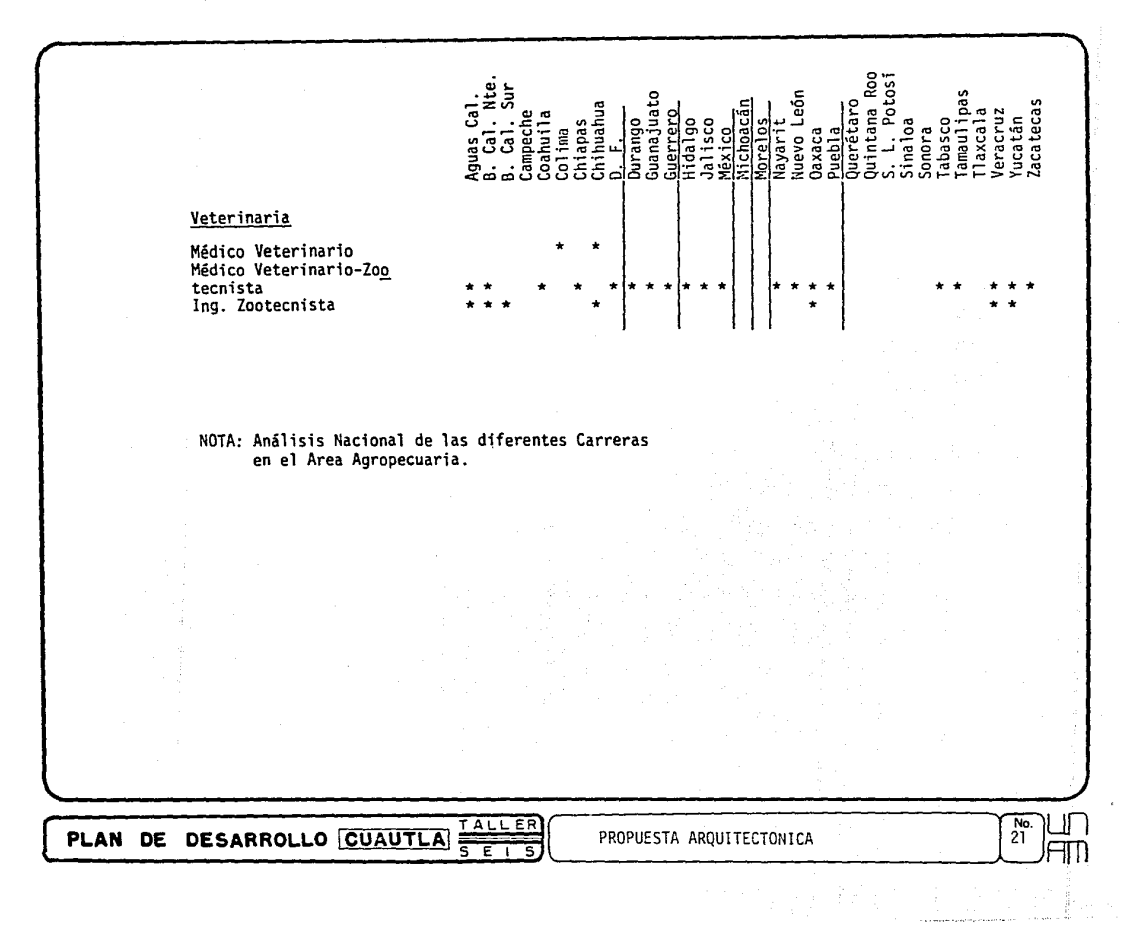

En relación a lo anterior se analizan en este capítulo las horas que deben cumplirlos alumnos en cada una de las carreras dando como resultado los usos de cada uno de los espacios para determinar cuántos locales son necesarios y así aprovechar al máximo su -funcionamiento.

A continuación se anexan cuadros que indican el promedio de uso de los espacios, lacapacidad de alumnos por local, así como la cantidad de alumnos que debe tener el cicloque se está analizando, como el horario. De este modo se obtiene la cantidad de espacios que deben considerarse para el proyecto.

PLAN DE DESARROLLO CUAUTLA SELLER

PROPUESTA ARQUITECTONICA

 $\frac{No}{22}$ 

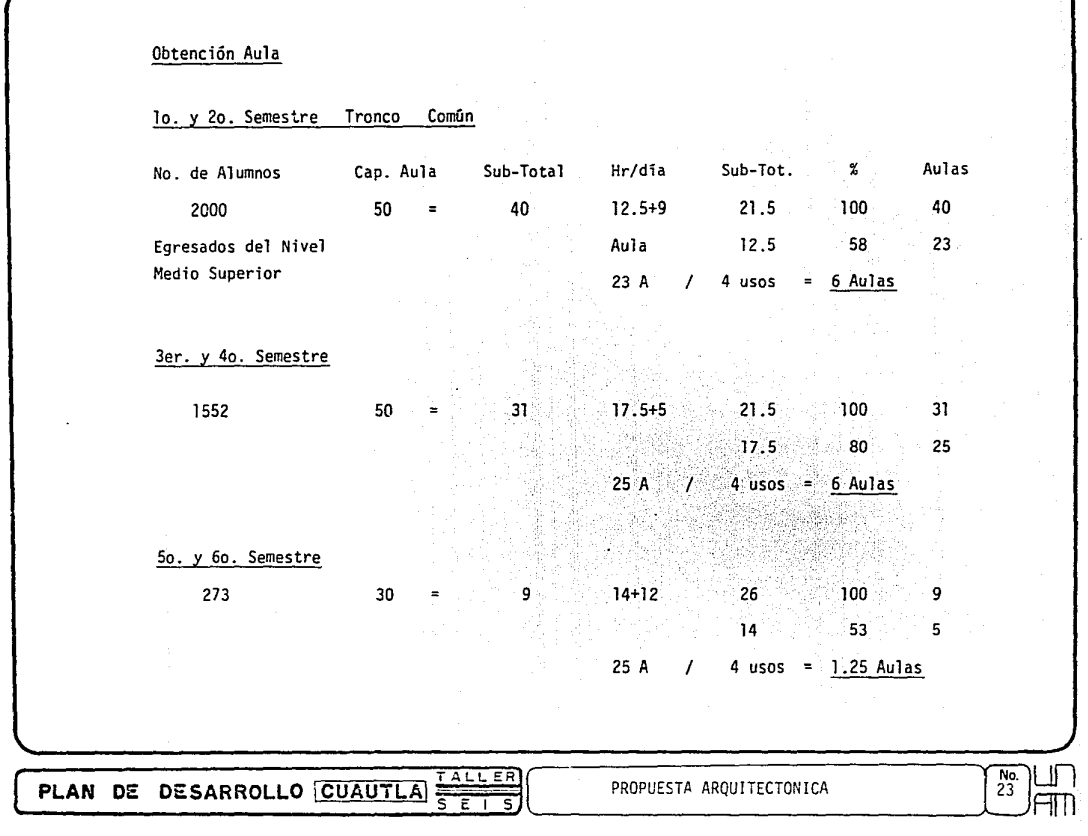

 $\mathcal{L}_{\mathcal{A}}$  , and  $\mathcal{A}_{\mathcal{A}}$  , and  $\mathcal{A}_{\mathcal{A}}$ 

is a constant of the space of the space of the state of the state  $\alpha$  , and  $\alpha$  ,  $\alpha$ 

 $\epsilon_{\text{m}}$  points to a state  $\epsilon_{\text{m}}$  , and  $\epsilon_{\text{m}}$ 

 $\frac{1}{\sqrt{2}}$ 

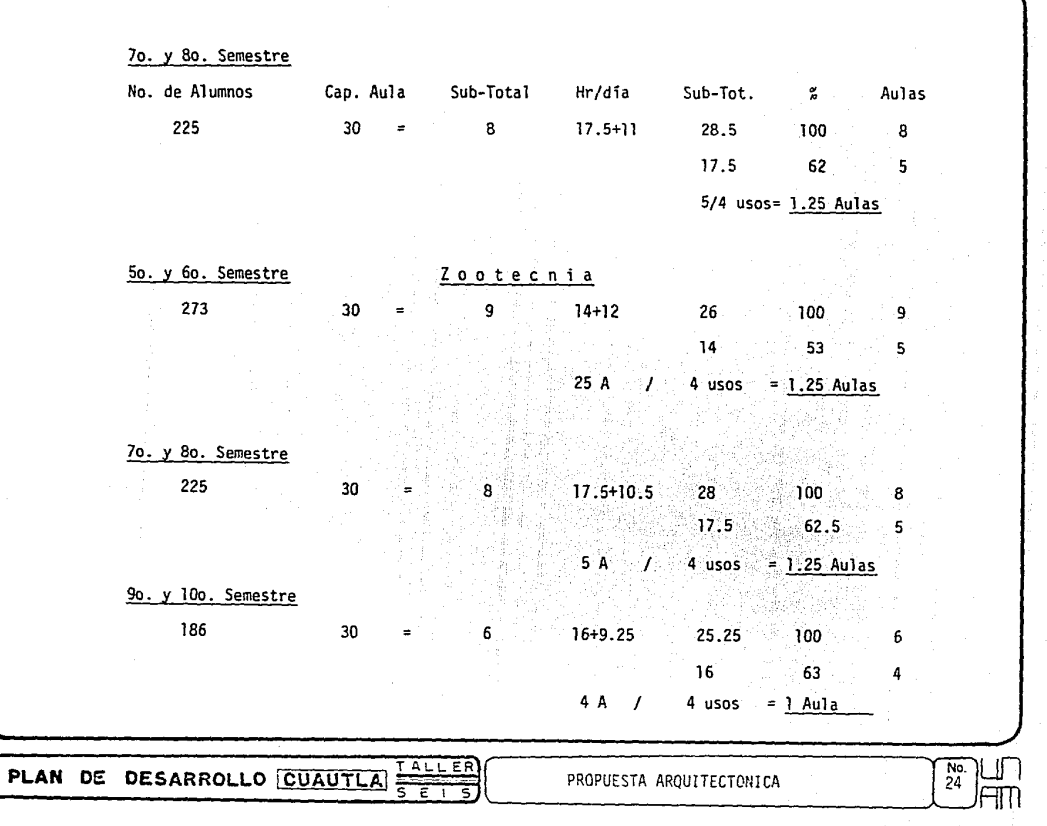

 $\mathcal{L}^{(1)}$  . The set of  $\mathcal{L}$ 

المسارية المراسية وللمناسب

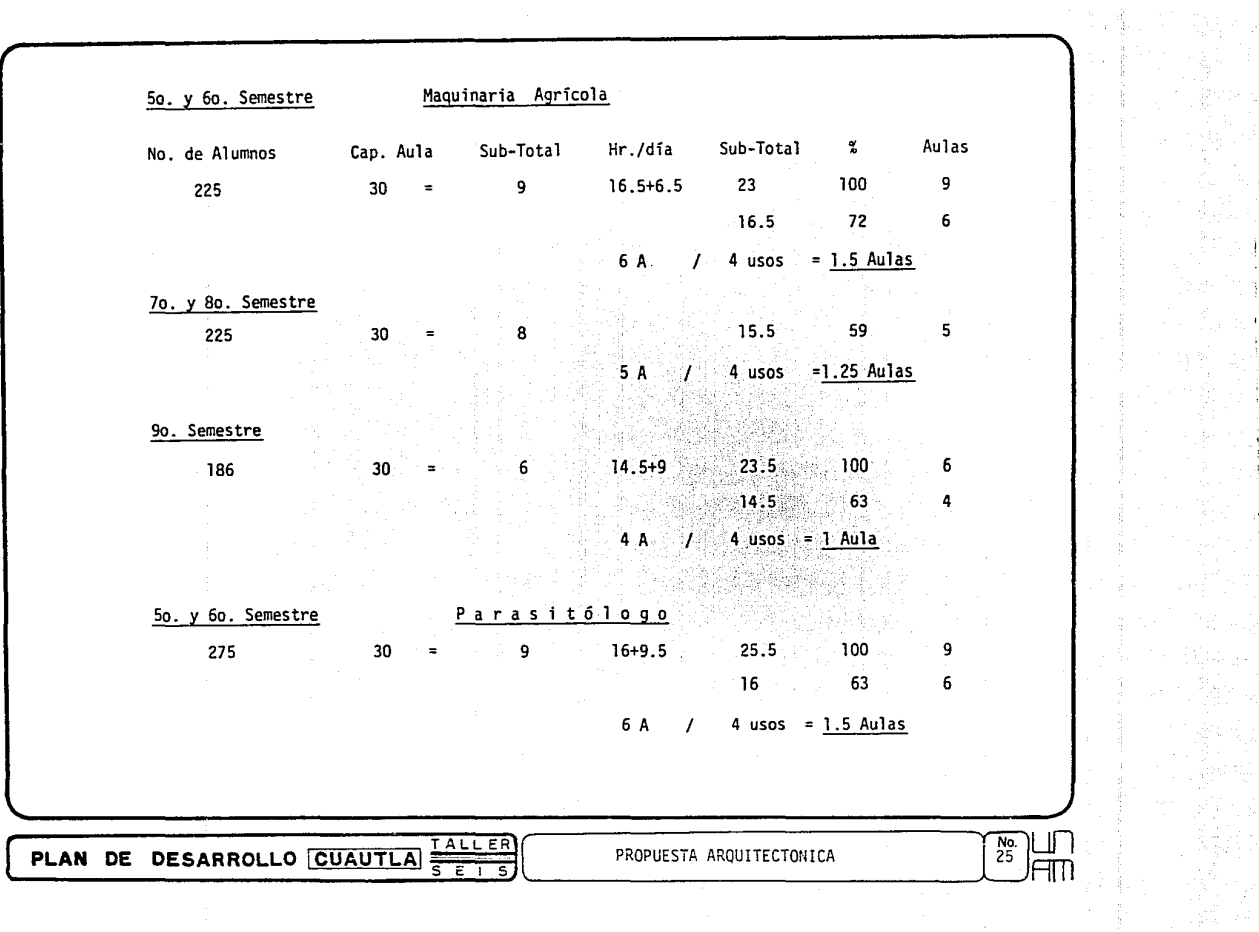

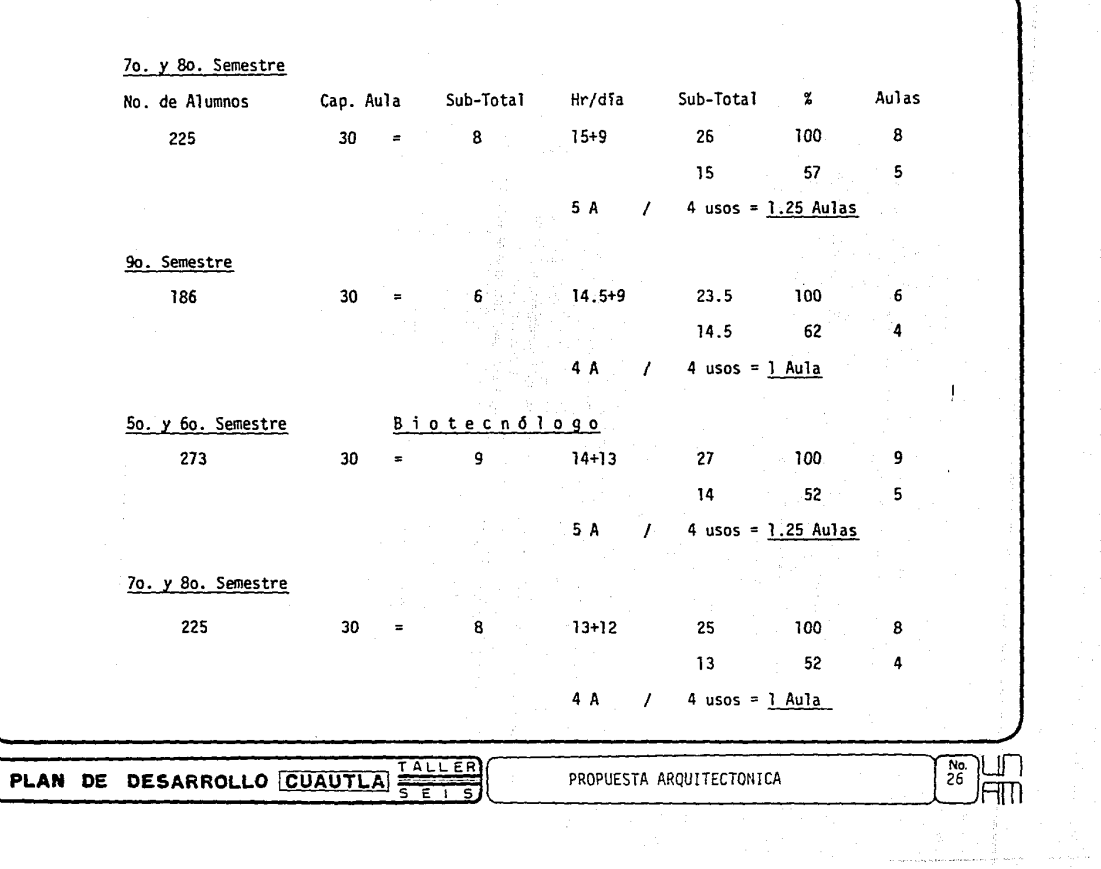

 $\mathbf{r}$  . The second second second second second second second second second second second second second second second second second second second second second second second second second second second second second sec

 $\sim$  .

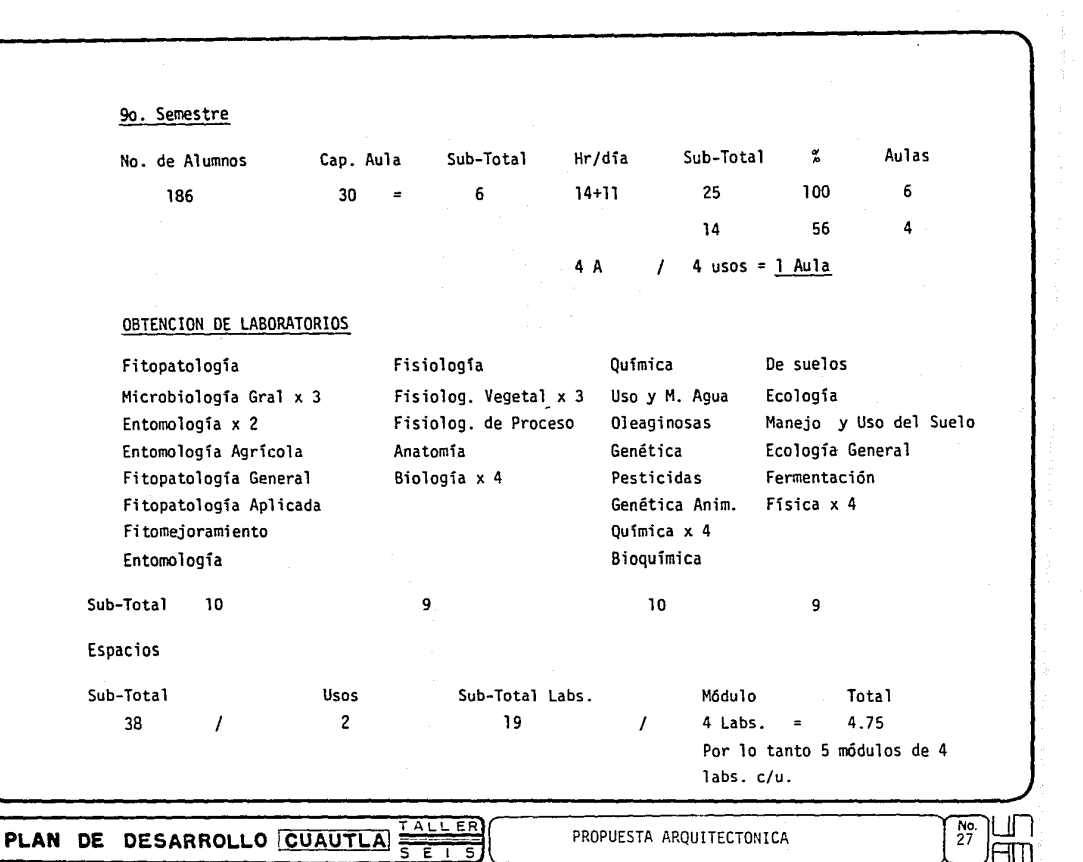

 $\mathcal{L}$ 

 $\alpha = \alpha$ 

## OBTENCIDN DE ESPACIOS ARQUITECTONICOS (AULAS, TALLERES, LABORATORIOS)

#### R E S U M E N :

30 Aulas

12 a 50 alumnos 18 a 30 alumnos

5 módulos con 4 laboratorios cada uno

Laboratorios

5 Talleres

30 alumnos 1 Dibujo

Maquinaria Térmica Maquinaria Agrícola 1 Maquinaria Mecánica l Fruticola

2 Cobertizos Abiertos 30 alumnos

Campo

1 Posta

**PLAN DE DESARROLLO CUAUTLA**  $\frac{TALLEN}{S - E_1}$  PROPUESTA ARQUITECTONICA  $\frac{N_S}{28}$ 

#### PROGRAMA ARQUITECTONICO.-4. .

PLAN DE DESARROLLO CUAUTLA ENLLER

Este se compone del organigrama en el cual se indican las relaciones entre los ocupantes y una lista de espacios con las areas convenientes para el correctofuncionamiento de los espacios que rigen el proyecto.

 $\frac{N_0}{29}$ 

PROGRAMA ARQUITECTONICO

#### LISTA DE ESPACIOS CON AREAS.  $4.1$

 $\mathbf{I}$ Gobierno.  $M^2$ 17  $1.1$ Privado de la Dirección (Coord.)  $17.5$ 1.1.2 Sala de Juntas Dirección (Coord.) 6 1.1.3 Secretaria y Archivo Recepcionista 6.  $1.1.4$  $2.4$ 1.1.5 Sala de Espera y Circulación  $10.5$ 1.1.6 Sanitario y Descanso  $20<sup>°</sup>$ Privado de la U. de Planeación (Coord.)  $1.2$ ∶و: 1.2.1 Secretaria  $10.5$ Privado Apoyo Admon.  $1.3$ Ġ. 1.3.1 Secretaria 7. 1.3.2 Auxiliares y Archivo 10.5 Privado Apoyo Financiero  $1.4$ 6. 1.4.1 Secretaria 1.4.2 Auxiliares y Archivo  $\overline{7}$ Privado Apoyo y Mejoramiento de la Educación 9  $1.5$  $6$  $1.5.1$ Secretaria  $1.6$ Privado Apoyo Jurídico 9 6 1.6.1 Secretaria 1.6.2 Auxiliares y Archivo  $1.7$ 24 Sala de espera 9  $1.8$ Coordinación A.P. Académico  $^{10}_{30}$ 

PLAN DE DESARROLLO CUAUTLA ET

PROGRAMA ARQUITECTONICO

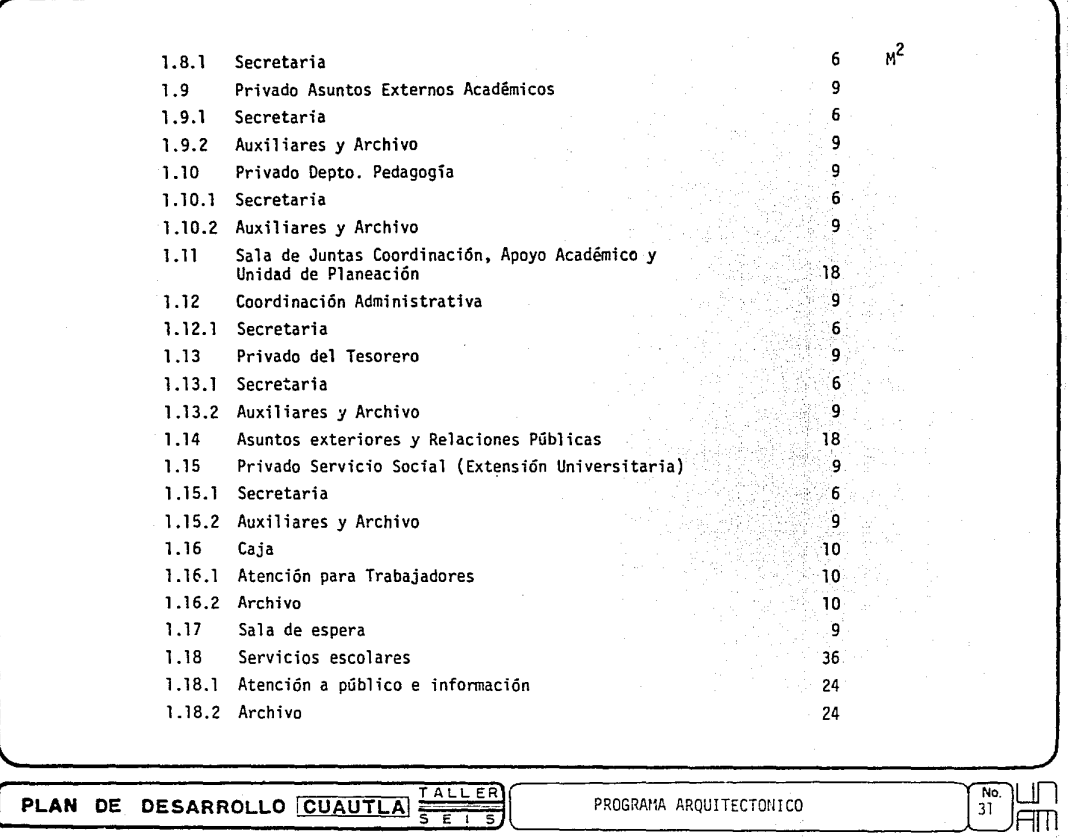

,

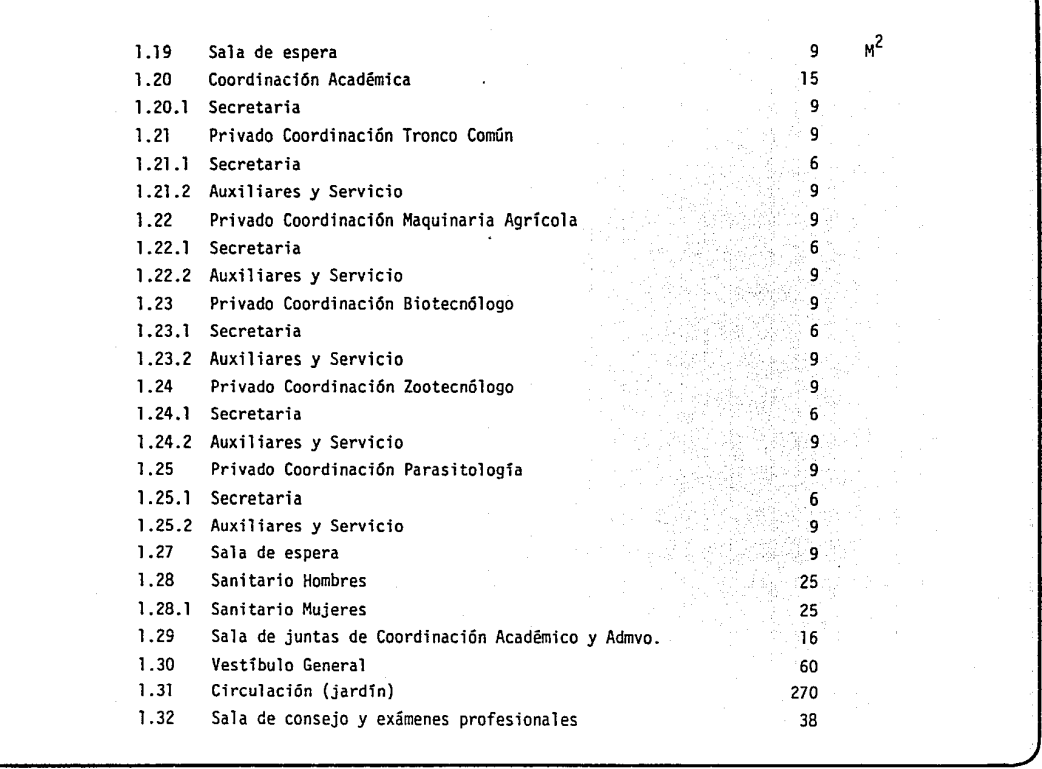

**PLAN DE DESARROLLO CUAUTLA**  $\frac{TALLER}{S E IS}$  **PROGRAMA ARQUITECTONICO 32 HTM** 

 $\overline{\phantom{0}}$
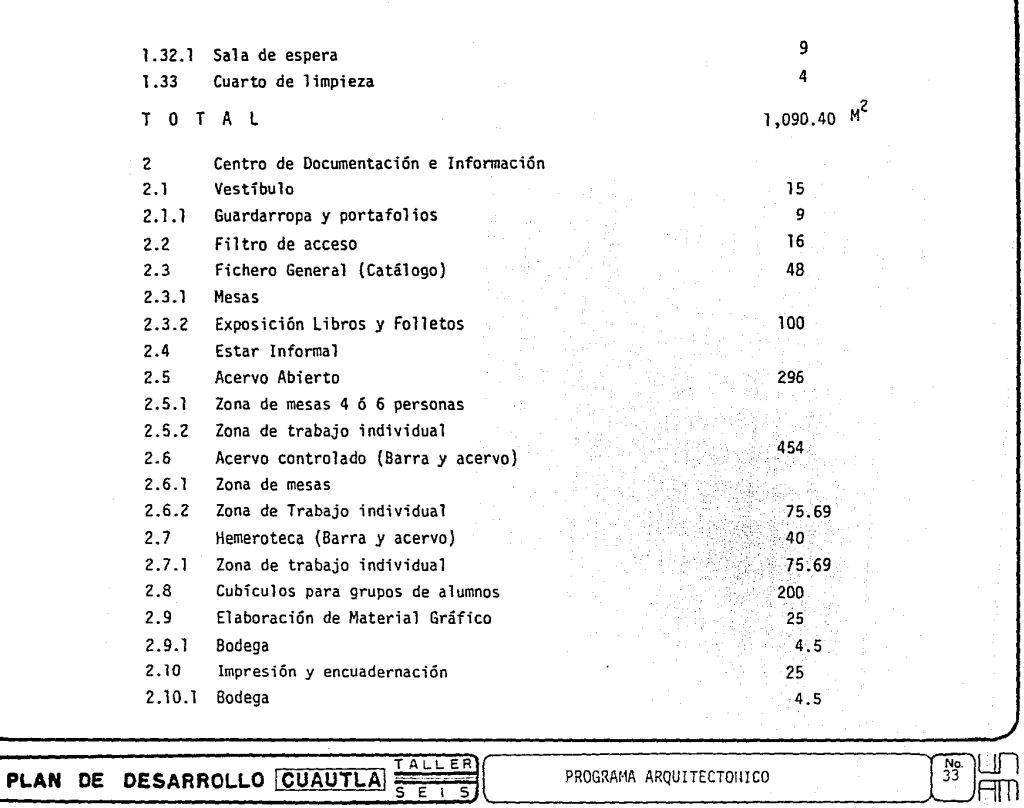

والمتمس ومسافر المسارد فارتقا المراد فالقراب والمسار والروازي

 $\alpha$ 

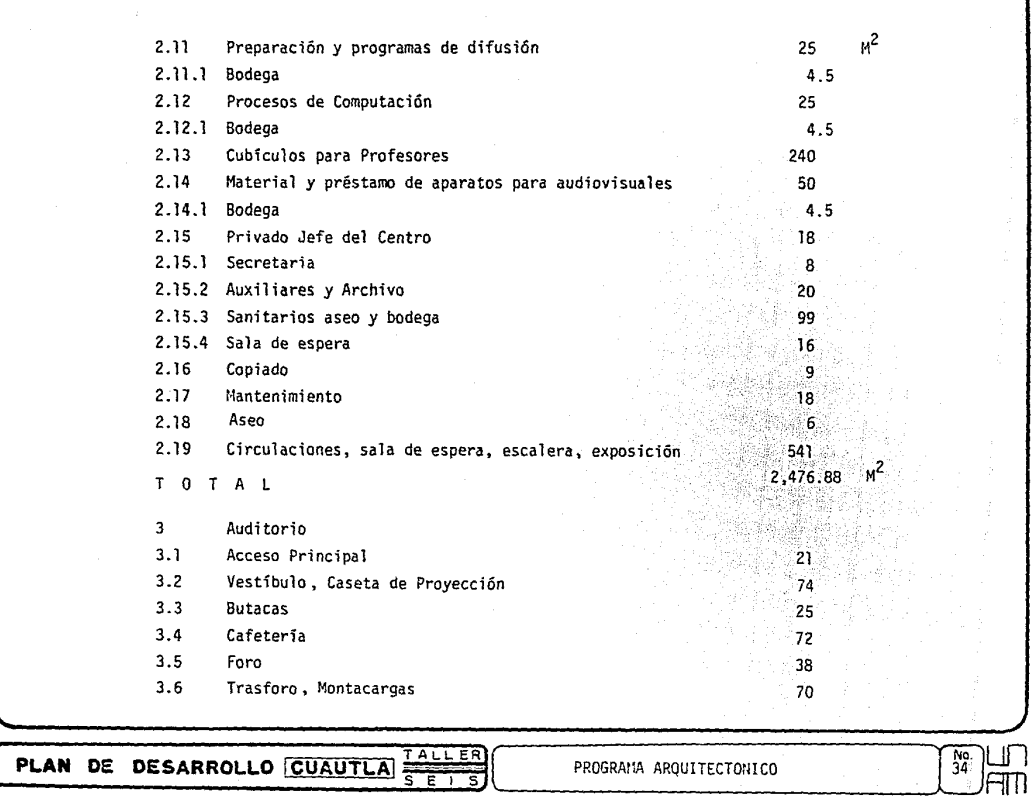

<u>tinad</u>

**Selection of the Select** 

the common **Sect** 

The class was comed in the

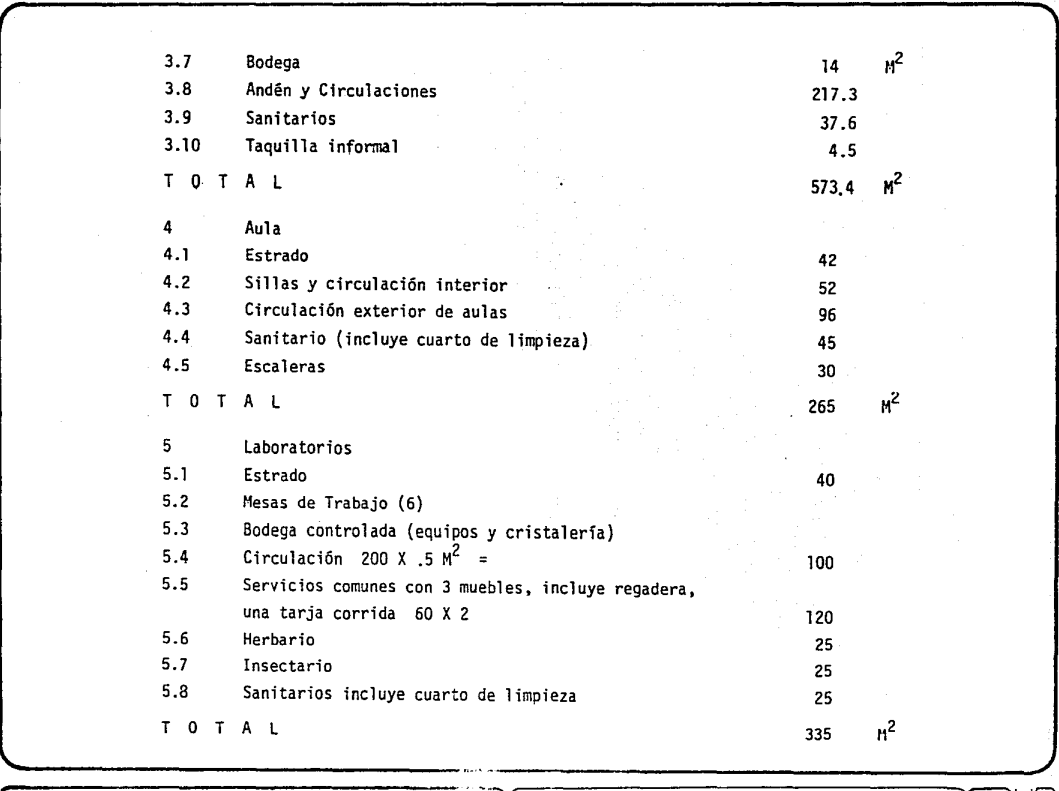

**PLAN DE DESARROLLO CUAUTLA**  $\frac{7.21}{5}$  **2** PROGRAMA ARQUITECTONICO **35** HM

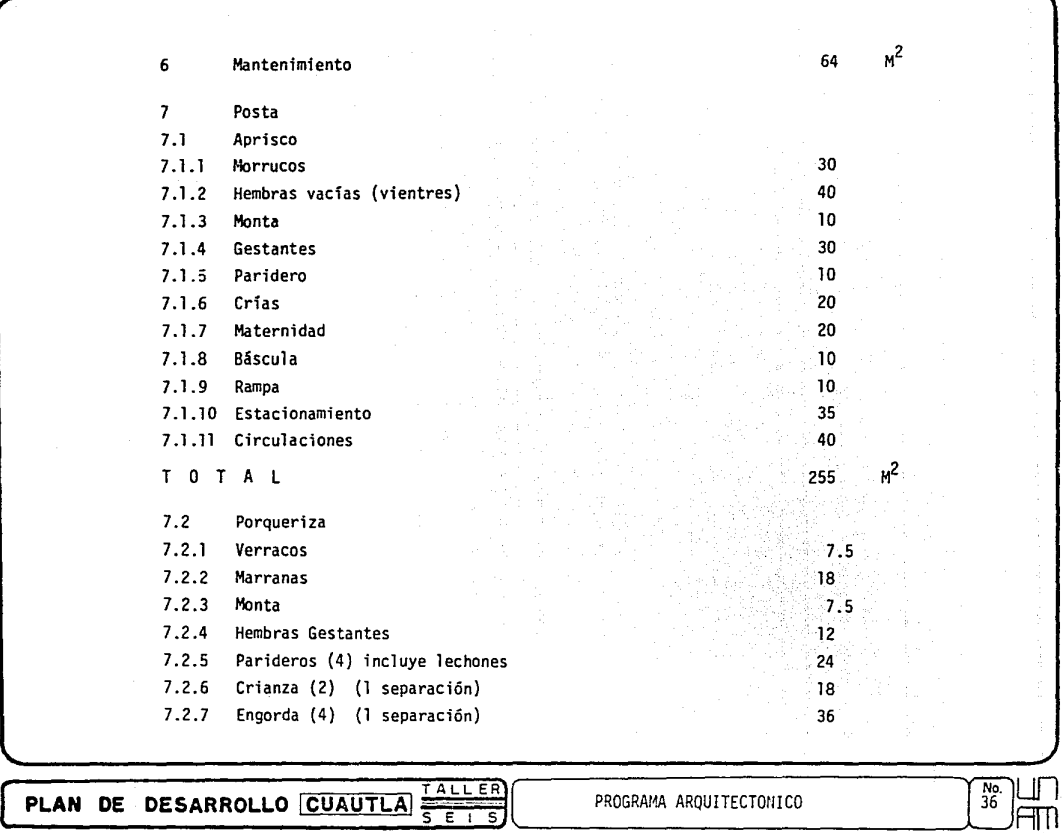

化光磷酸氢 医无线虫 医小头

 $\begin{array}{c} 2 \\ 1 \\ 2 \\ 3 \end{array}$ 

 $\sim 10^{11}$ 

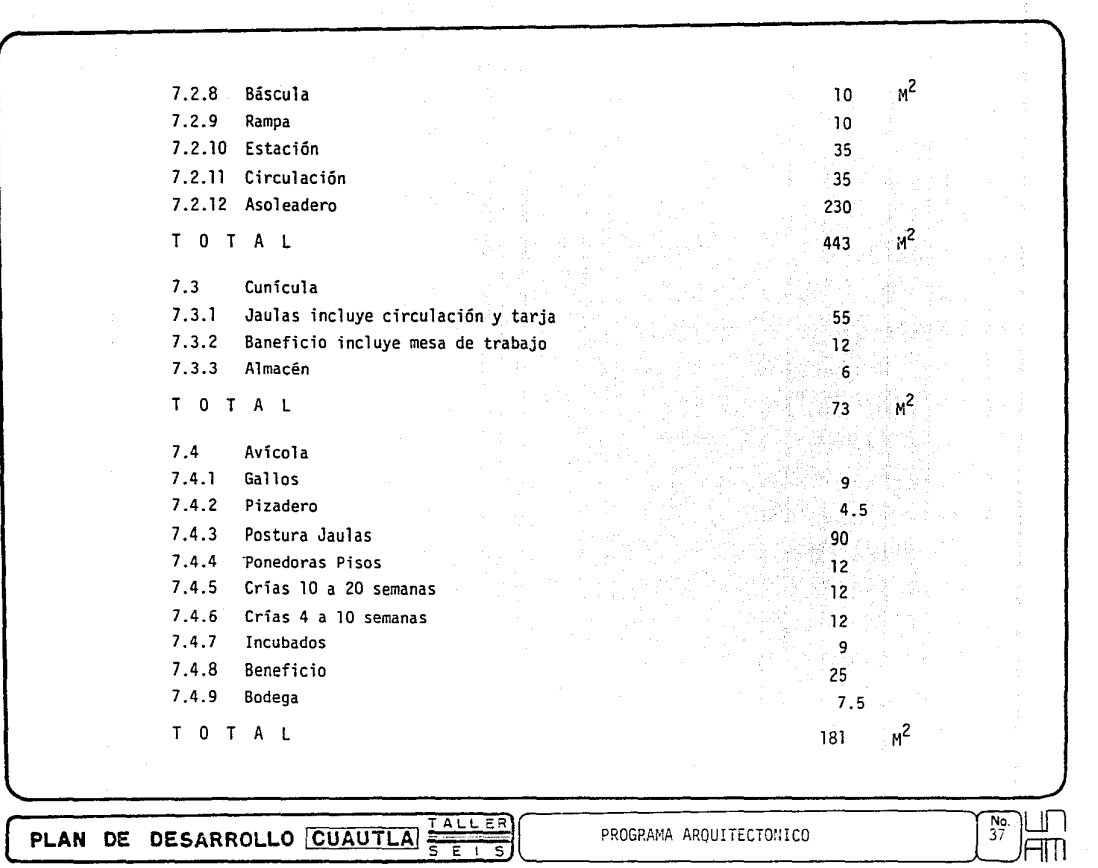

 $2.122333748$ 

 $\sim$  $\frac{1}{2}$  172)

 $4.2$ Cuadro General del Organigrama de la Unidad Oriente.

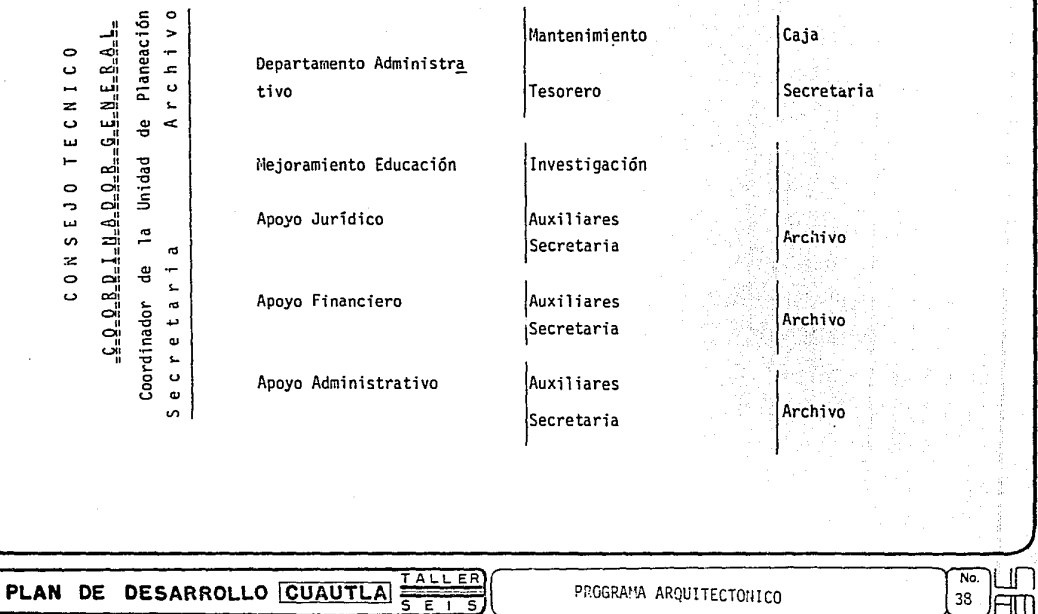

Intercambio Asuntos Externos Académicos Auxiliares Coordinador Apoyo Académico Archivo Secretaria Auxiliares Pedagogía  $\frac{1}{2}$ Secretaria Archivo TECNI Centro de Información y Procesos Técnicos Servicio al Público  $\overline{0}$ Documentación CONSE Hemeroteca Coordinador Administración Archivo Tesis Auditorio Asuntos Externos y Difusión Secretaria Relaciones Públicas Servicio Social Auxiliares Secretaria Archivo TALLER<br>SEIS  $\frac{N_0}{39}$ PLAN DE DESARROLLO CUAUTLA PROGRAMA ARQUITECTONICO

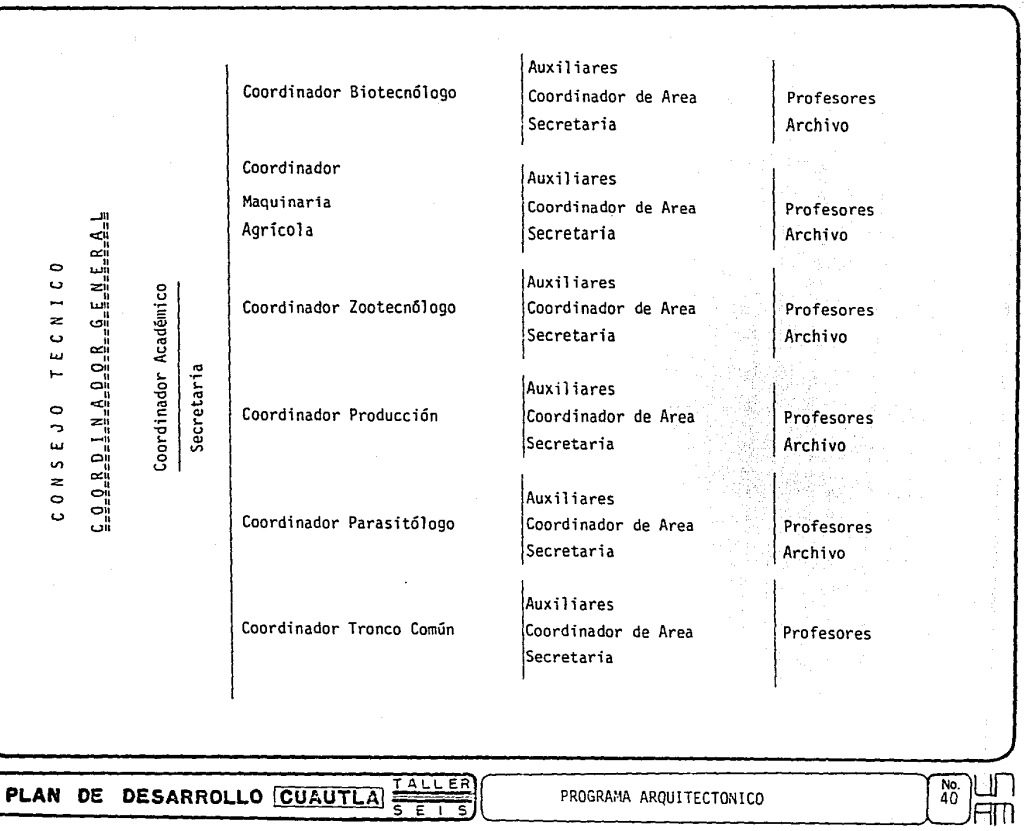

 $\alpha$  , where  $\alpha$  is a set of  $\alpha$ 

 $\sigma$  , where  $\sigma$  is a similar constant  $\sigma$  and  $\sigma$ 

 $\sim$ 

Í

 $\omega$ 

e al composito de la componentación de la composición de la composición de la composición de la composición de

5.- CONDICIONANTES DEL PROCESO DE DISEÑO.

,

5.1 Espacios necesarios para funcionamiento.- El tema que nos ocupa, tiene la flexibilidad de cambiar el uso de los espacios, de manera que cualquier tipo de carrera, que esté relacio- nado con el desarrollo agropecuario, tendrá alto grado de factibilidad para ser impartida en este centro de estudios superiores.

Se propone que cuente con todas las instalaciones y servicios, para su correcto fun- cionamiento, dentro de los límites señalados por el cupo, ya que son cinco carreras a manejar y su capacidad alcanza los 7,000 alumnos, por lo. que todos y cada uno de los espacios con que cuenta este desarrollo tiene su fundamento en escuelas similares a ésta.

Contando con la información de las escuelas existentes se identifican las características más provechosas y descartando, las que se consideren defectuosas, se determinó la cla se de elementos con que debe contar este tipo de conjuntos, dando como resultado los siguien tes edificios necesarios:

Gobierno; 30 aulas, 5 módulos de laboratorios, centro de información y documentación, cafetería, auditorio, taller de dibujo, taller de mecánica, taller frutícola, dos cobertizos, de los anexos avícola, cunícula, aprisco, pocilga, establo, farmacia y cocina con con trol de dietas, cremadero, zona deportiva, estacionamiento, mantenimiento y servicios consubestaciones eléctricas, tanque elevado, pozos de alimentación y planta de tratamiento de aguas negras.

Estos son los espacios mínimos para el funcionamiento de una escuela en donde su uso principalmente es de día.

5.2 Etapas de crecimiento.- El conjunto está planteado para crecer de acuerdo a el aumento de la población estudiantil, se calcula con un cupo de 2,000 alumnos y a partir de esa cantidad, se desarrollará la construcción en un máximo de cuatro años en que se obtendrá el ---

PLAN DE DESARROLLO CUAUTLA

ነግ<br>41  $\overline{\text{up}}$  . cupo límite de la Unidad Oriente.

PLAN DE DESARROLLO CUAUTLA FALLER

 $\overline{\overline{\epsilon}}$   $\overline{\overline{\epsilon}}$  1

*r* 

La primera etapa debe ser la académica, dentro de la cual se ocupará una sección para Gobierno, la segunda es la posta y el campo de cultivo debido al desarrollo agropecuario, la tercera debe ser información extraacadémica junto con el gobierno y por último la zona de eventos que comprende el auditorio y la zona deportiva.

Durante el transcurso de los cuatro años se construirán dos laboratorios el primer año y tres más por año. De este modo puede funcionar parcialmente la unidad sin interrumpir la salida de la primera generación en el tiempo programado.

5.3 Físicas.- Normas y Reglamentos.- El terreno está localizado al sur de Cuautla aproximadamen te a 5 Kms., junto al Parque Industrial Cuautla, que cuenta con todos los servicios de in- fraestructura (para mejor comprensión del problema se anexa croquis), con vientos dominan- tes del norte, accesos y sus condicionantes para el uso del terreno y otro croquis con la localización de los ejes y coordenadas, proporcionadas por SAHOP y con el uso del suelo, en donde se ve también la topografía.

Para los espacios que componen el conjunto se explican con las normas y reglamentos vigentes, en croquis explicativos de cada uno de los elementos que se consideran en este - tema, incluyendo posta y canchas con asoleamiento, ventilación, topografía y antropometría.

CONDICIONANTES DEL PROCESO DE DISERO

 $\overline{\text{min}}$ 

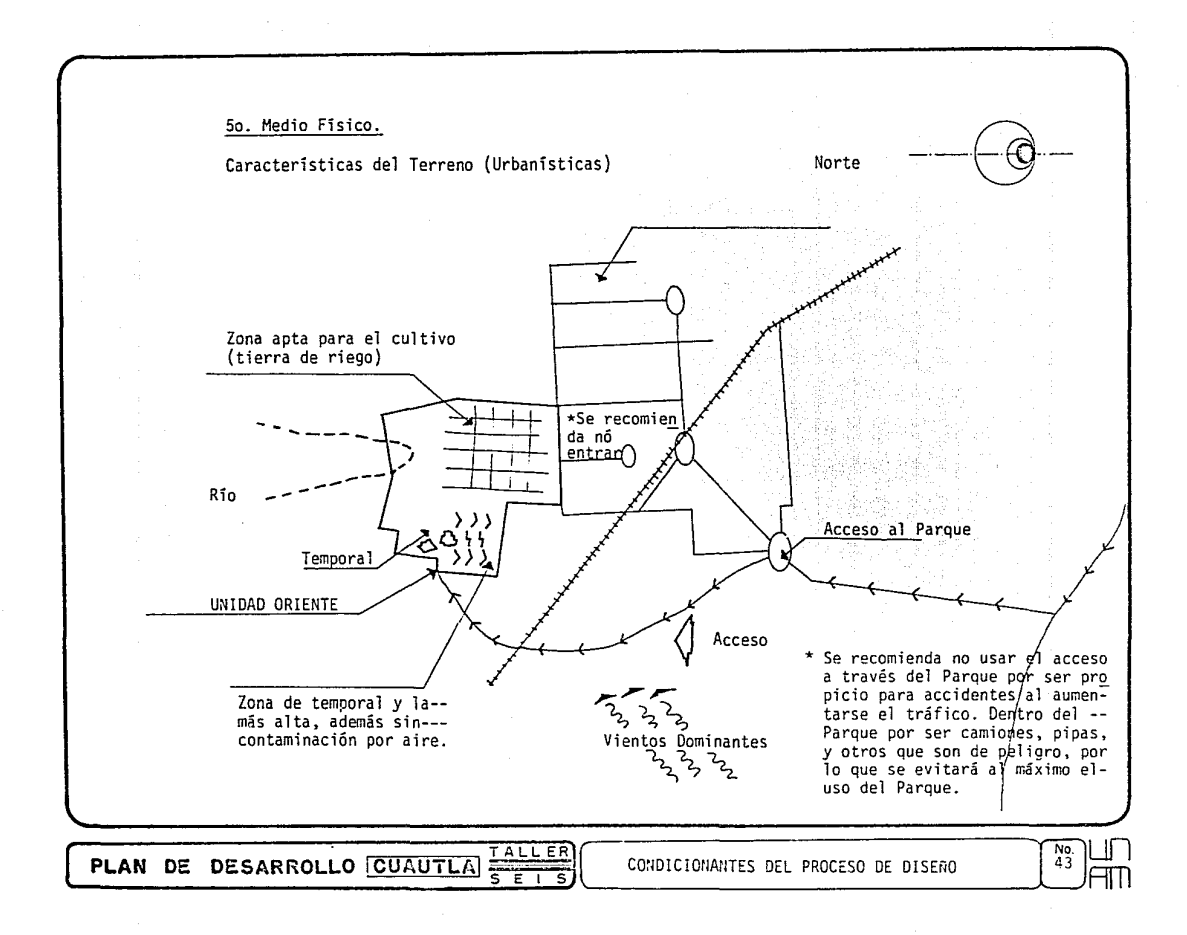

 $\mathbf{r}$ 

- MEMORIA DE DISEAO.  $6. -$
- $6.1$ Hemoria de Diseño de Conjunto.- Consta de cinco grandes zonas, la primera es la extra-acadé mica, se compone de tres edificios, que son: el auditorio, centro de información y gobierno: Unidos a través de una gran plaza, por la cual cruza un camino vecinal, el cual no debe modi ficarse ya que se obstruirfa el paso a los demás predios, esta plaza es la que recibe al sujeto, en donde se manejan grandes bloques y claros de cristal.

La segunda es la académica; la cual se compone de siete edificios que son: cinco de la boratorios\_y dos de aulas, se.localiza inmediatamente a la extra-académica. Esta zona cuenta con pasillos cubiertos para la unión de los elementos y por ningún motivo queda interrumpida. la comunicación entre ellos.

i • ¡

i i 1 l l ! 1 i<br>|<br>|

1

1 j

La posta es la tercera zona, esta se compone de los anexos: bovino, ovino, cunfcula,gallinero y pocilga, se localiza al fondo del terreno debido a que produce olores y los vien tos dominantes los alejaría; otro motivo es el "estrees" a que están sujetos los animales por el ruido que produce la zona académica.

Esta aunque tiene liga directa con la zona académica es preferible alejarla por razones que antes se han expuesto.

El campo es la cuarta zona, esta se localiza sobre terrenos de riego para obtener cul tivos a lo largo del año, de esta manera siempre existirá tierra cultivable, que es uno delos factores más importantes en un desarrollo agropecuario.

La zona deportiva es la última, esta se localiza en una zona que es plana, en tierras de temporal y lejos de la zona académica, las orientaciones de las canchas es la adecuada, se anexa croquis explicativo de las cinco zonas a las que nos hemos referido.

والمتماد والمتحارب والتهميل والتهيئ

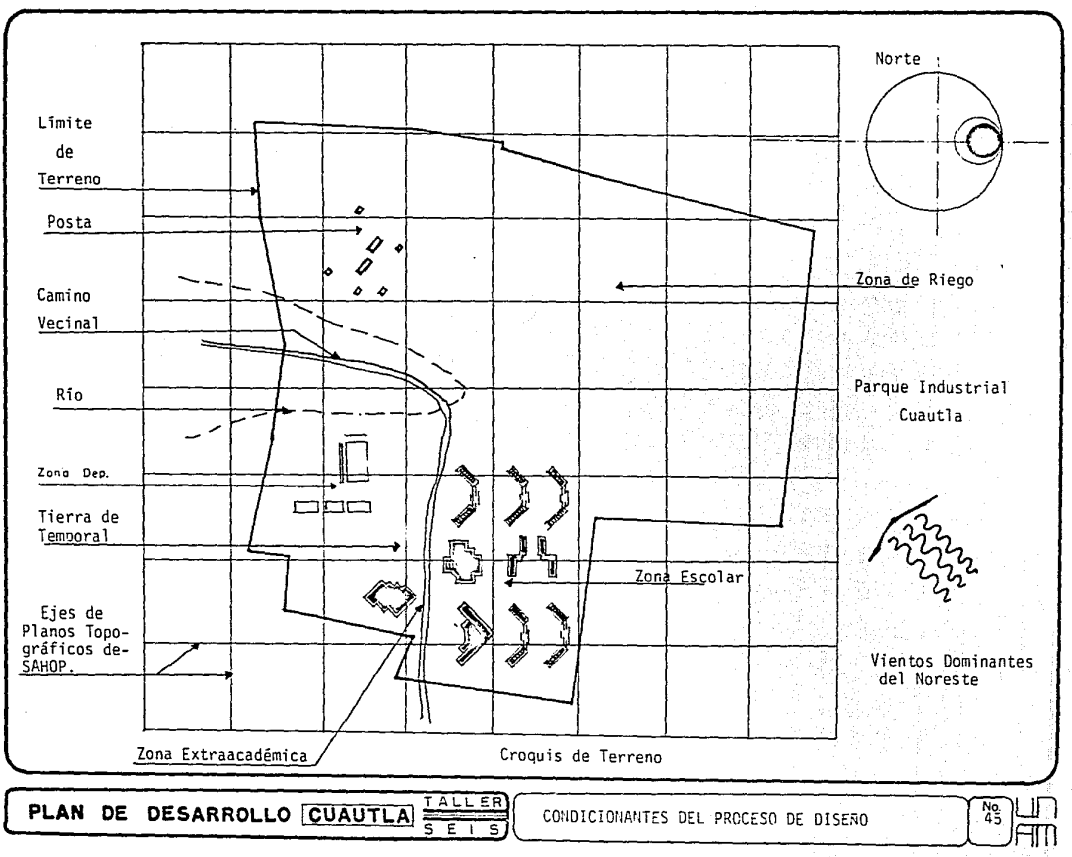

 $6.2$ A) Aulas + Las aulas que tradicionalmente son la médula en las escuelas, aunque en éstano es así, va que las aulas son aquéllas donde la teoría y las quías fundamentales son en señadas a los alumnos por lo que su necesidad es mínima. Debido a que este tipo de escue las son principalmente para la investigación en campo y material didáctico, de lo anterior se explica el porqué las aulas son pocas, en relación al conjunto, y como su uso es mínimo; estas aulas son multifuncionales, es decir, tienen la facultad de cambiar de capacidad, -permitiendo mayor aprovechamiento de los espacios, que van desde 15 hasta los 50 alumnos según se vavan desarrollando las actividades de la escuela.

Además de ésto, las aulas cuentan con servicios sanitarios en la planta baja, tam--bién existe una aula con capacidad de 96 alumnos para usos audiovisuales y conferencias no mayores de esta capacidad. Al ser rebasada esta cantidad se usará el auditorio, así mis mo dentro de las aulas se cuenta con un taller de dibujo con capacidad de 30 alumnos.

Todas las aulas están debidamente orientadas y ventiladas por el sistema de aire cru zado en la parte superior de la aula. A continuación se muestra un croquis que explica elfuncionamiento de las aulas con las afectaciones y condiciones del diseño para más abundamiento en el tema ver planos A-2 y A-3.

PLAN DE DESARROLLO FOURUTLA

MEMORIA DE DISEÑO

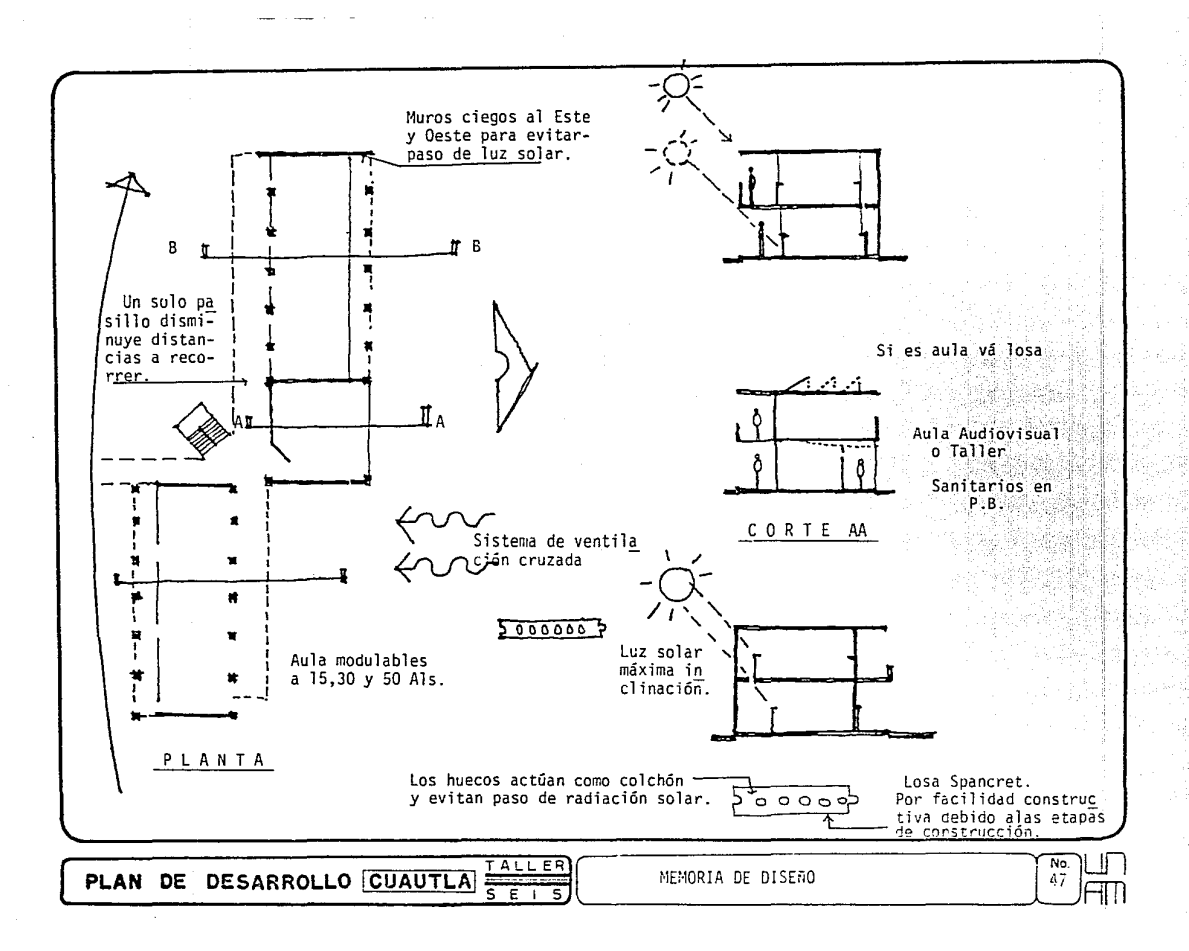

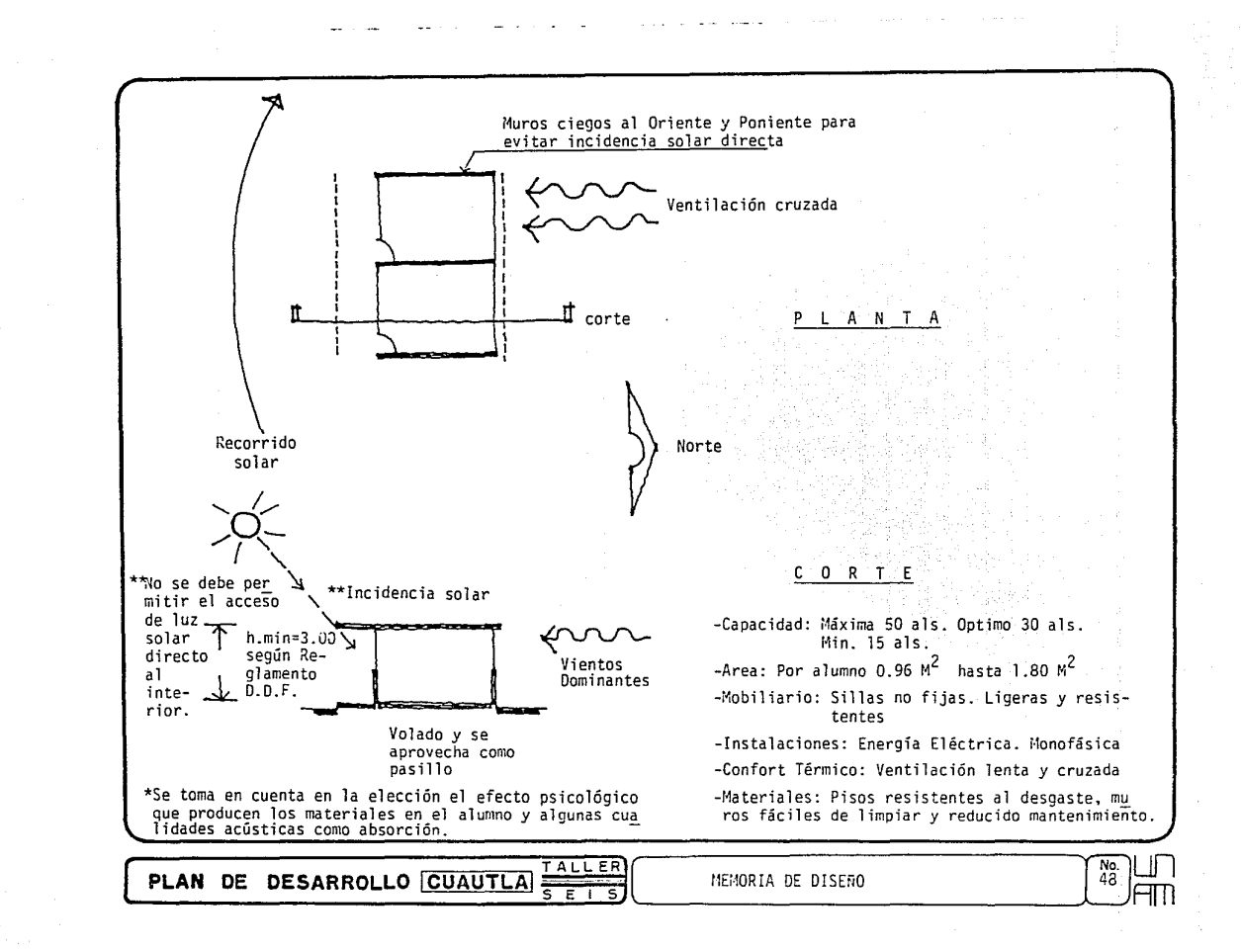

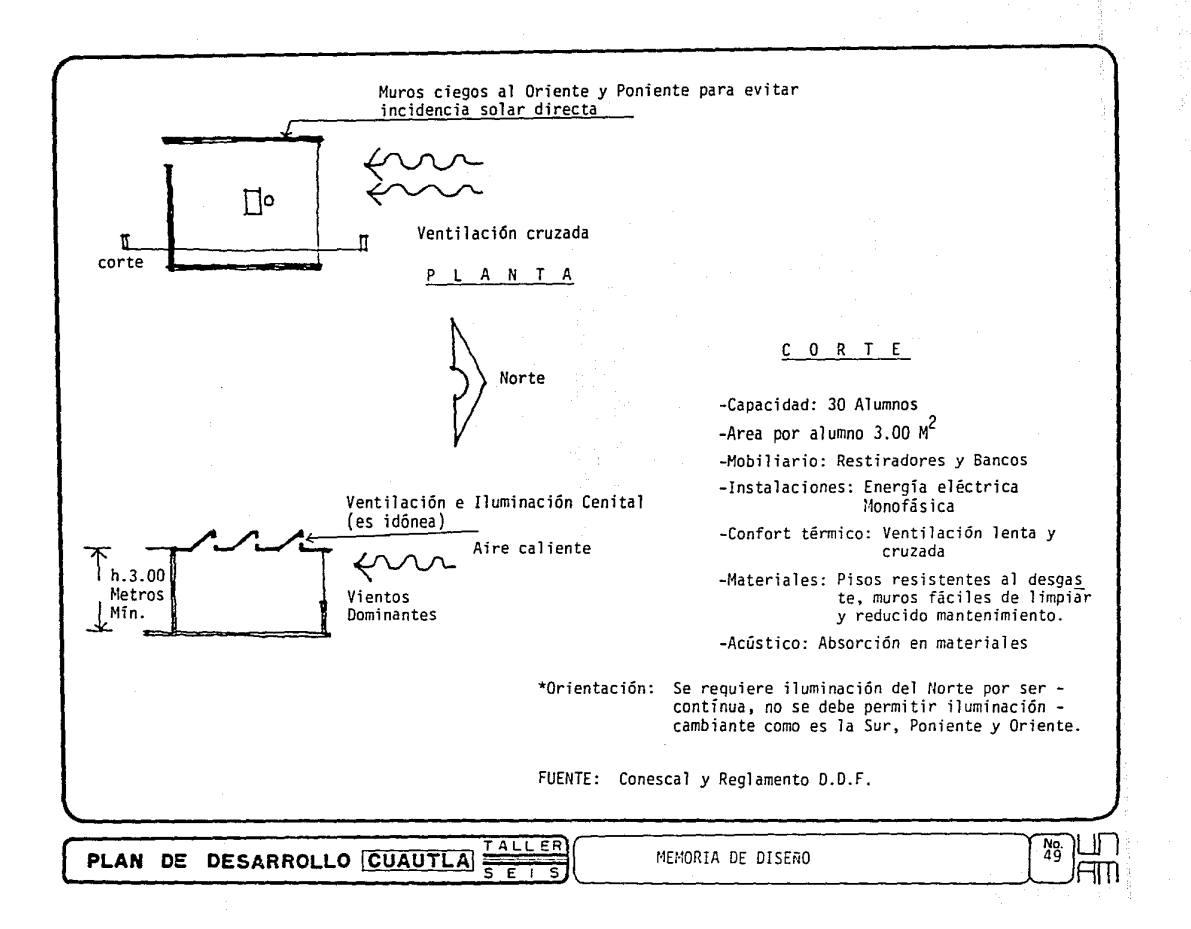

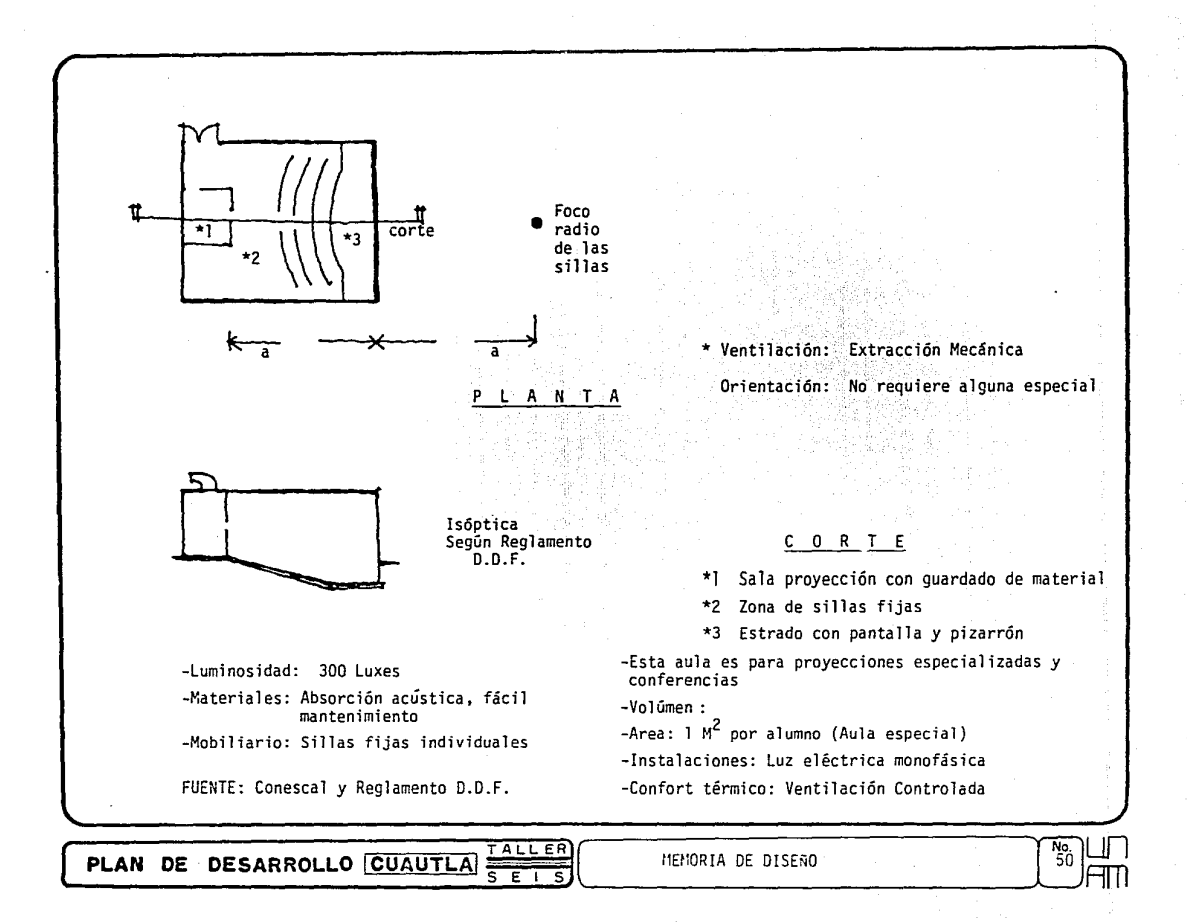

B) Laboratorios.- Los laboratorios, al tener las escuelas agropecuarias un alto grado de investigación y práctica, se vuelven éstos la médula de la unidad oriente ya que todas las carreras tienen gran parte de desarrollo en los laboratorios por lo que éstos son mul tifuncionales para poder observar todas las materias en que ellos se imparten, estos son: Fitopatología, Fisiología, Química y de Suelos.

Dentro de estos cuatro tipos es factible desarrollar cualquier actividad de las cinco carreras.

Además cada módulo cuenta con un herbario y un insectario para máximo aprovechamien to, así mismo cuenta con servicios sanitarios y un local para guardado de material de prác ticas y una zona de servicios comunes donde se localizan refriceradores, estufas y elemen tos similares para que la investigación sea óctima; este local también en un determinado -momento, puede funcionar como otro laboratorio más.

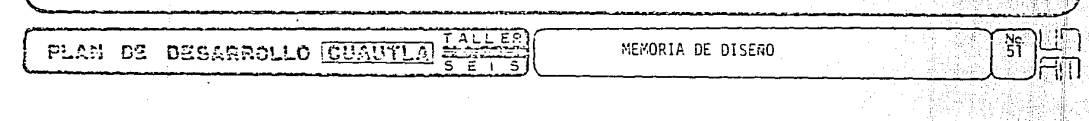

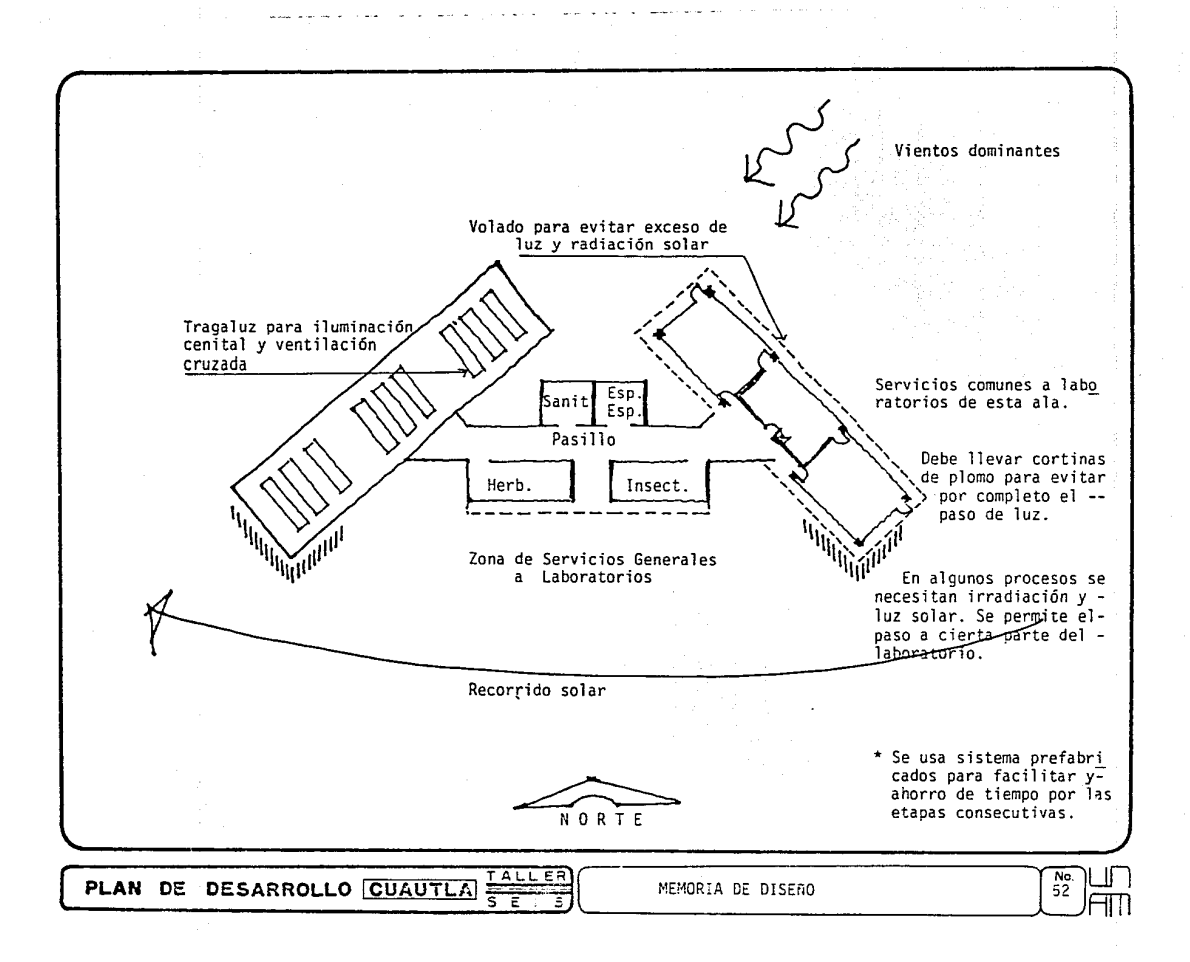

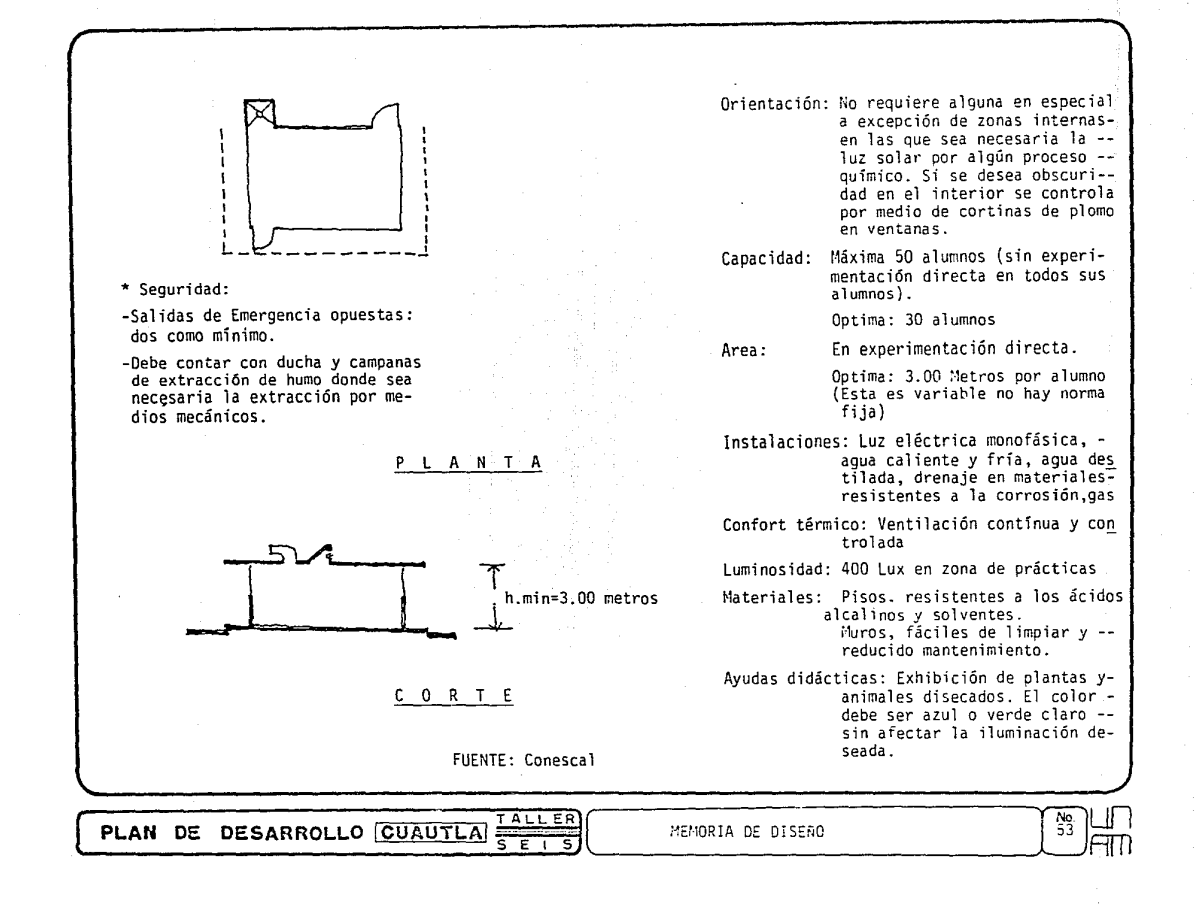

C) Centro de Información.- Es el edificio que tiene importancia similar de los laboratorios debido a la-necesidad de investigación y obtención de documentos e información, queen clases y horario normal sería difícil que los alumnos la consiguieran, por lo que es el edificio con más uso y por lo mismo su tamaño es igual.

l ¡ **l**  ! ¡ **∶** i

1

**1** • **1** 

1 **i 1**   $\frac{1}{2}$ .

 $\Xi$ i $\mathrm{n}$   $\vert$ 

 $\mathbf{r}$ **j** 

**1**

Cuenta con una área de aproximadamente 2,500  $\mathrm{m}^2$  y una capacidad de 700 usuarios, este tipo de edificios son flexibles, ya que cuenta con acervos abiertos para facilitar el sistema de búsqueda de algún libro, tiene control y guardado de losas que sirven de - filtro, también tiene zona de copiado, esto es para evitar pérdida de libros y facilitar-<br>la obtención de material.

Su funcionamiento es abierto, es decir, la persona busca y encuentra la documental ción por sí misma.

**Í** Si se requiere de un libro especial izado o revista se pasará a la hemeroteca donde el préstamo es con identificación, además se cuenta con privados para los alumnos y profe sores para discusiones sin afectar al restos de los usuarios.

¡ Y para servicio del centro se cuenta con ".co!"putación" para obtención de datos de- ¡ algún otro centro similar a este, "preparación y elaboració;i de p~ogramas" para material I didáctico de. los alumnos, el cual se conjuga con "elaboración de material gráfico" y con "impreso y encuadernación" donde se dá mantenimienio a todos los servicios que presta el~ **i** ¡ centro.

**1** También tiene préstamo del "material audiovisual" para uso interno y como control- . administrativo el jefe de la biblioteca con una zona de auxiliares y servicios sanitarios **1** por nivel.

En este edificio es importante señalar que la orientación al norte y con ventila--L '"" .. ,, .. ,,. """®' . .JJI

----~----~---~----------------------------~ ,·. ¡¡  $\left\{\begin{array}{ccc} \text{PLAH} & \text{DE} & \text{DEBAROLLO} & \text{GUTLA} & \text{LLLLE2} \\ \text{PE} & \text{SE} & \text{SE} & \text{NEMORIA} & \text{DE DISERO} & \text{NEMORIA} \\ \end{array}\right\}$ 

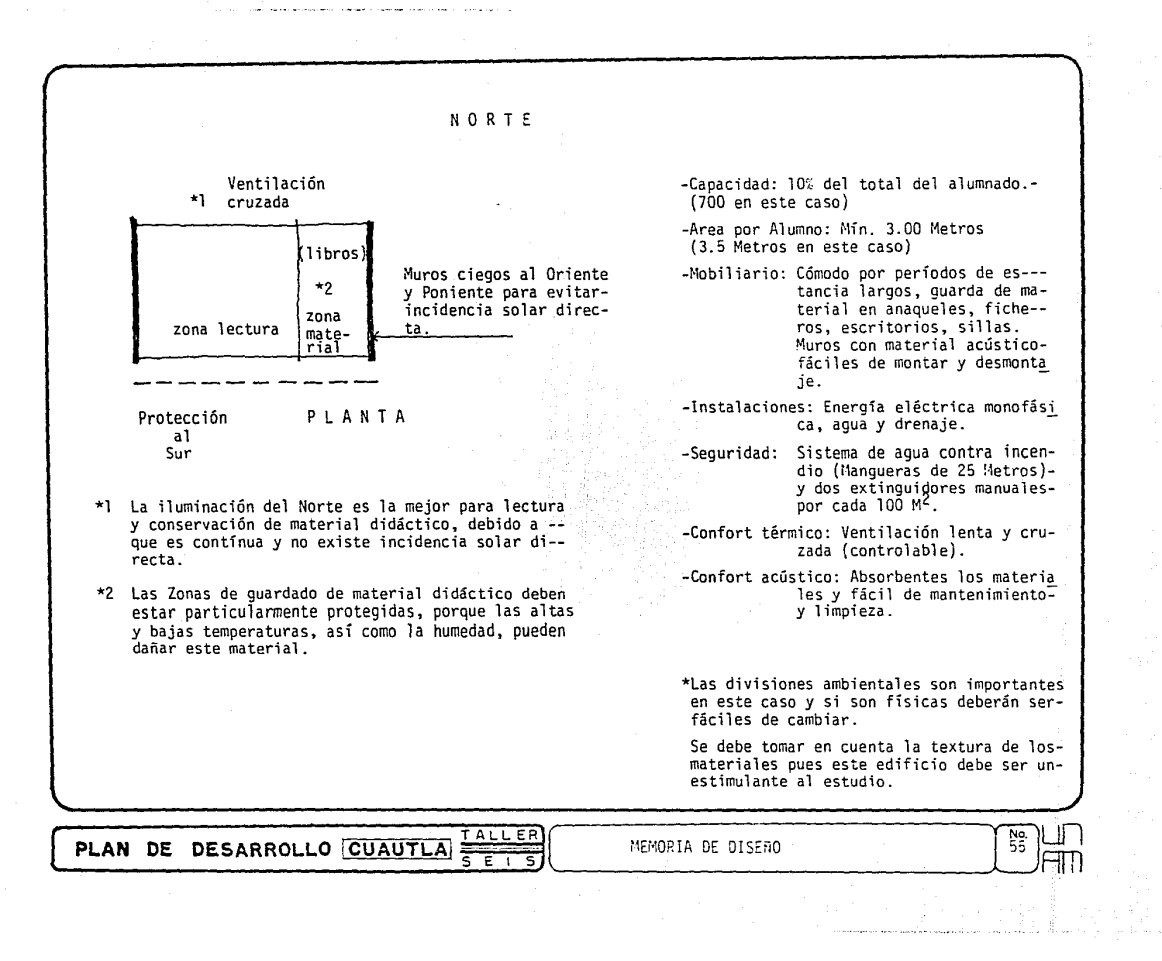

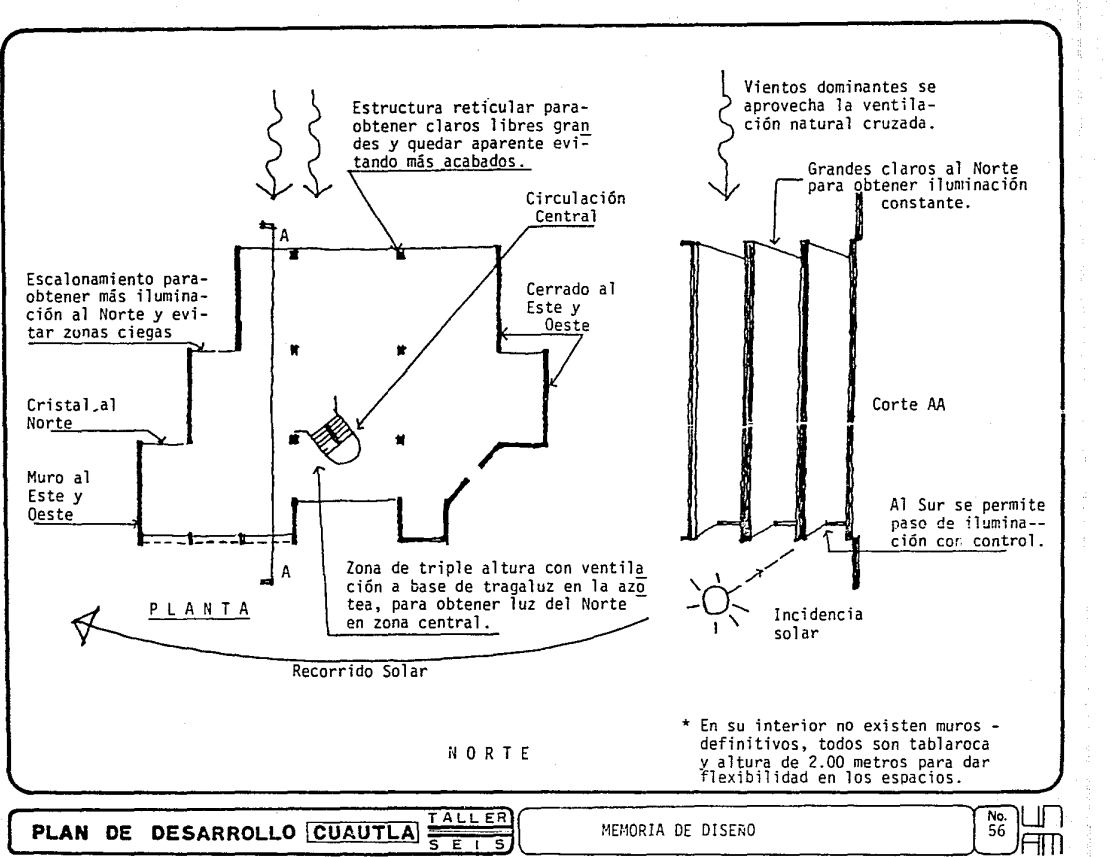

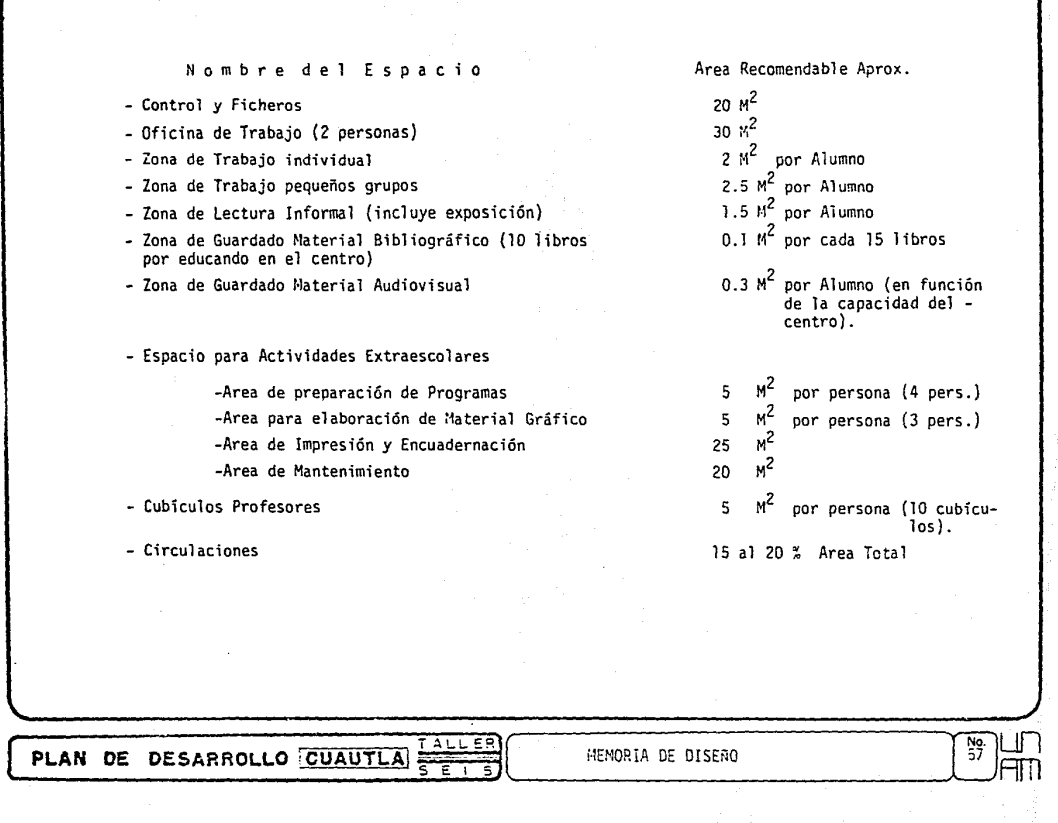

The particular contract the competency of the competency of the contract of the contract of the contract of

771

the contract of the

 $\sim 100$ 

D) Gobierno.- Esta Universidad, al tener un gran cupo se necesita un edificio de con-trol, dentro del cual se desarrollan las actividades administrativas y que son tambiénel lazo externo de esta unidad. Así mismo se vuelve el lugar donde los alumnos realizan sus trámites (como inscripción y otros), para lo cual se cuenta de una zona de atención al público y estudiantes; también en lo académico se localizan las zonas para coordinar estas actividades denominada "coordinación académica", la cual tiene la función de orga nizar académicamente lo interno, el conjunto y sus relaciones.

También cuenta con una "coordinación administrativa" la cual organiza y controla a los empleados de la unidad y sus relaciones con los alumnos.

Así mismo existe una "coordinación de apoyo académico" que es la que organiza las relaciones de la unidad con el exterior y la pedagogía de la unidad.

La coordinación de la unidad de planeación es la que pone las quías sobre la cual funciona la unidad y también es la que tiene apoyada a la "coordinación general" para que ésta como gobierno pueda tomar las mejores decisiones para el funcionamiento de launidad.

DESARROLLO RUAUTLA

डाइ

PHONE DE

MEMORIA DE DISEÑO

No.<br>58.

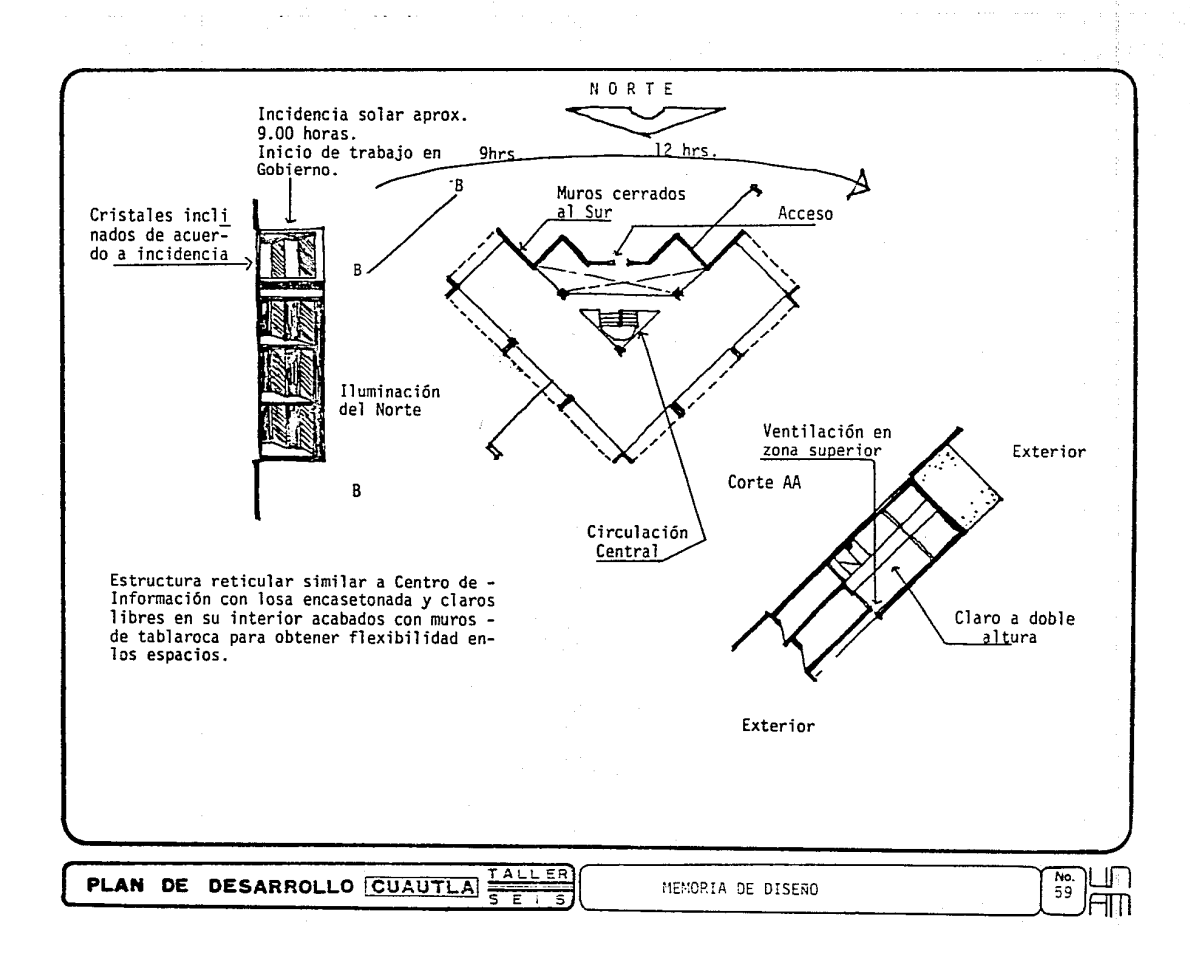

F) Auditorio.- Este elemento tiene como una de sus funciones la distracción, ya que puede obtener ingresos; tendría un uso que no sería mezclado con el horario normal de clases, -sino que se daría en sábados y domingos, y serviría de distracción regional como se detectó en el plan de desarrollo Cuautla, y daría funciones de cine y teatro pero no representa ción, va que ésto exigiría un montaje complejo.

Además serviría para audiovisuales que no fuera el cupo suficiente en el aula audiovisual; también serviría para conferencias y reuniones como congresos o asambleas debido al carácter de la unidad. Contaría con una zona de cafetería que daría servicio todo el -dia.

Para aprovechar este espacio, sería usado también por la zona deportiva y sería complemento de la cafetería localizada en la zona de estudio-académico, además aprovecharía el estacionamiento para los alumnos.

MEMORIA DE DISEÑO

じんしし

Ξ

PLAN DE DESARROLLO CULUTLE

 $\frac{N_2}{60}$ 

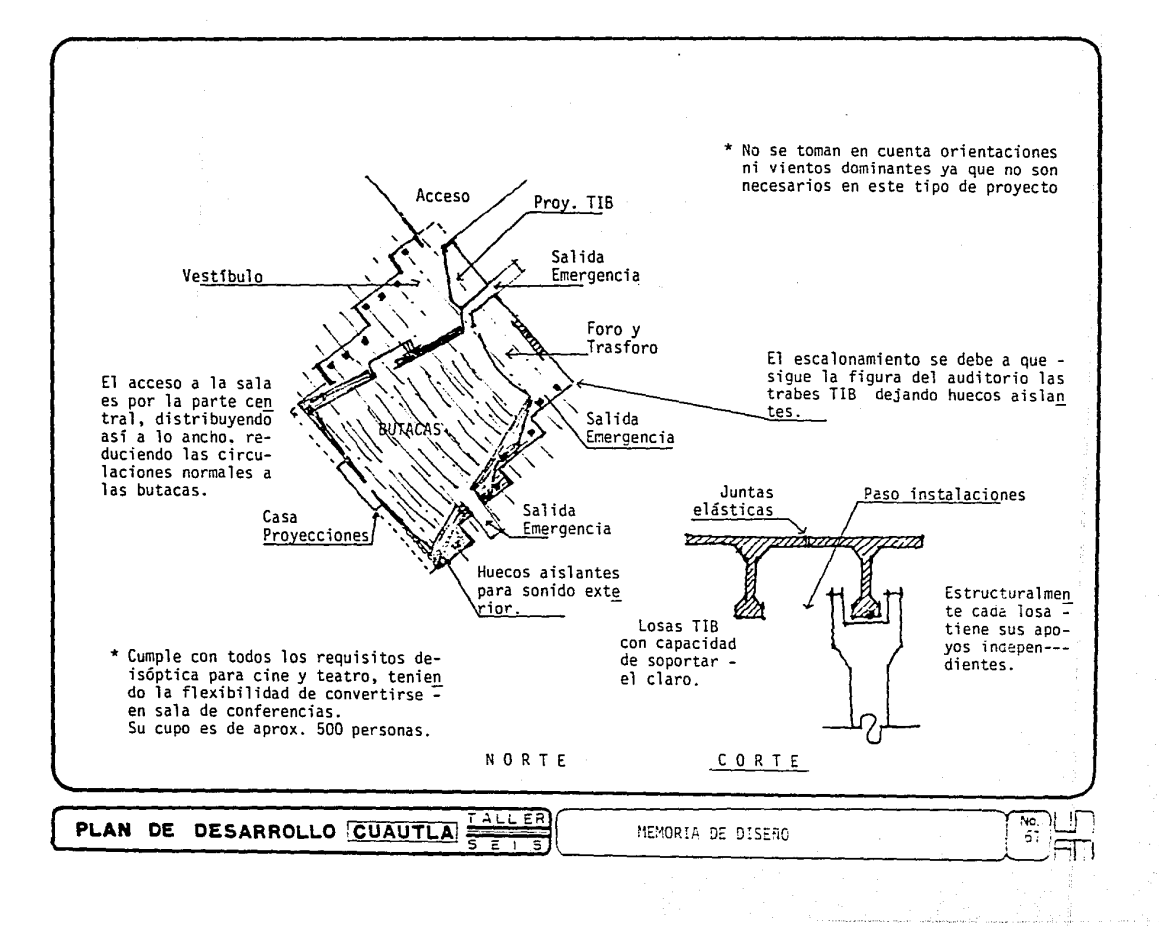

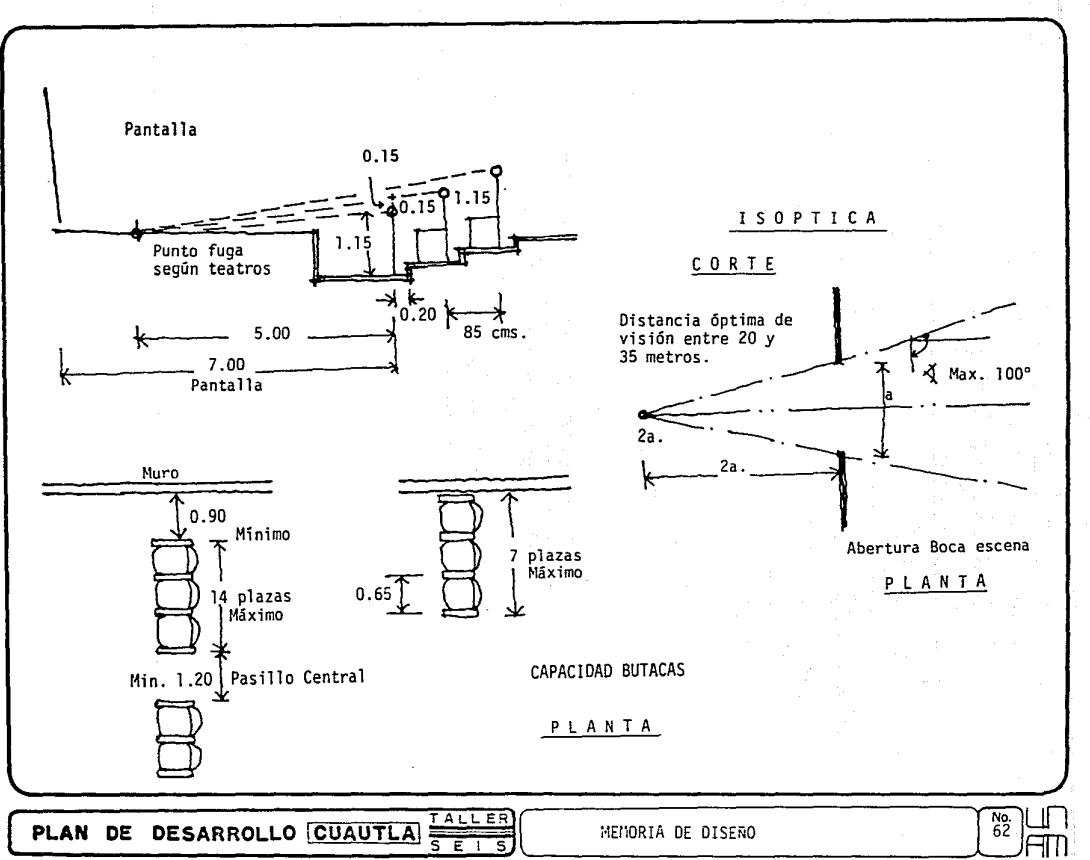

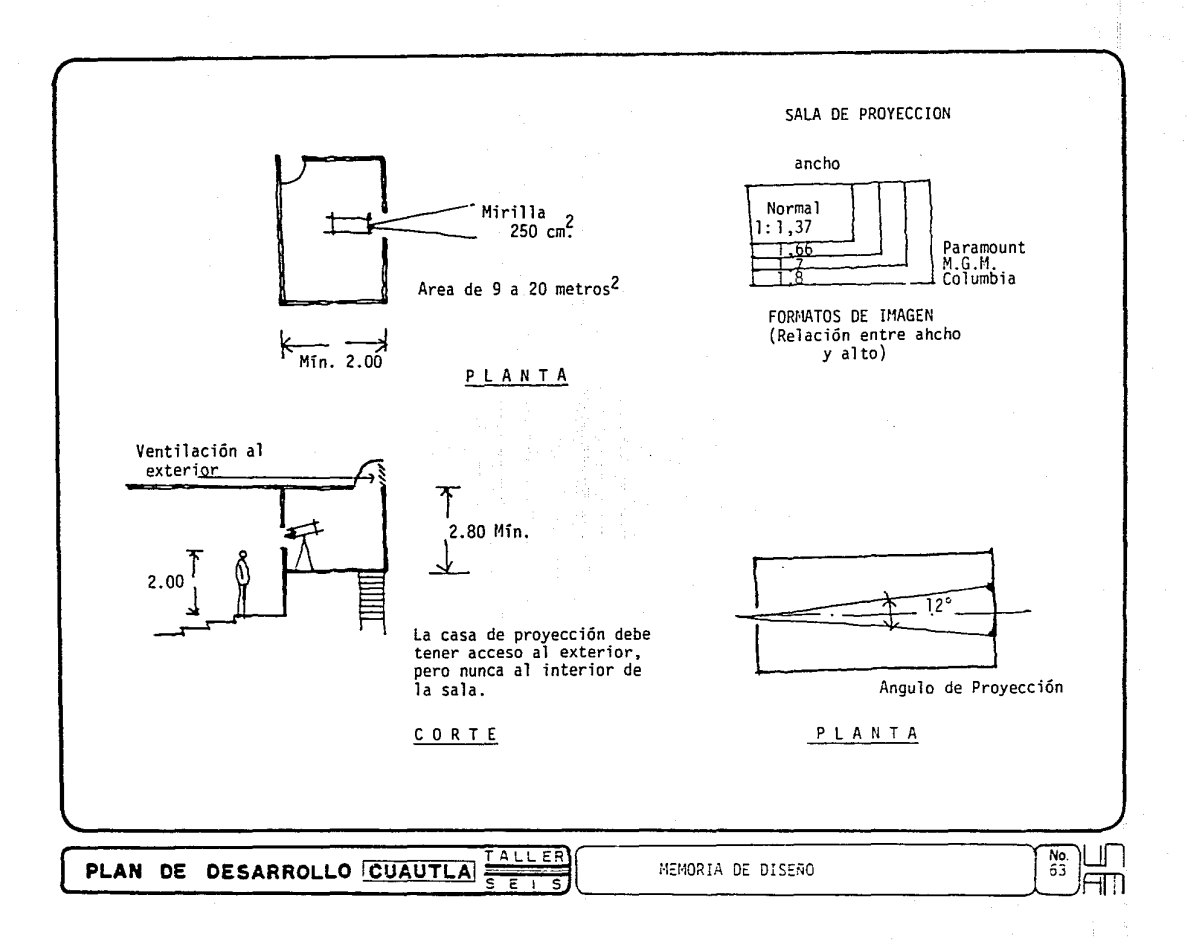

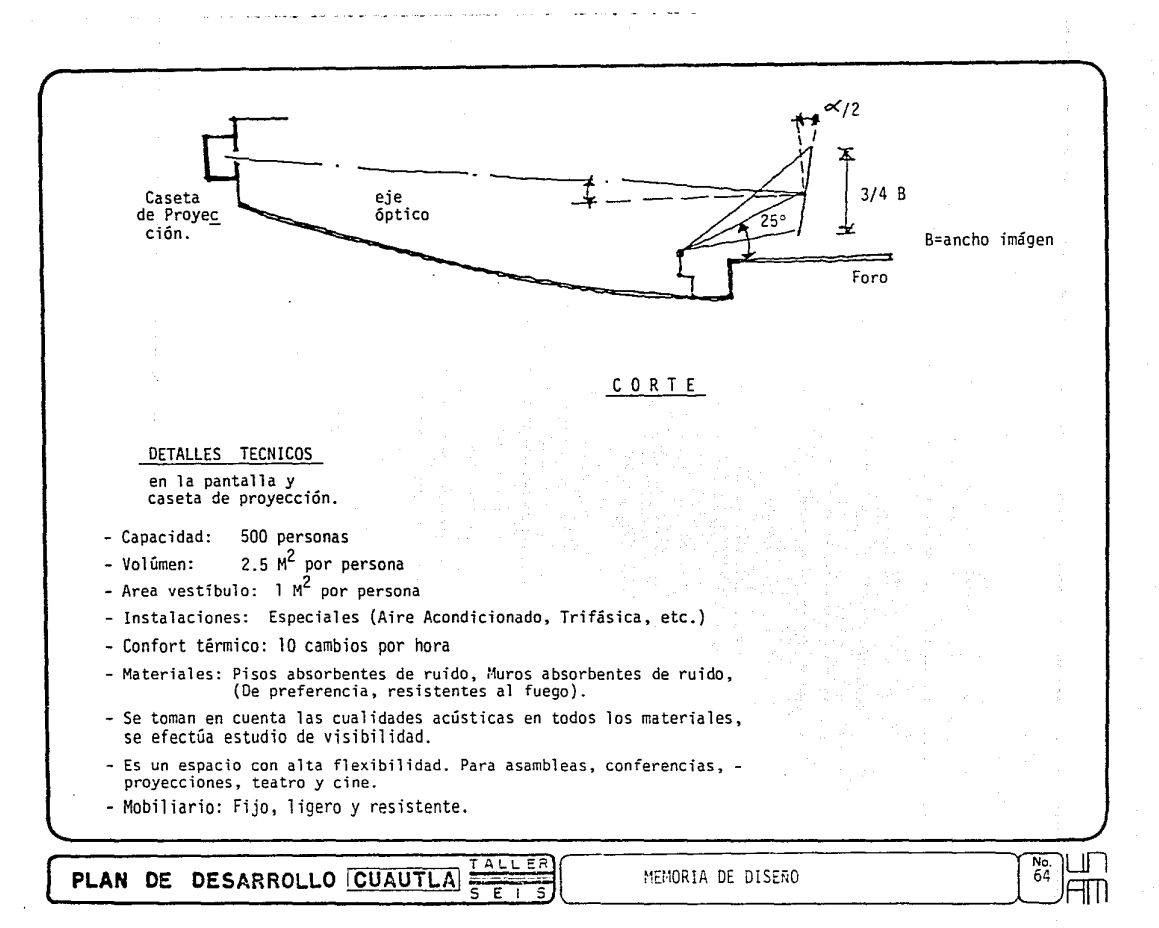

F) Campo de Cultivo.- Por último, la zona llamada campo, la cual está localizada en la zo na de mayor productividad, ya que se pretende utilizarla para producción de primera calidad, es la mayor extensión de terreno, aproximadamente un 60%.

Esta zona prácticamente sería la que económicamente tendría una mayor producción. Esta unidad se fundamenta en que debe de ser autosustentable porque tiene ingresosque son los que proporcionarían el mantenimiento, para evitar subsidios externos.

De lo expuesto aquí anteriormente surge el proyecto dominado Unidad Oriente de la -Universidad Autónoma de Morelos.

G) Zona Deportiva.- Se considera dentro de esta unidad una alberca, con foso de clava- dos, una cancha de futbol y como mínimo tres canchas de básquet ball que pueden incluírlas de voley ball y unos vestidores para esta zona.

La zona deportiva podría ser ampliada de acuerdo a las futuras necesidades y tiene un uso regional,por lo cual no estaría junto a la zona académica ..

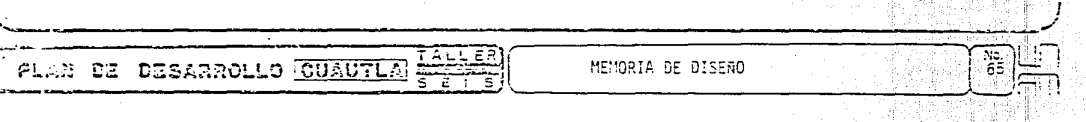

1 ¡

H) Posta.- Esta zona se subdivide en ganado 50VINO, el cual se decide por existir posibilidades en la región de aprovechamiento de leche y animales estabulados para carne; --OVINO, en la región se considera que su aprovechamiento es bueno por la carne; COMEJOS, se considera una raza que puede aprovecharse en la experimentación y su reproducción.

'¡ 1 l<br>I ~

66

l ! ' ! ' i ! ¡ ¡ l

!<br>!<br>!

 $\mathbf{i}$ 1  $\mathbf{I}$ 

PLAN DE DESARROLLO [QUAUTILE]

GALLINAS, que su producción tanto de carne como ponedoras es notable, y por ser a nivel regional la enseñanza lo requiere; y por último con PUERCOS, que su habitat es bueno para el estudio en la zona cálida y su producción también es a nivel regional.-- Por supuesto lo anteriormente expuesto no evita que se puedan ampliar otras especies, o las calidades de animales.

También esta zona requiere de una farmacia para auxilio y control de los animales, ésta tendrá la función de abastecimiento en los locales donde se alojan los animales, se pueden separar los enfermos; también se cuenta con un crematorio para que en un caso dado se incineren aquellos animales que se puedan considerar como focos de infección.

Esta zona fambién cuenta con preparación de alimentos donde se hará el balanceo alimenticio que requieren los animales y cuenta con bodegas, refrigeradores y cocina.

Por último cuenta con un estiercolero localizado al final como el crematorio; -debido a los olores que ocasionan estos dos espacios, su orientación es de acuerdo a -los vientos dominantes.

 $\frac{1}{2}$ ....... --------~--~-----------------·\_\_)

MEMORIA DE DISERO

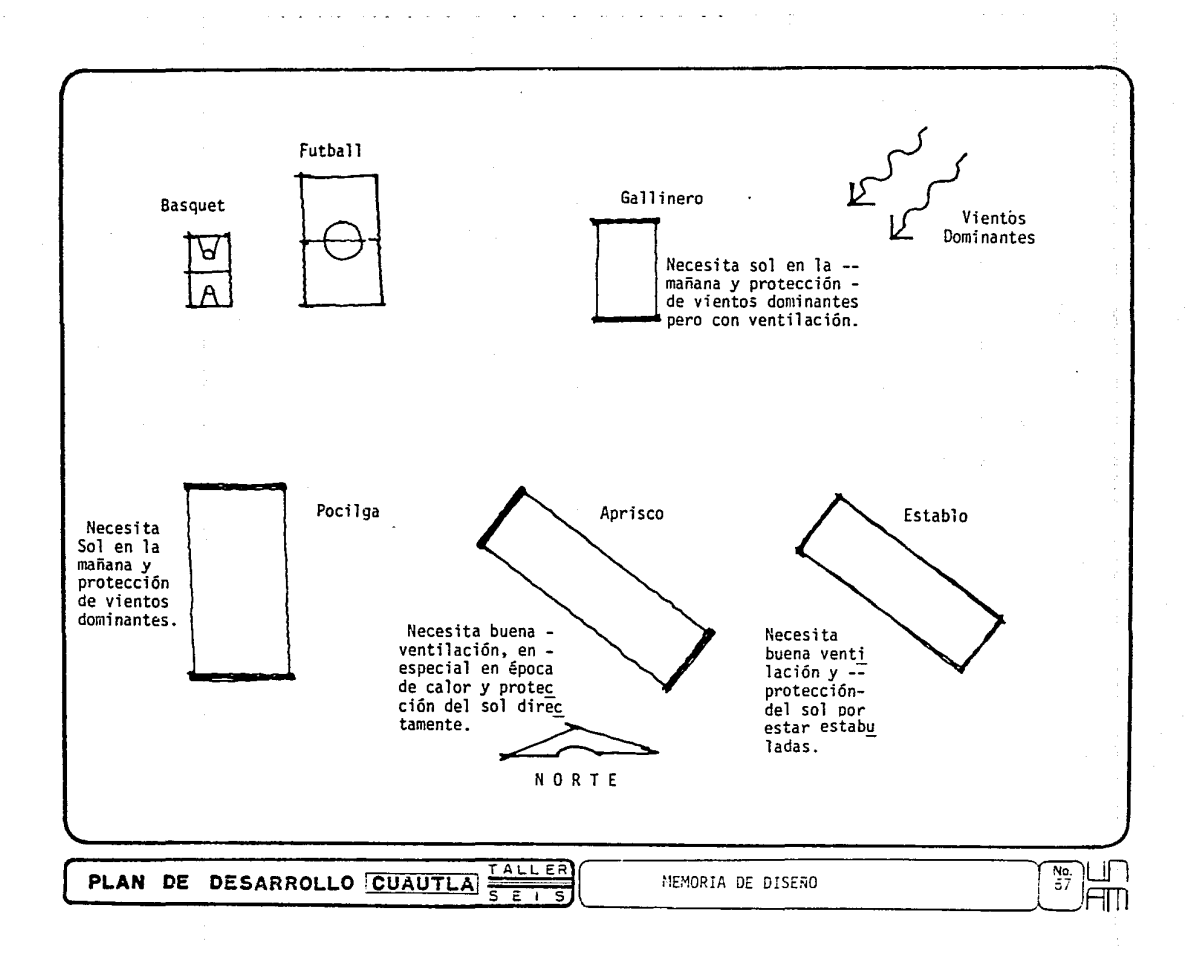

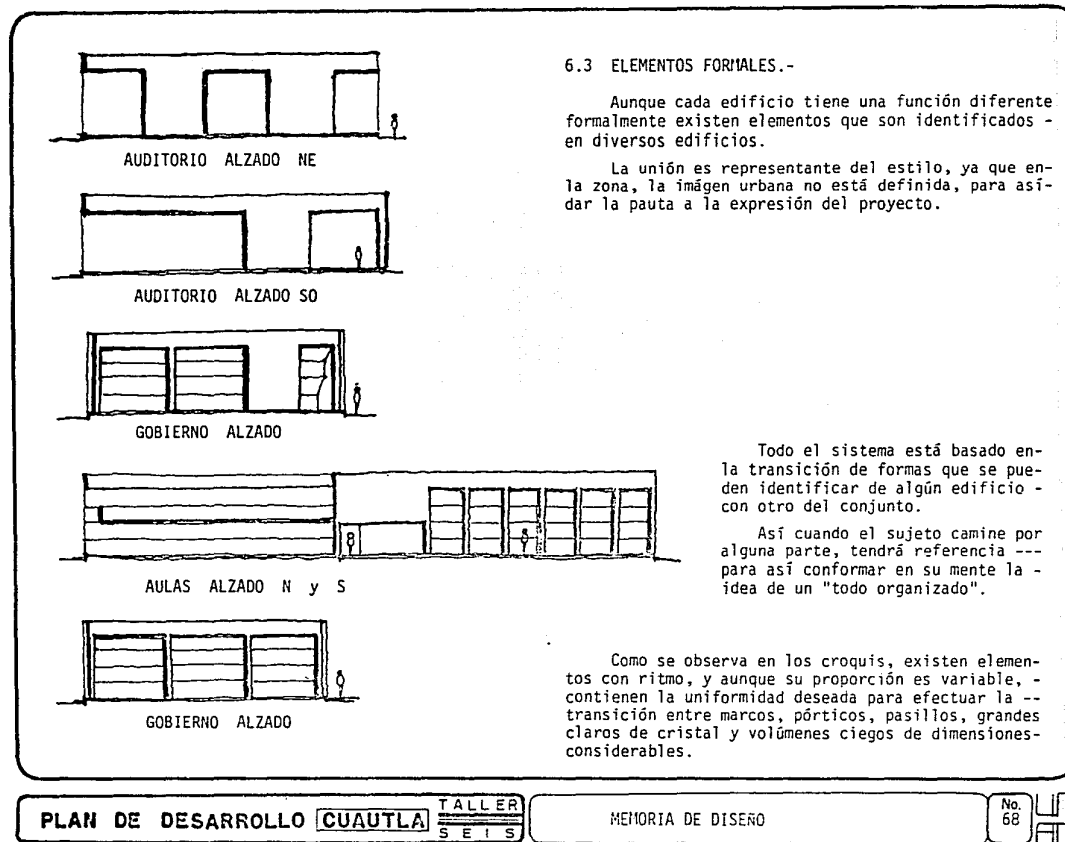
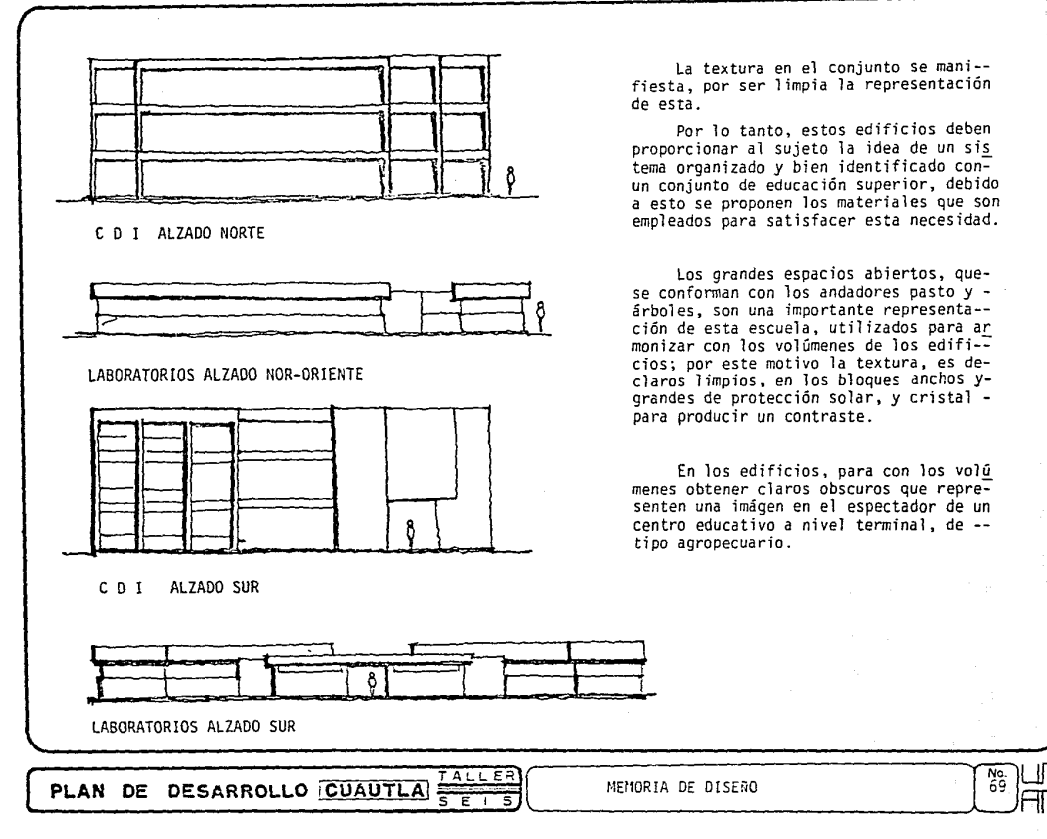

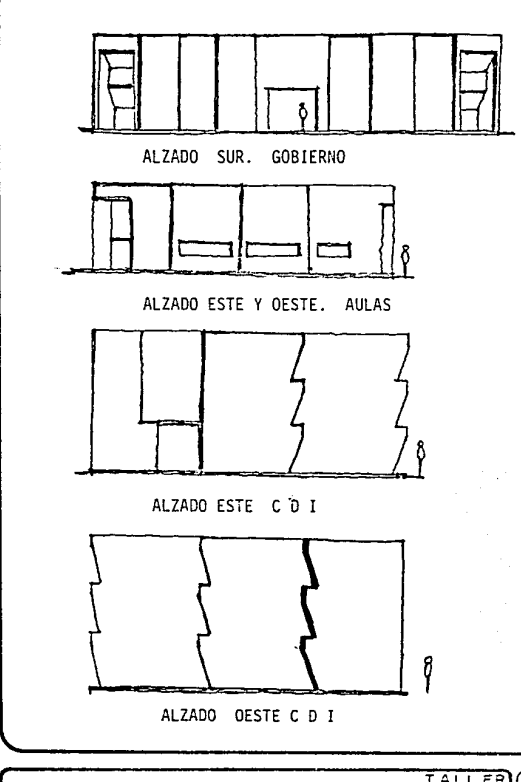

Las fachadas que tienen incidencia solar como Gobierno, Aulas Centro de Información, - que no se desea que el sol 3 ninguna hora del día penetre al interior del edificio, se iden tifican con bloques escalonados, con la orien tación Este y Oeste; y se controla con volados, más cristales inclinados, produciendo asi reme timientos que armonizan con los escalonamien: tos.

Otro punto de referencia es que, las fa-<br>chadas norte se dan grandes claros para obtener la iluminación contínua que proporciona -.<br>el Norte, contrastando con los grandes bloques del Este y Oeste.

Los edificios que tienen orientación NE. y NW. se identifican por franjas horizontales traste con las fachadas Sur, Este y Oeste, - que permanecen mayor tiempo iluminadas, ya - sea con orientación Oeste por la tarde.

**PLAH DE DESARROLLO CUAUTLA**  $\frac{TALEER}{SE_{1.5}}$  MEMORIA DE DISERO

## 6.4 PROYECTO ARQUITECTONICO.-

A continuación anexaremos los planos más representativos del proyecto de la -- Universidad Agropecuaria.

Por motivos de impresión no se puedieron anexar todos. Están en órden de desarrollo, planos arquitéctonicos, estructurales, albañilería y acabados, deta lles, perspectivas, y fotografías de la maqueta.

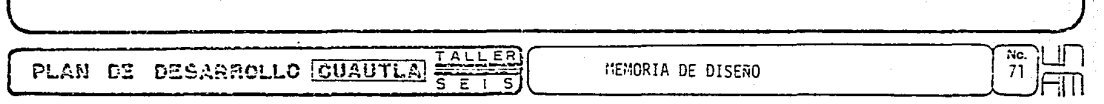

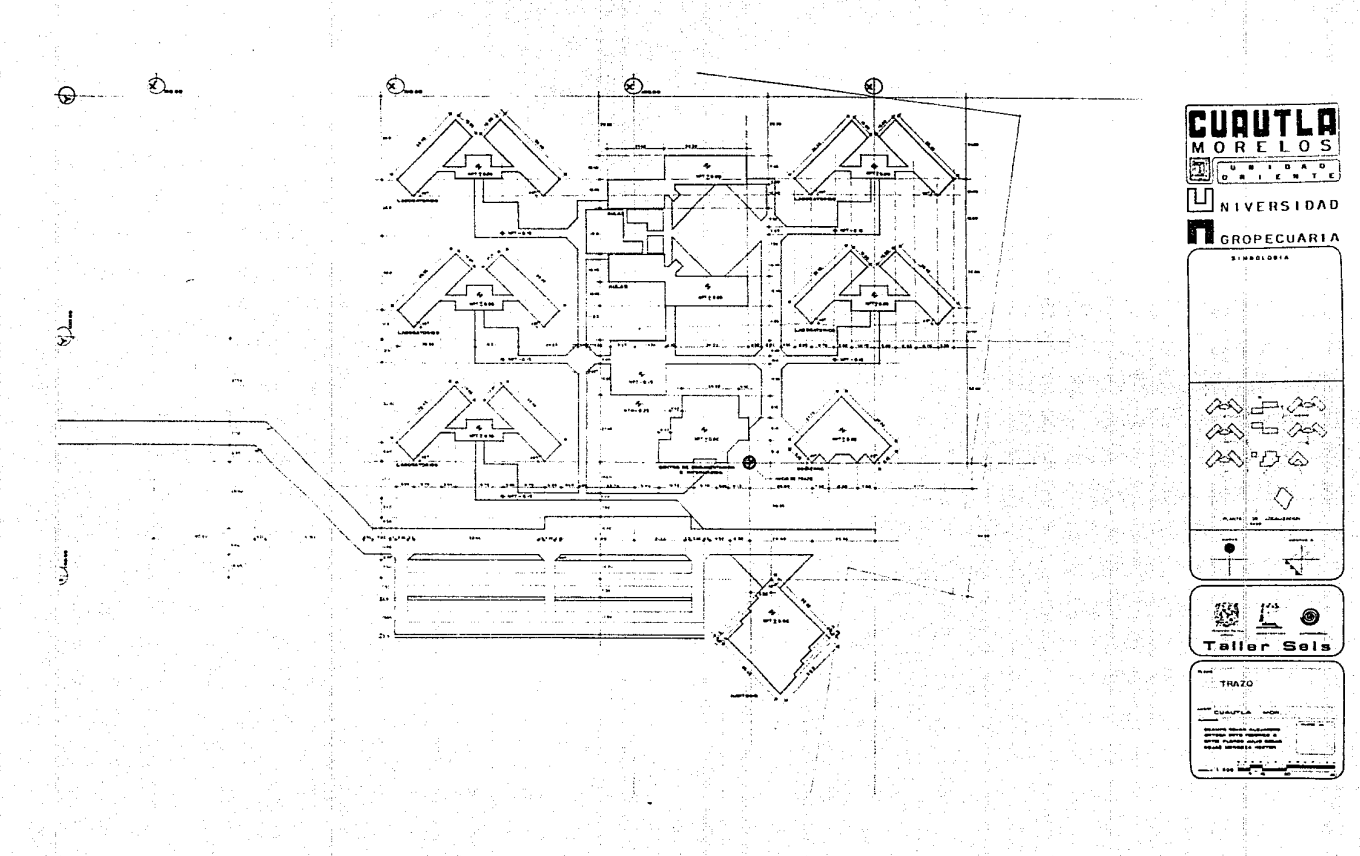

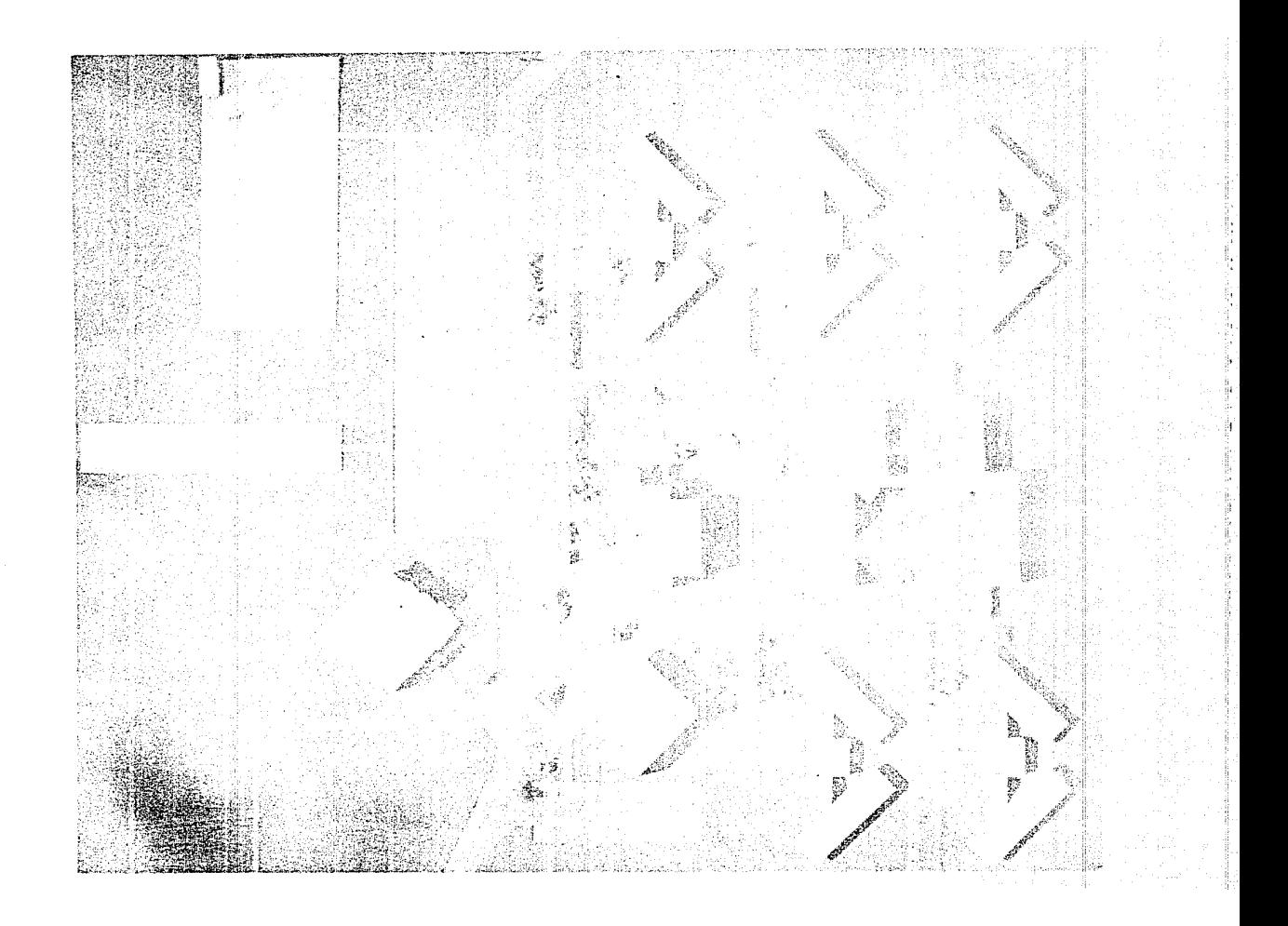

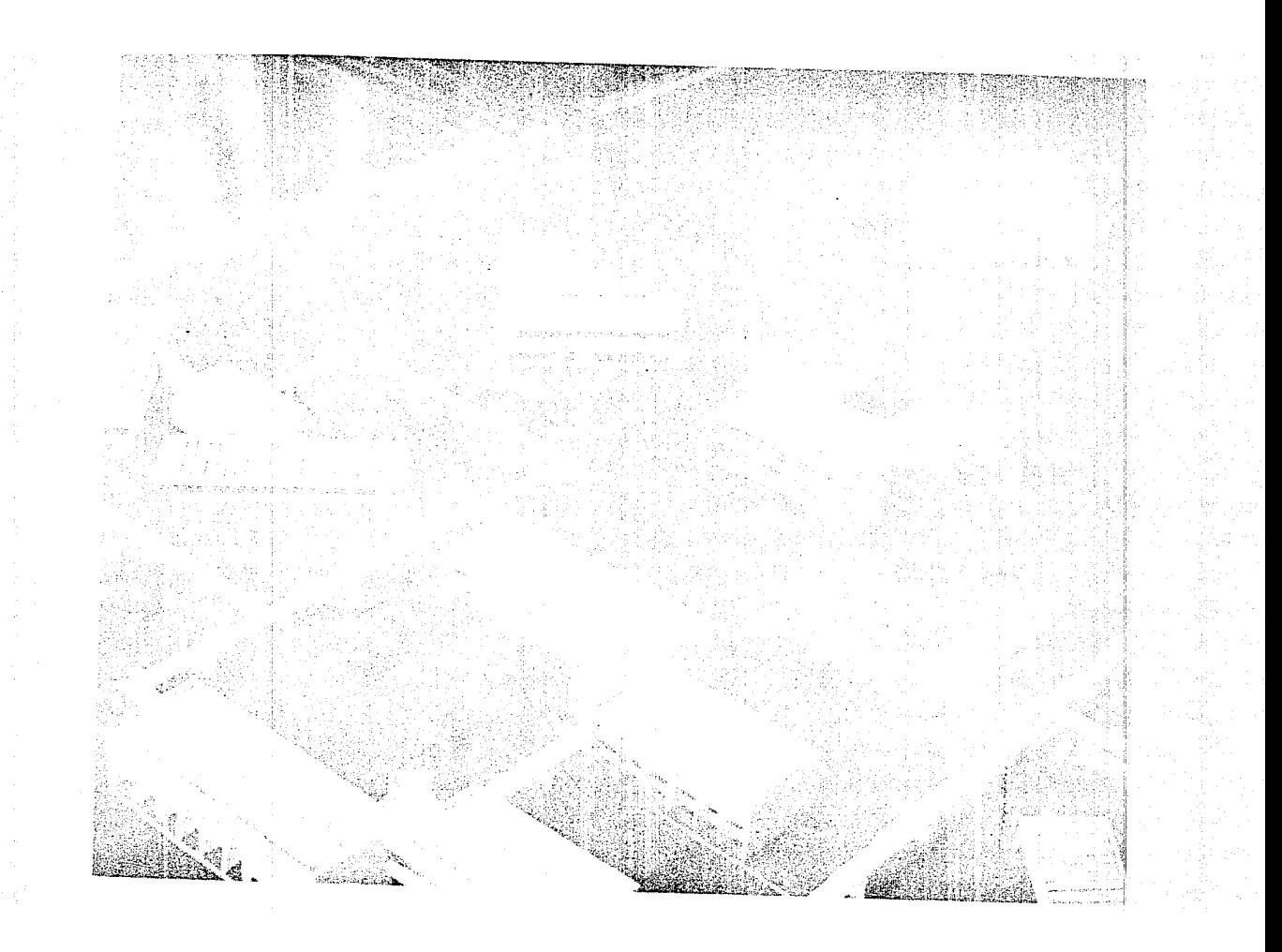

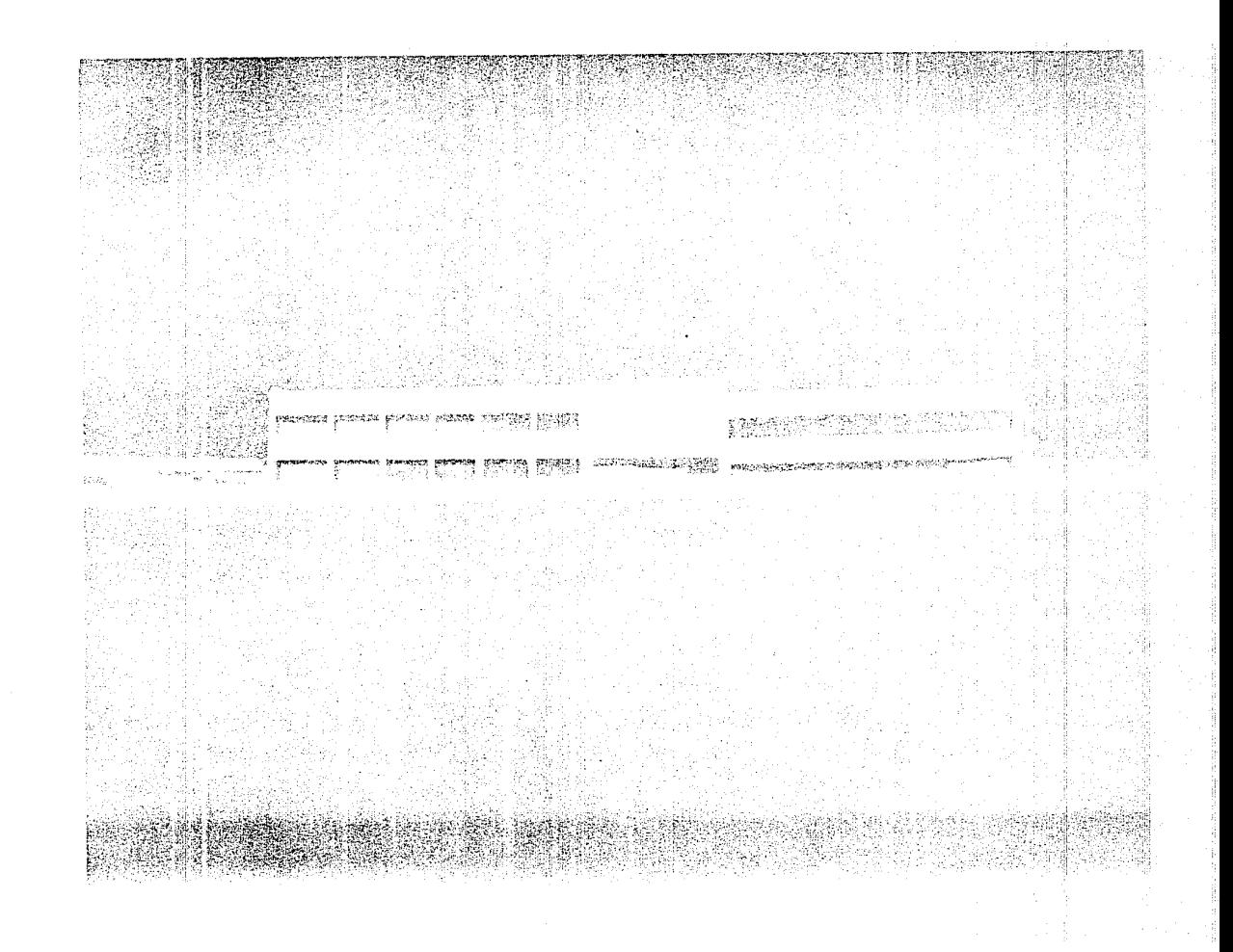

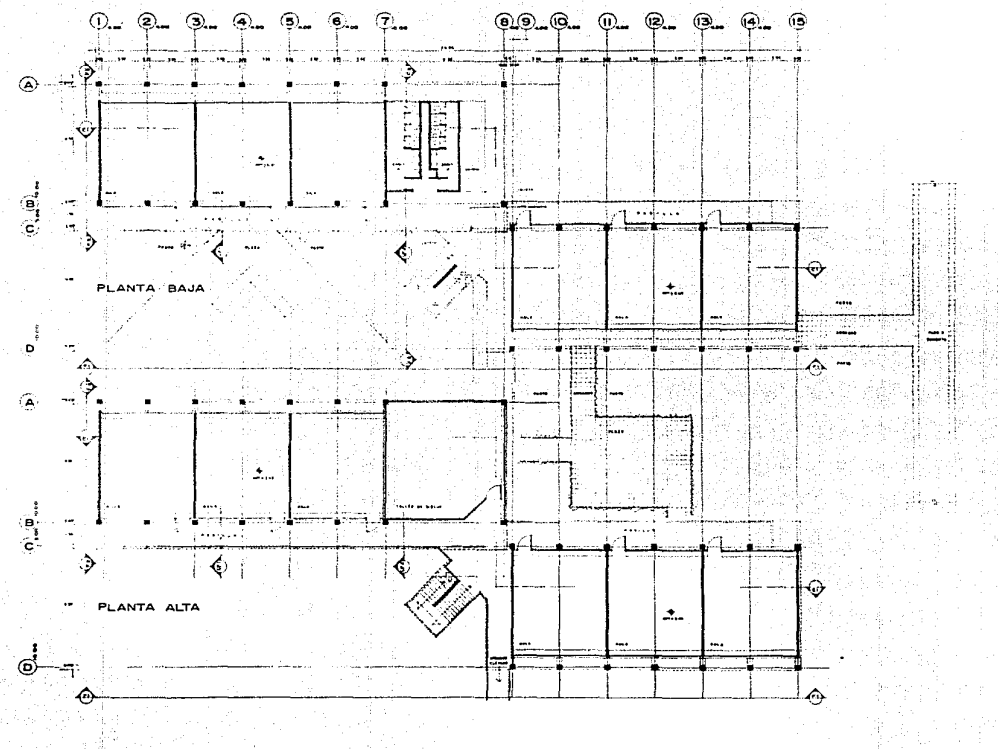

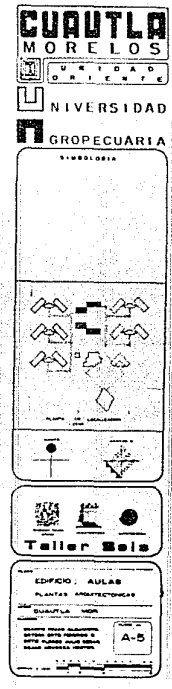

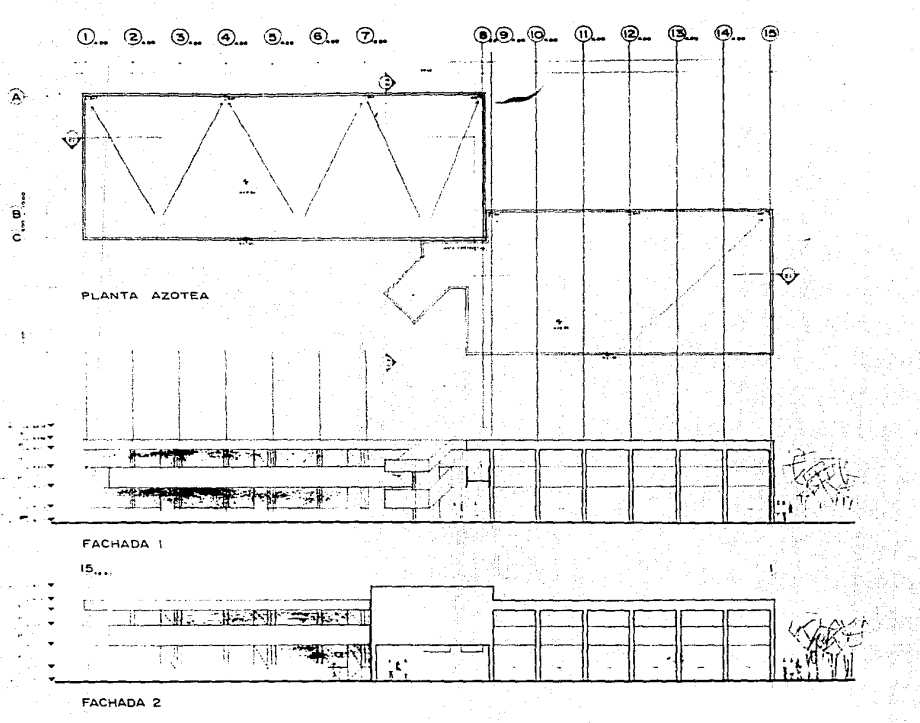

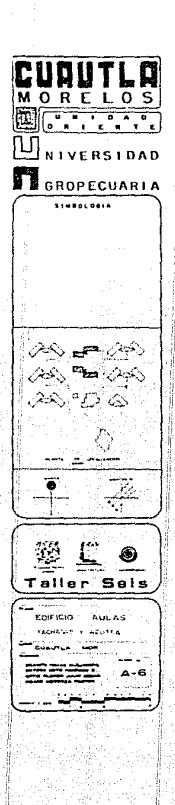

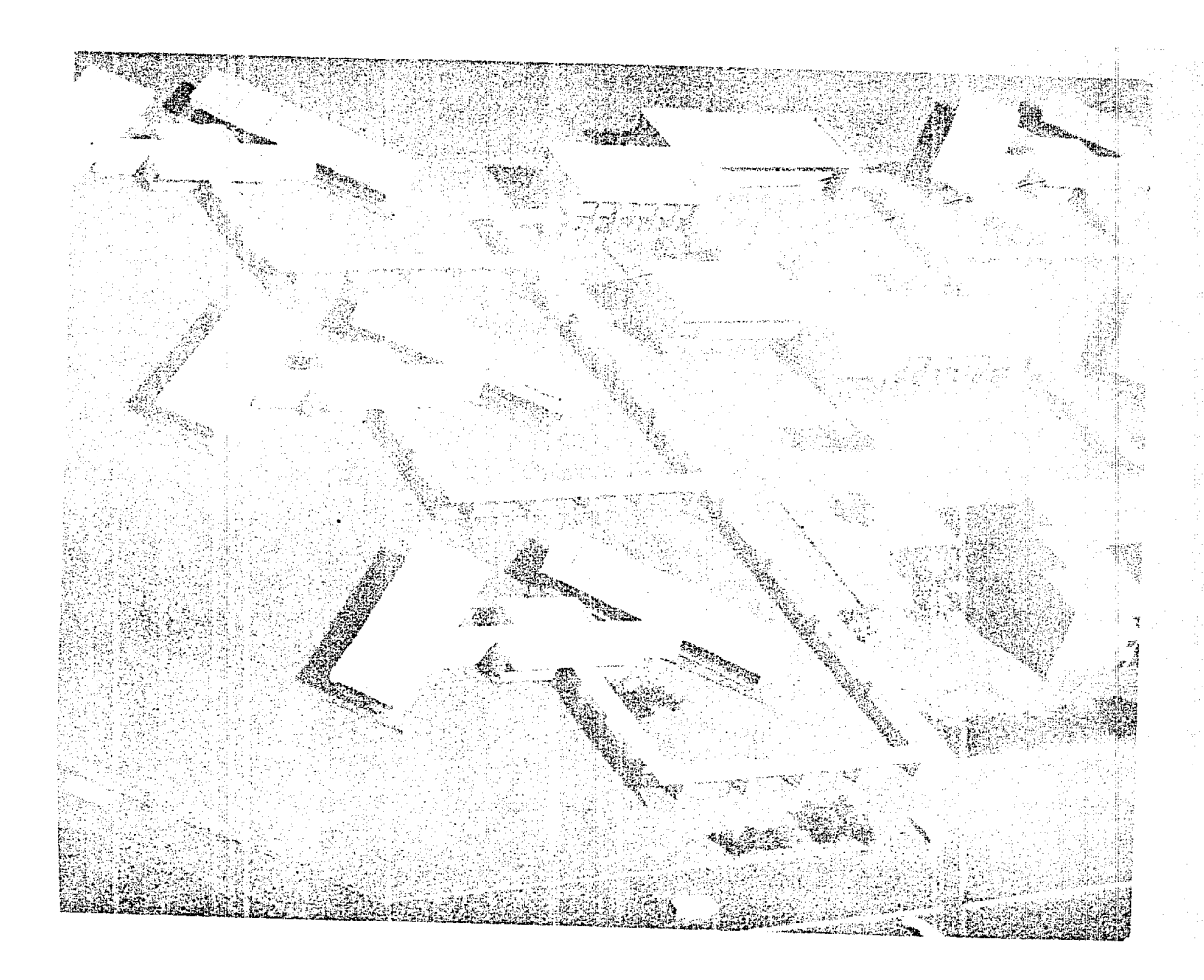

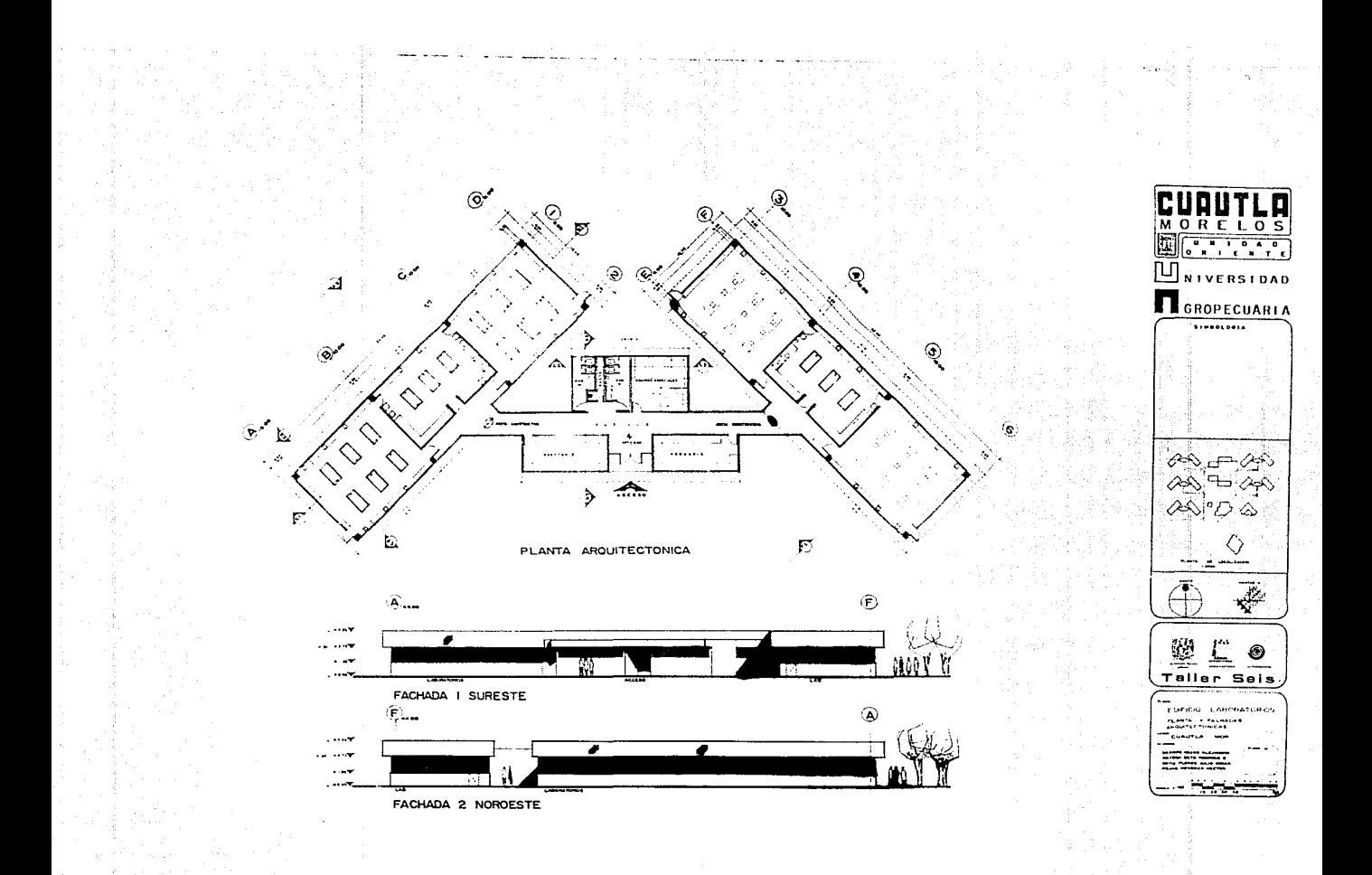

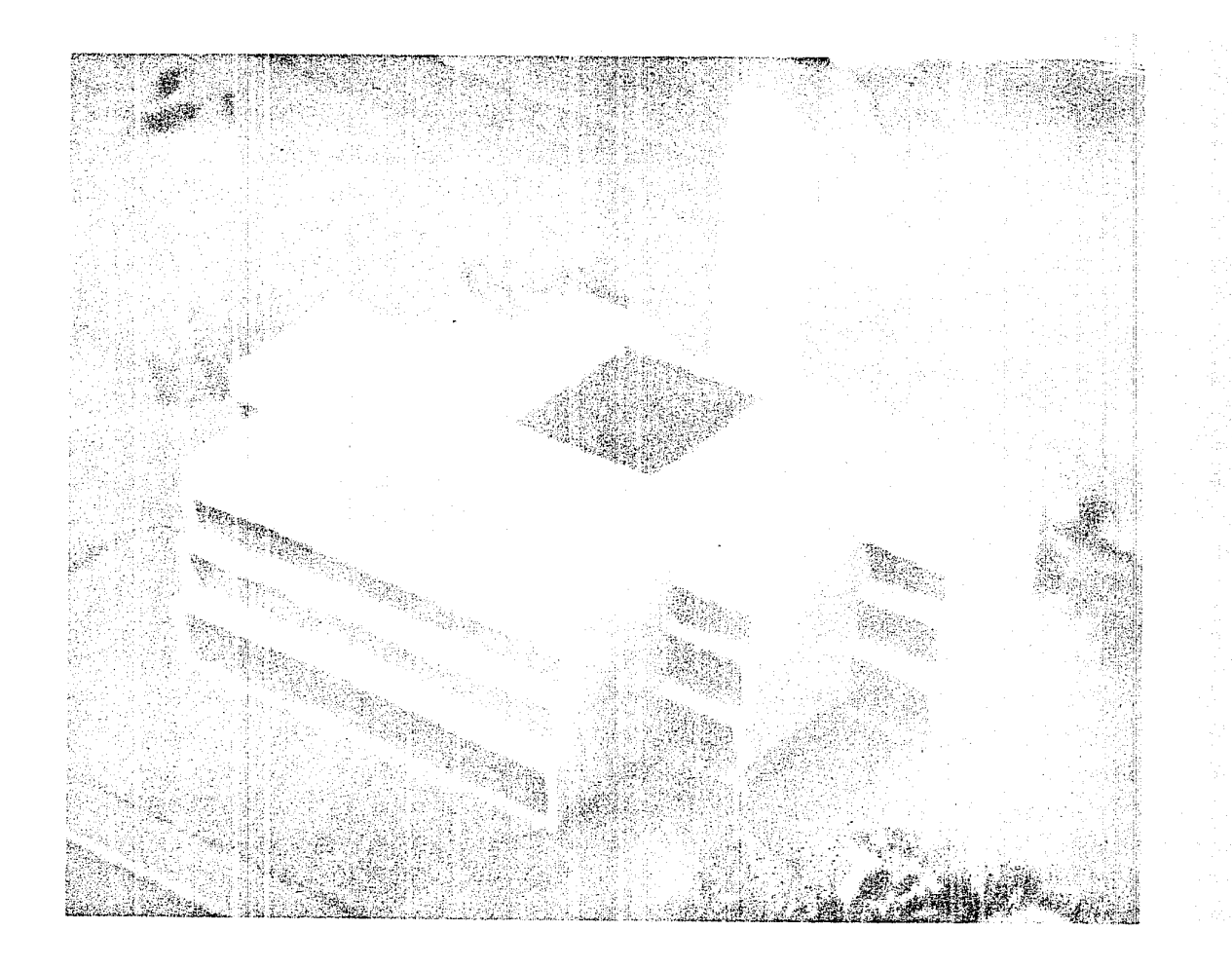

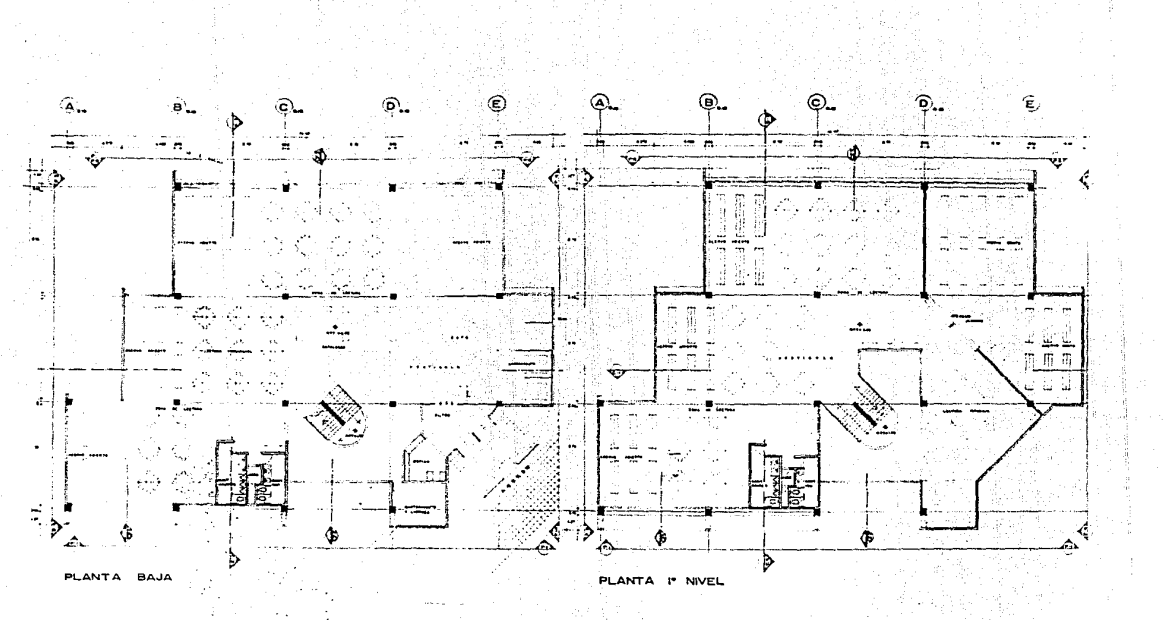

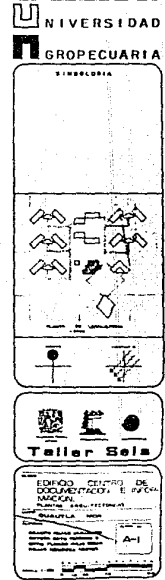

**URUTLR** 

 $\left[\begin{array}{ccc} 0 & 0 & 0 & 0 \\ 0 & 0 & 0 & 0 \\ 0 & 0 & 0 & 0 \\ 0 & 0 & 0 & 0 \\ 0 & 0 & 0 & 0 \\ 0 & 0 & 0 & 0 \\ 0 & 0 & 0 & 0 \\ 0 & 0 & 0 & 0 \\ 0 & 0 & 0 & 0 \\ 0 & 0 & 0 & 0 \\ 0 & 0 & 0 & 0 \\ 0 & 0 & 0 & 0 \\ 0 & 0 & 0 & 0 & 0 \\ 0 & 0 & 0 & 0 & 0 \\ 0 & 0 & 0 & 0 & 0 \\ 0 & 0 & 0 & 0 & 0 \\ 0 & 0 &$ 

 $\overline{\mathbf{M}}$ 

Œ

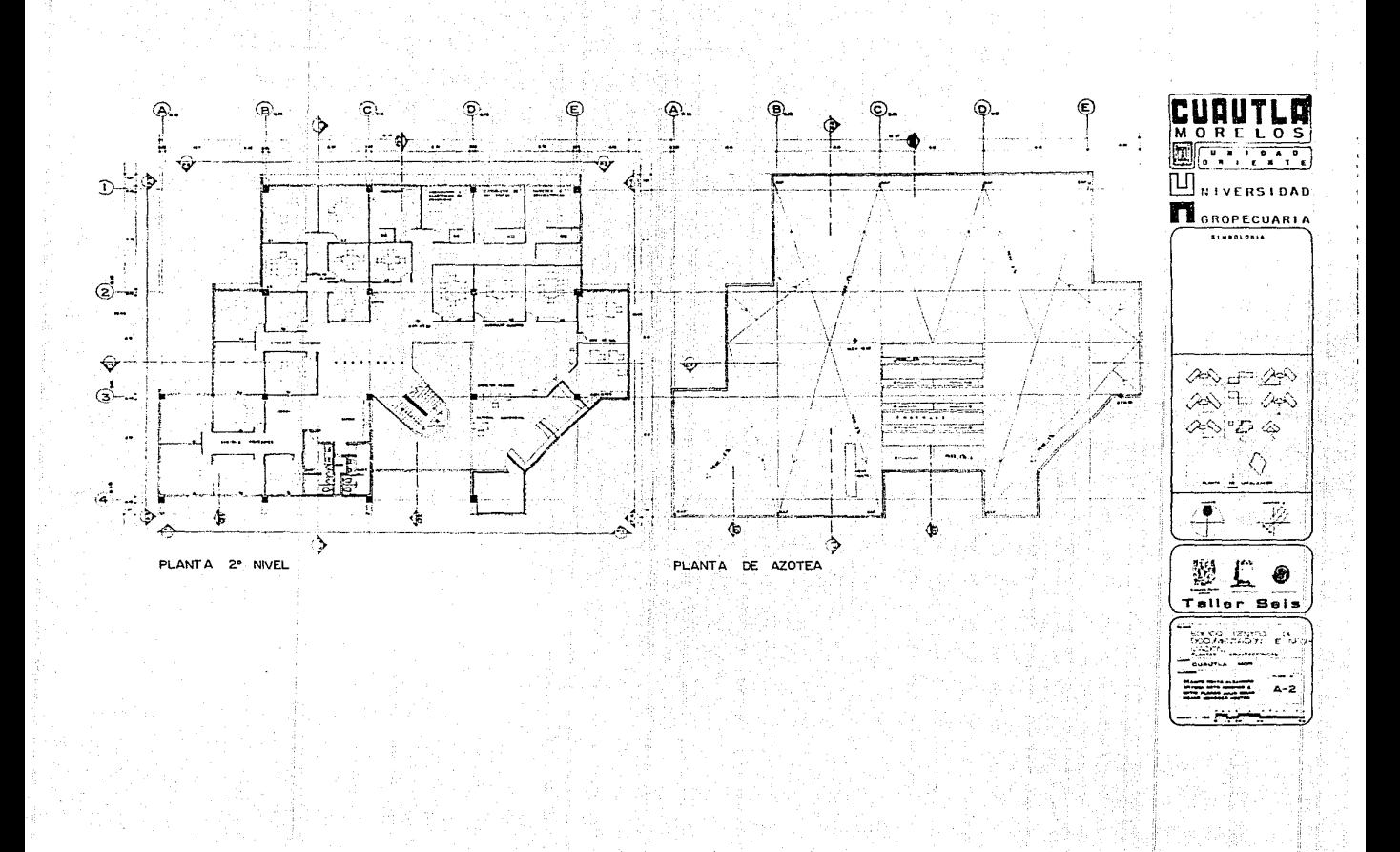

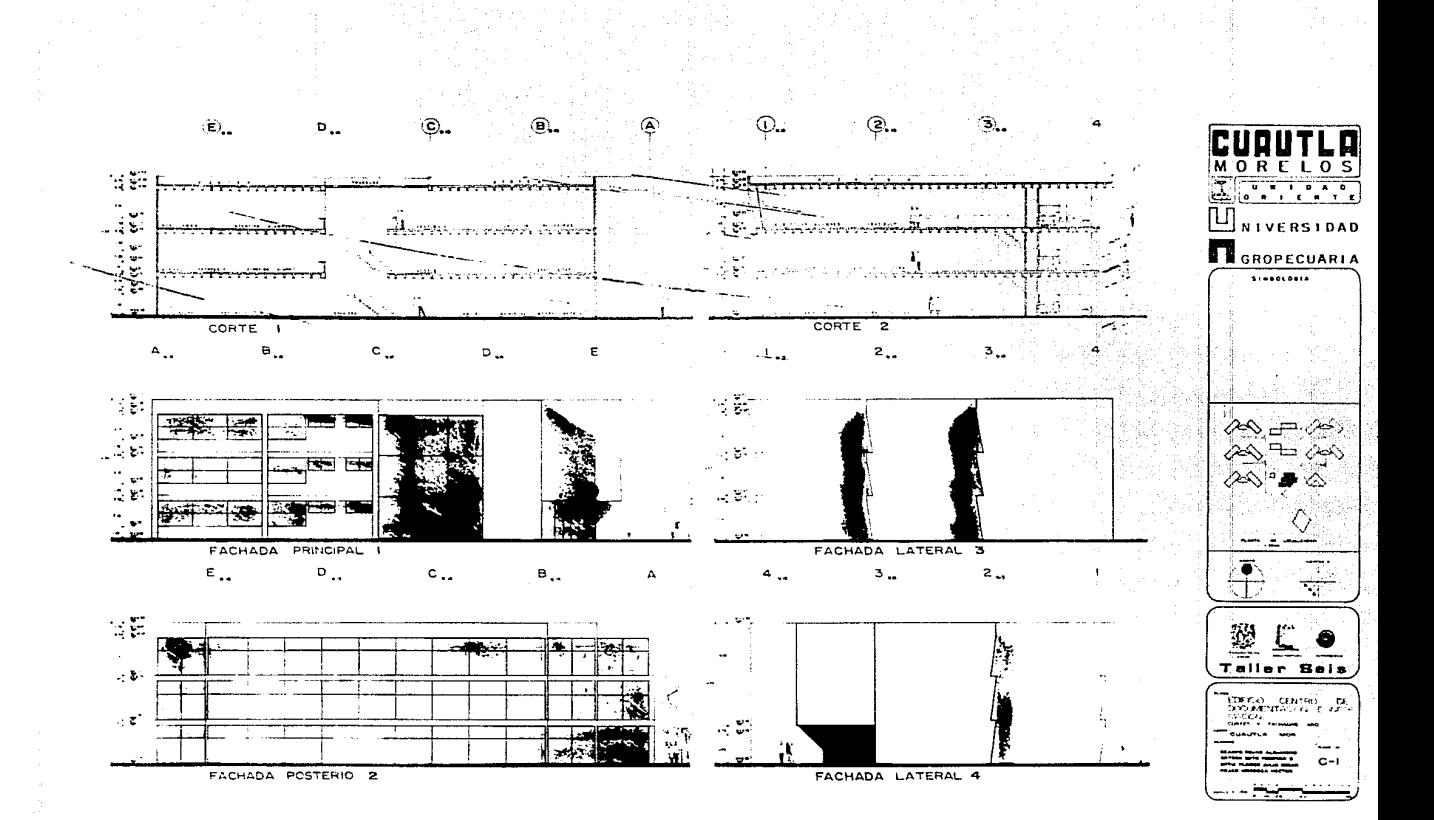

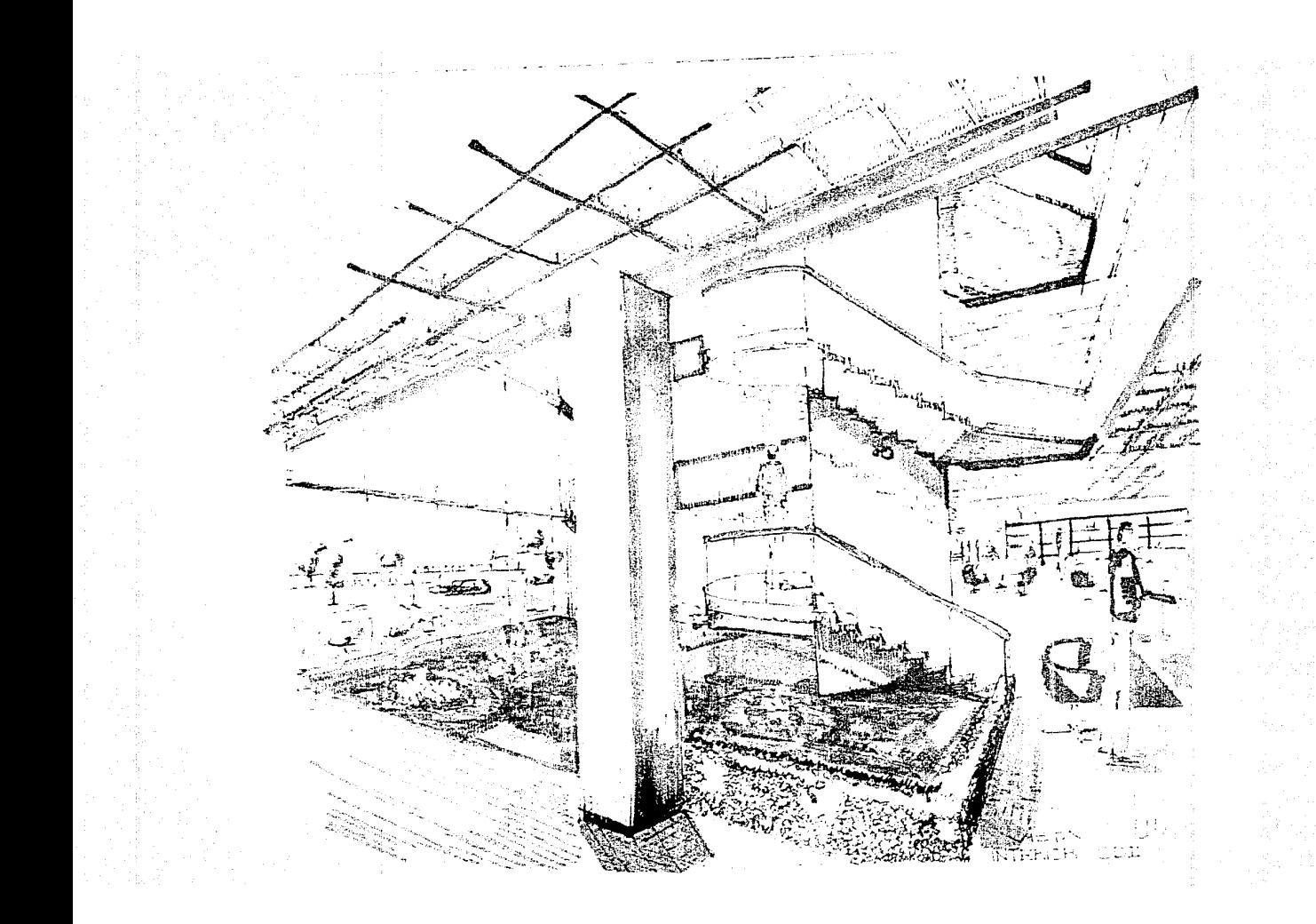

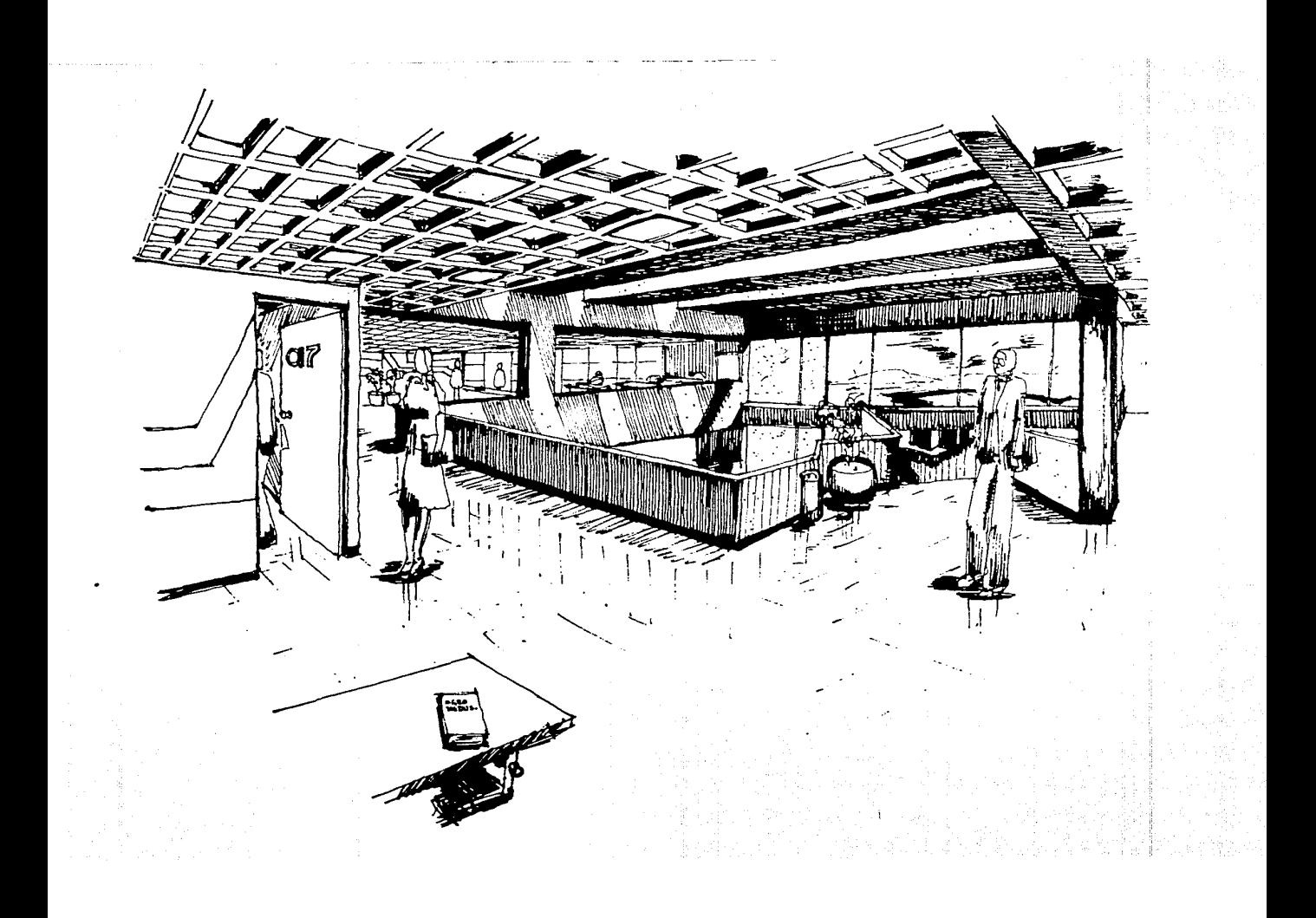

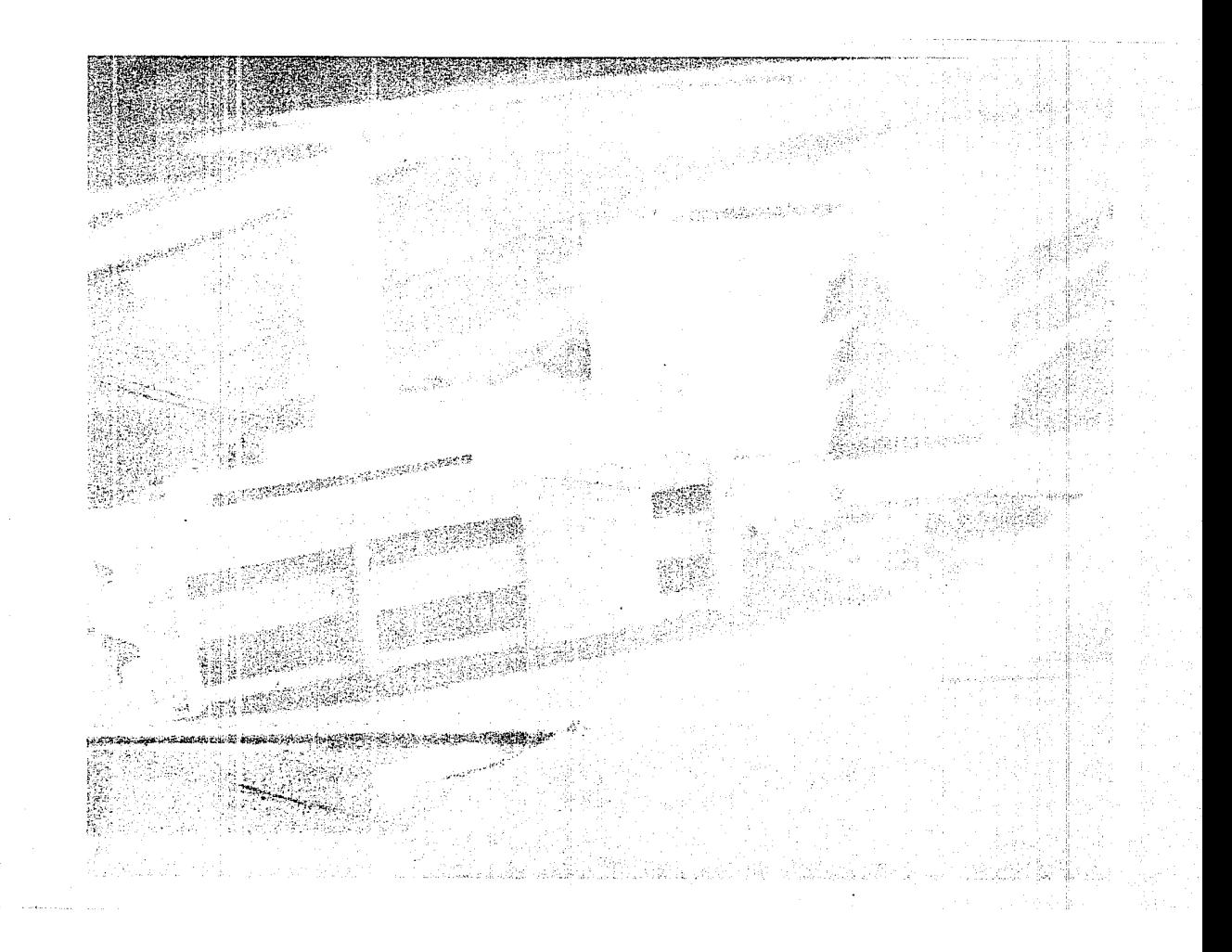

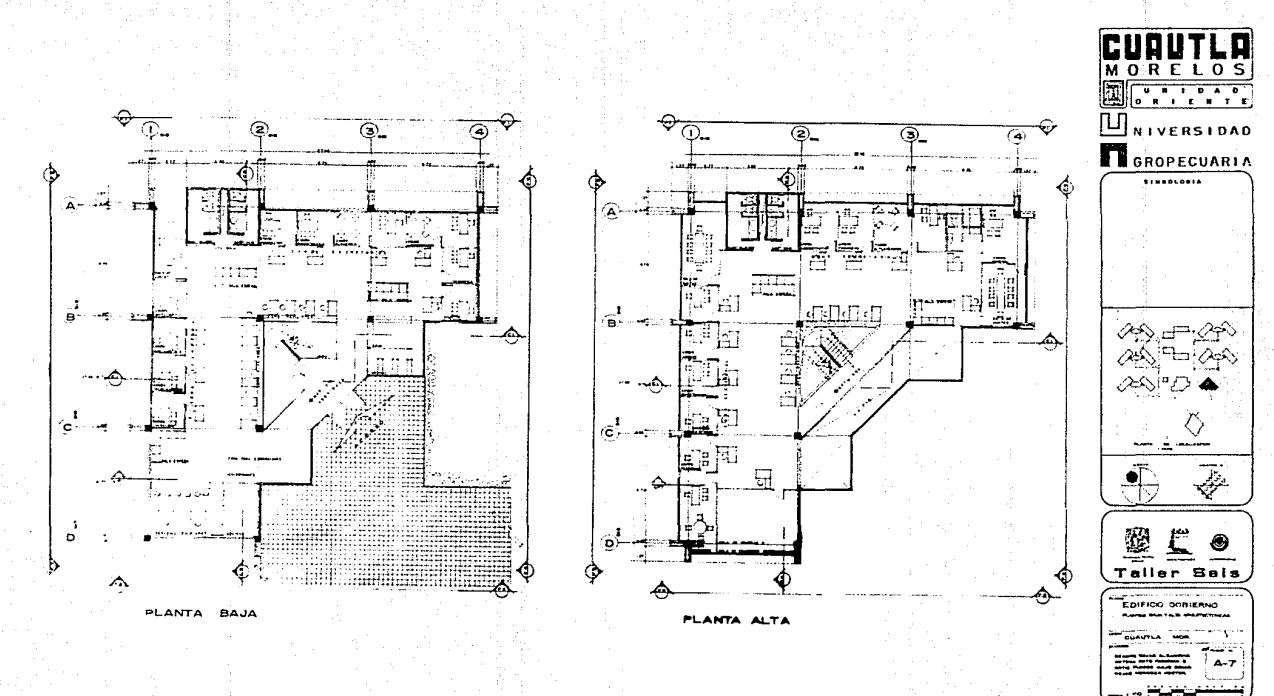

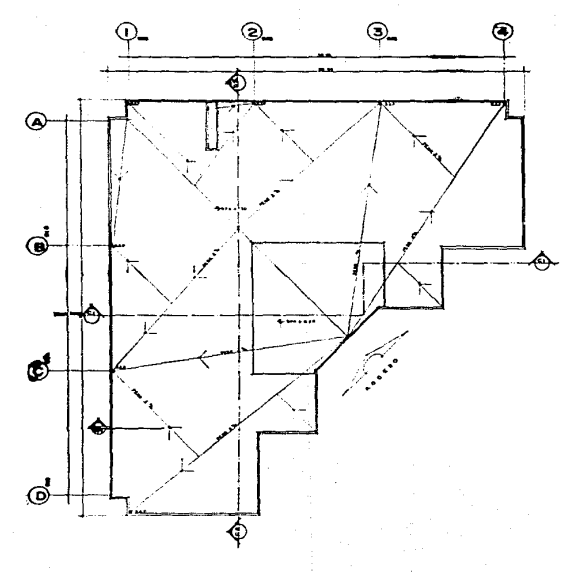

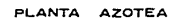

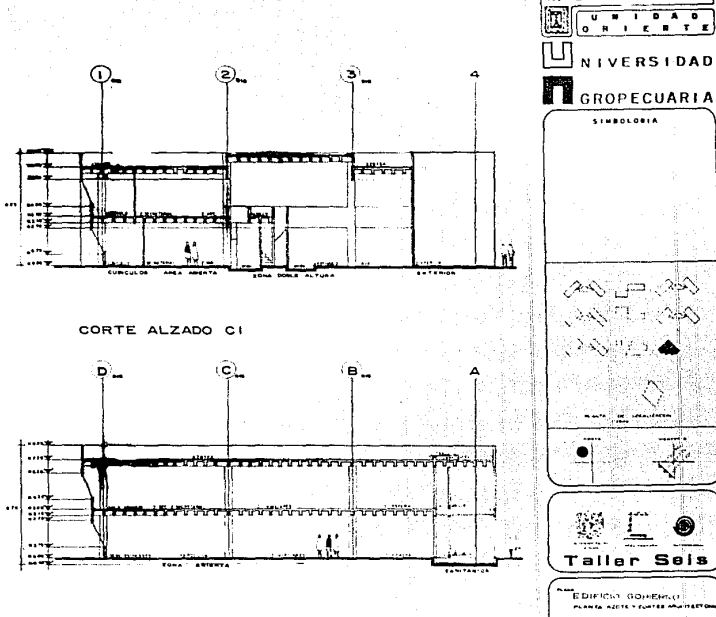

**MORELOS** 

SIMBOLONIA

Þ

**Same IN LOCALISTIC** 

PLANEA AZETE Y EURTER MARTIE

-8

CUBUTLA  $MCH$ 

**NIVERSIDAD** 

 $250$ 

CORTE C2

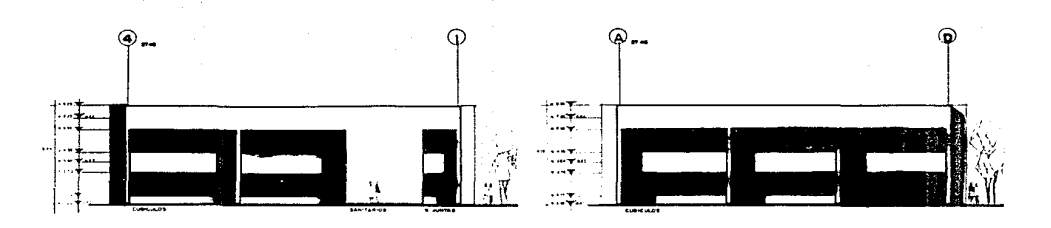

FACHADA I

FACHADA 3

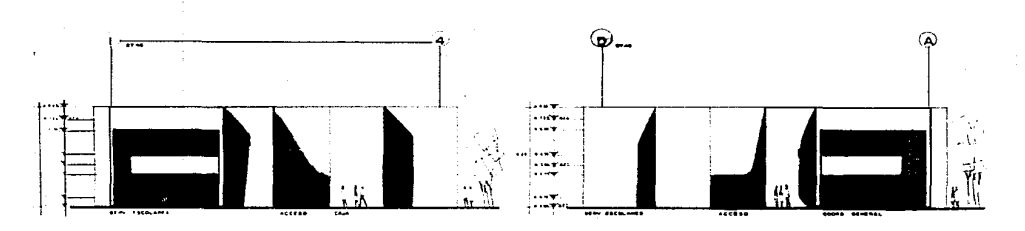

FACHADA 2

FACHADA 4

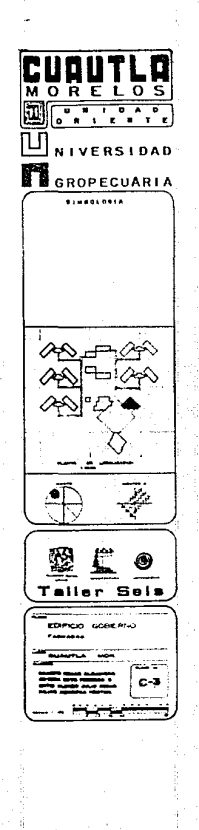

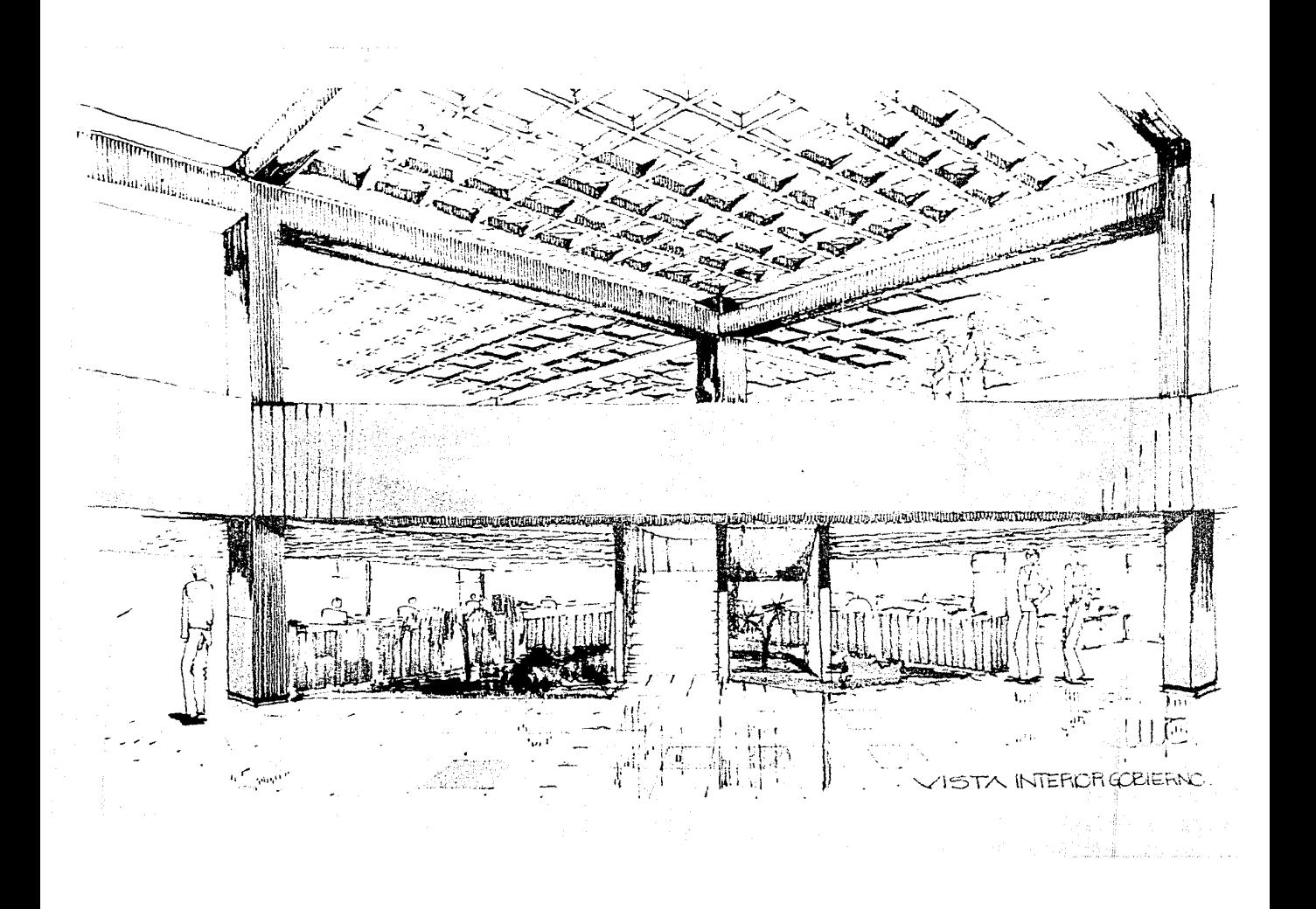

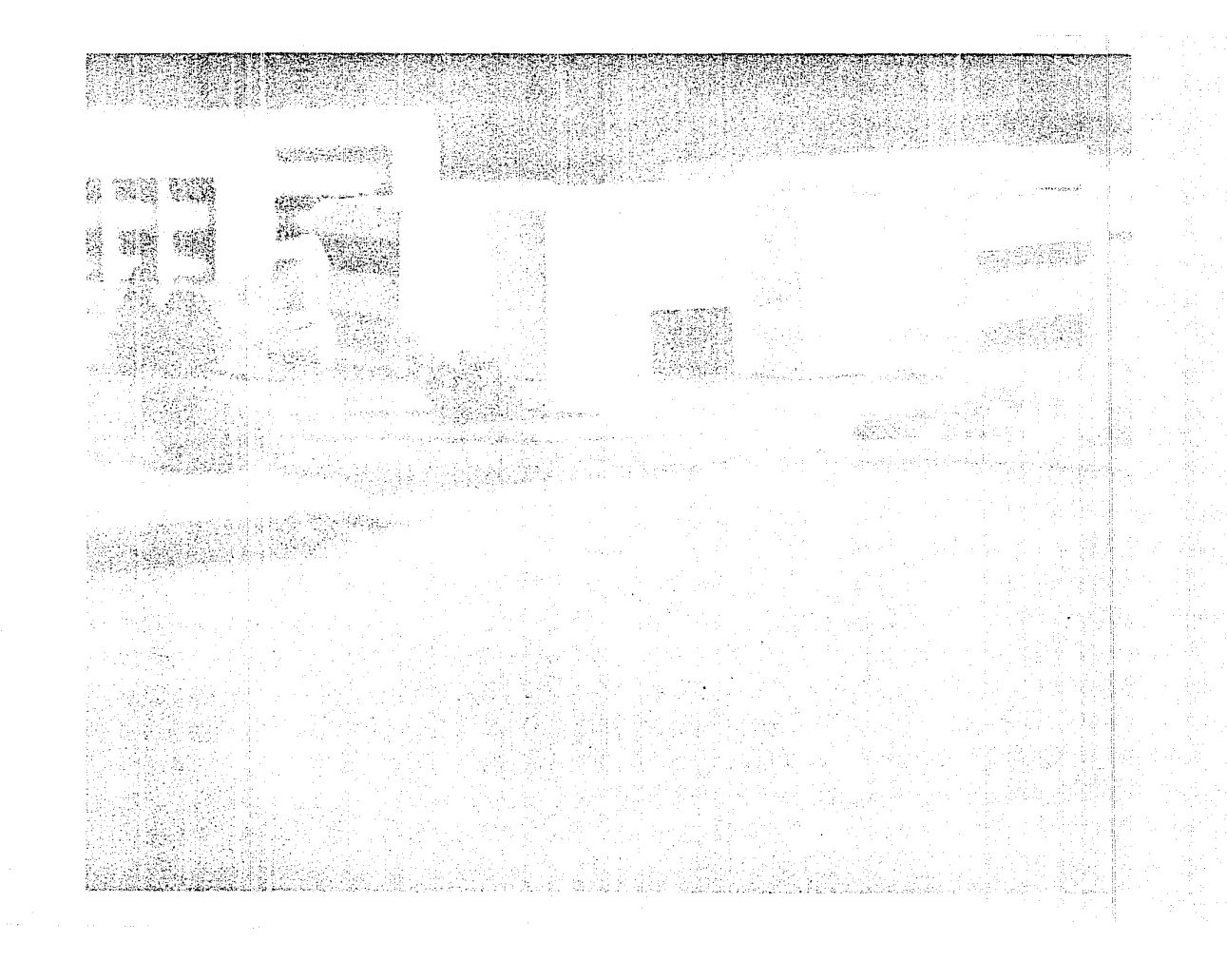

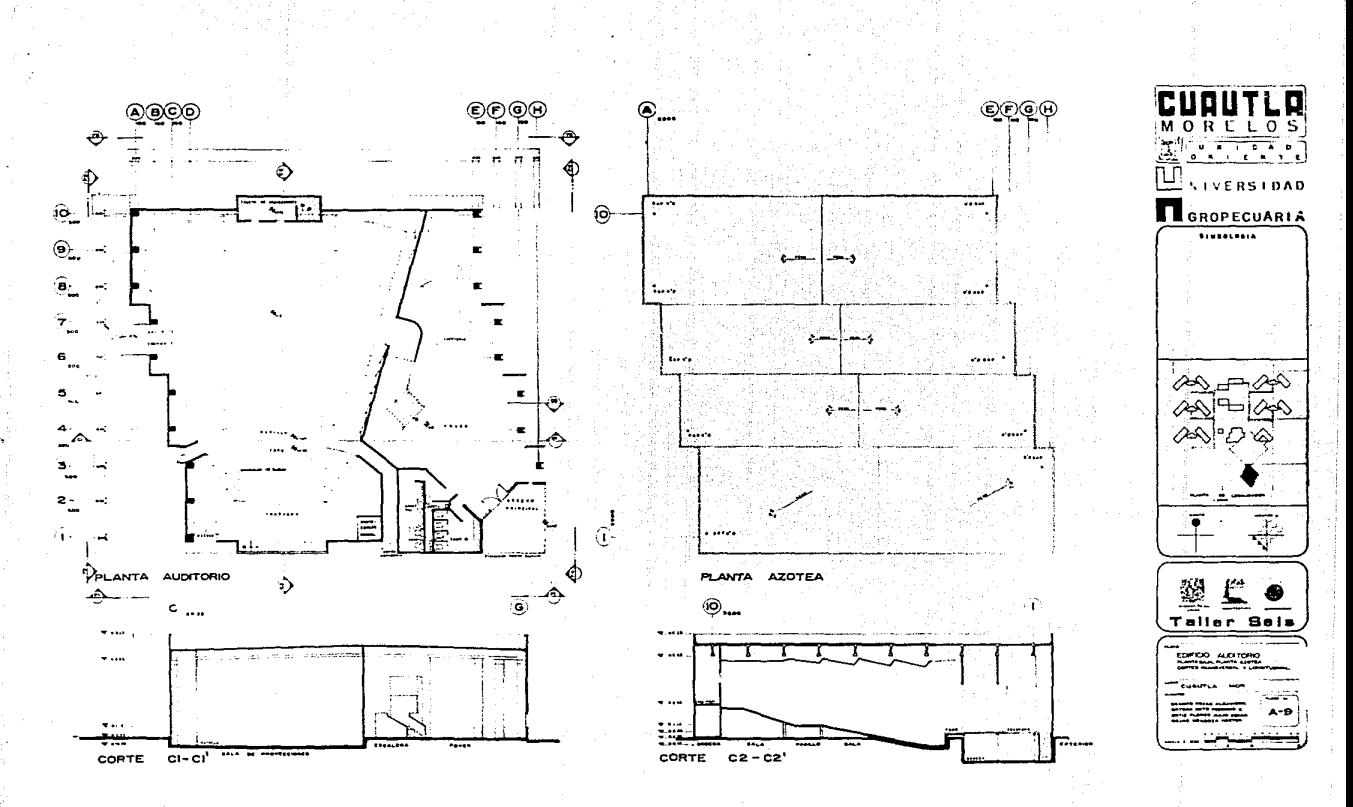

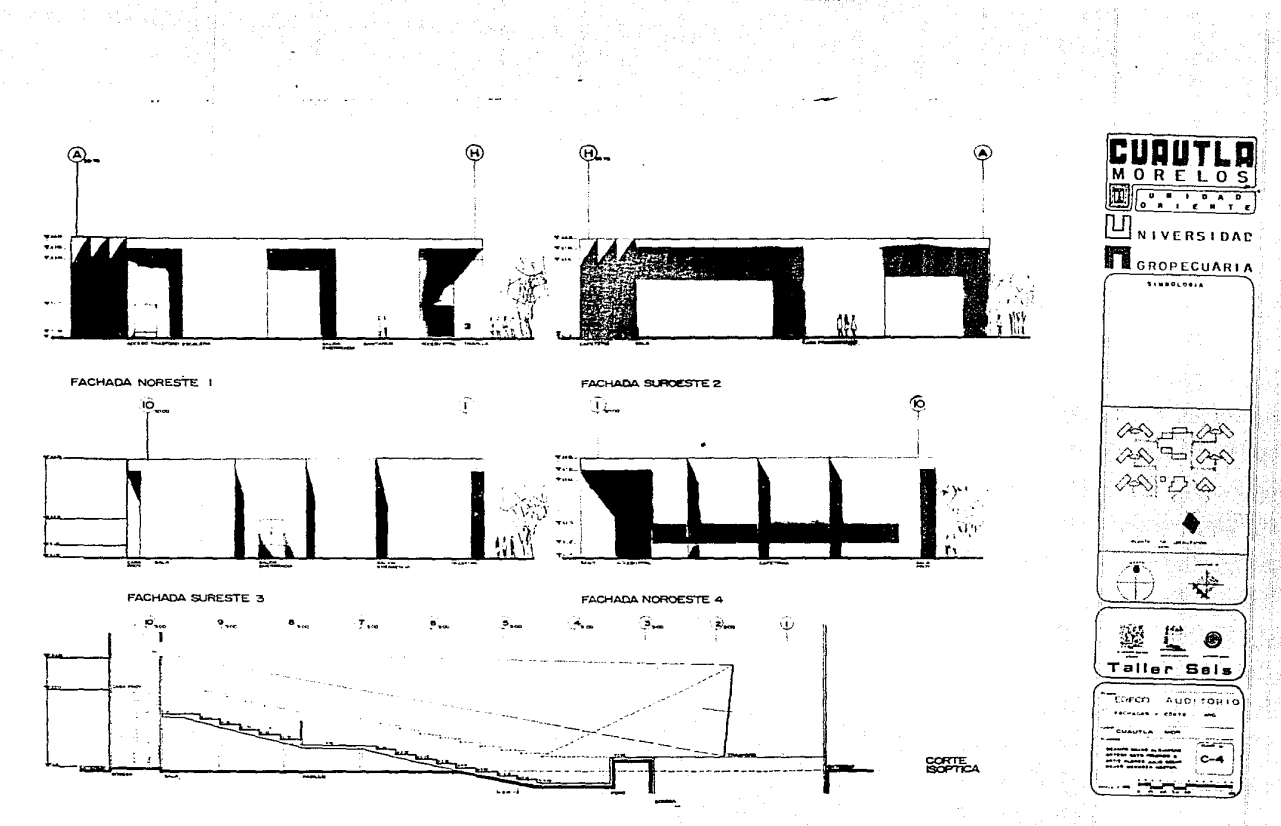

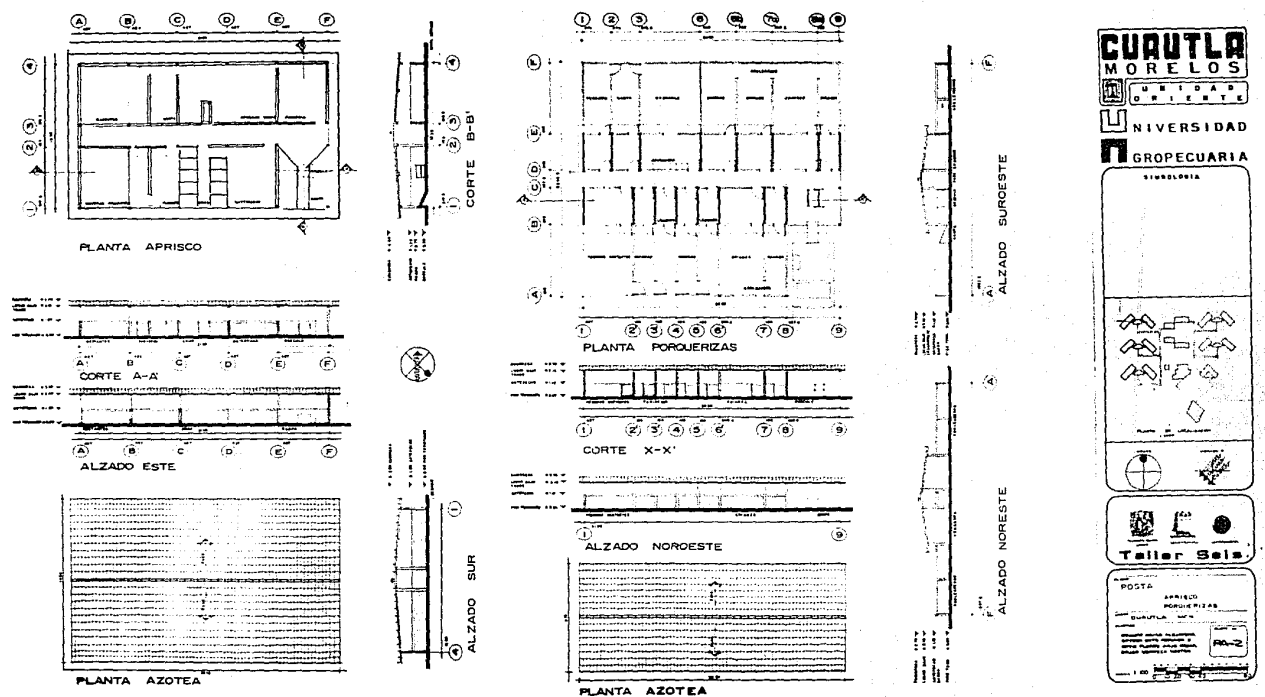

J.

 $\epsilon$  .  $\omega$ 

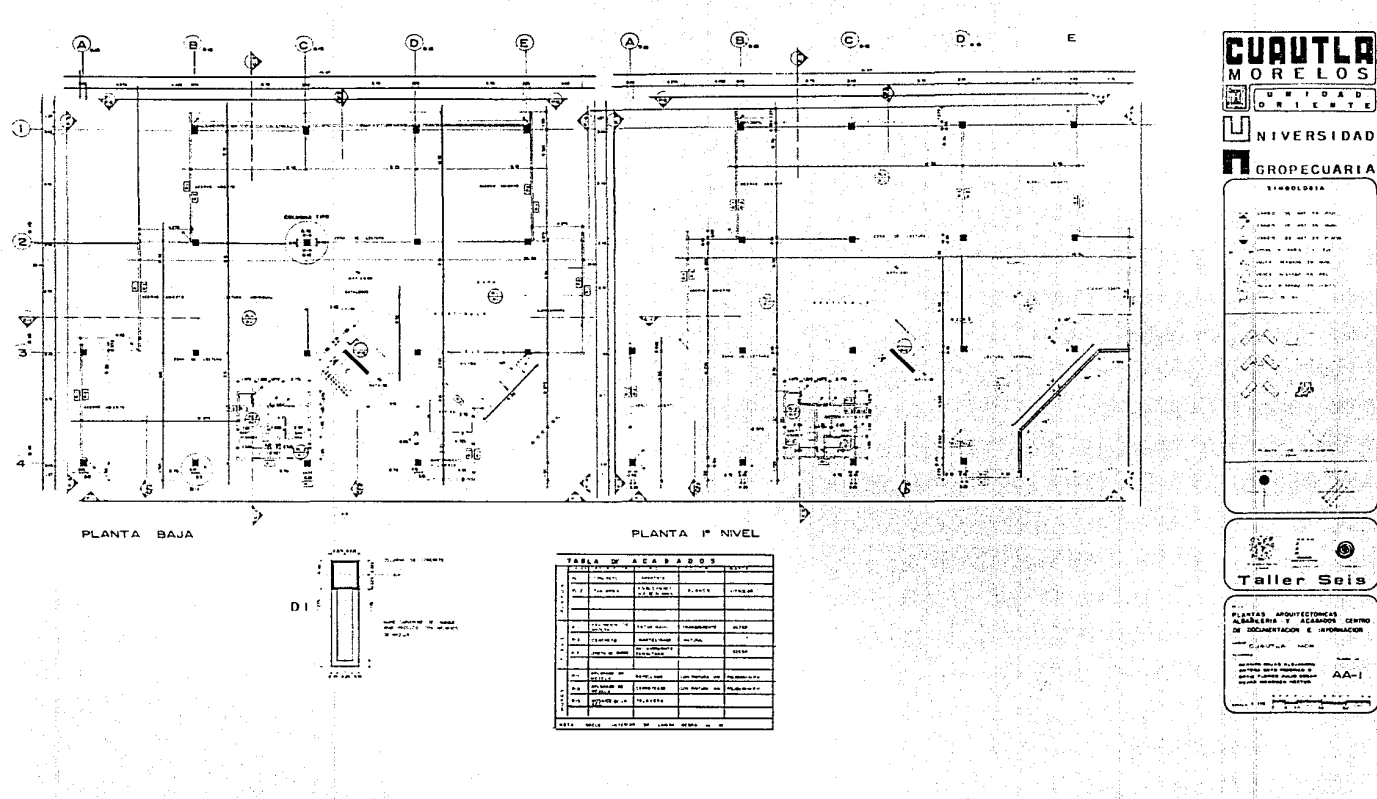

œ  $AA-1$ 

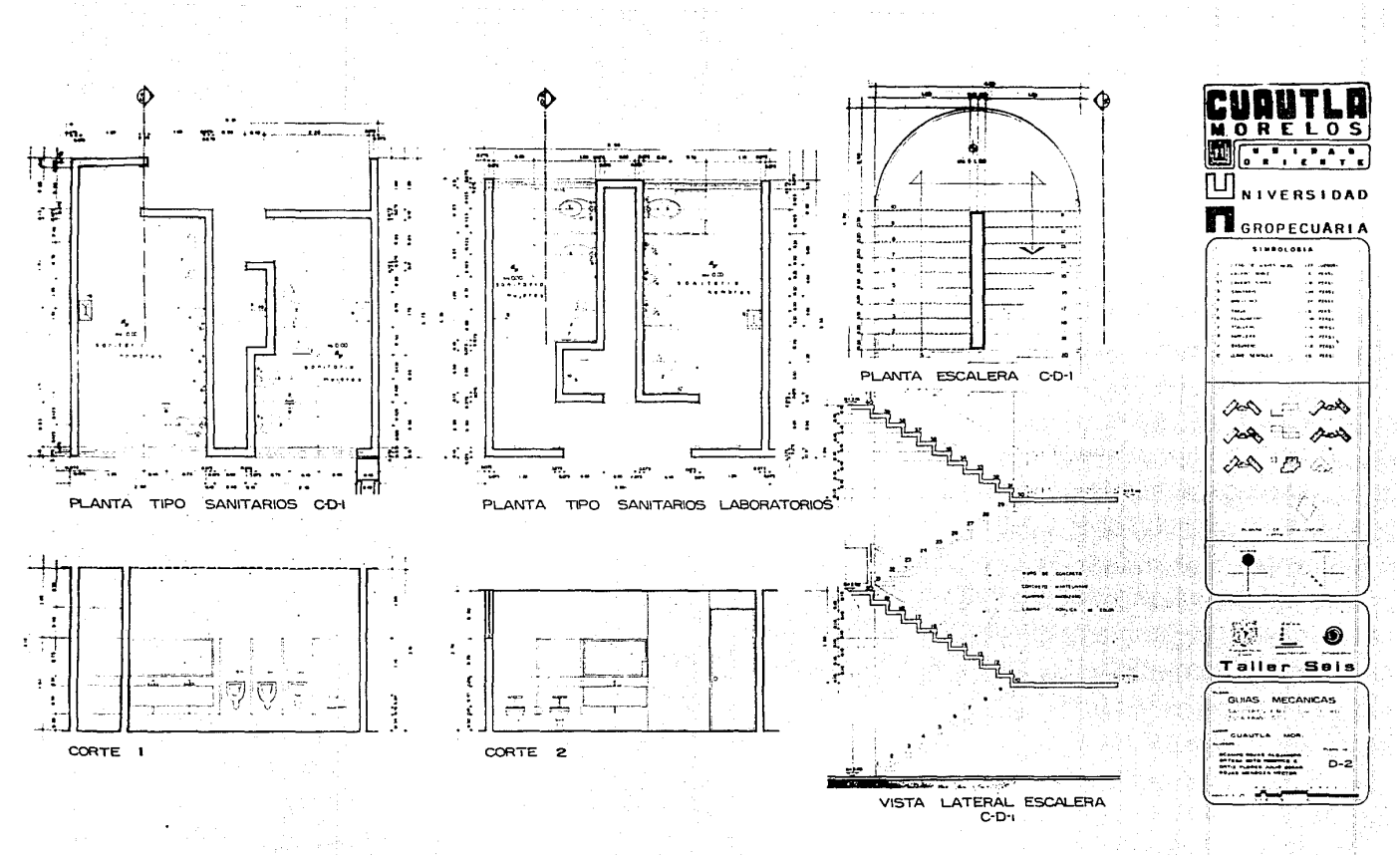

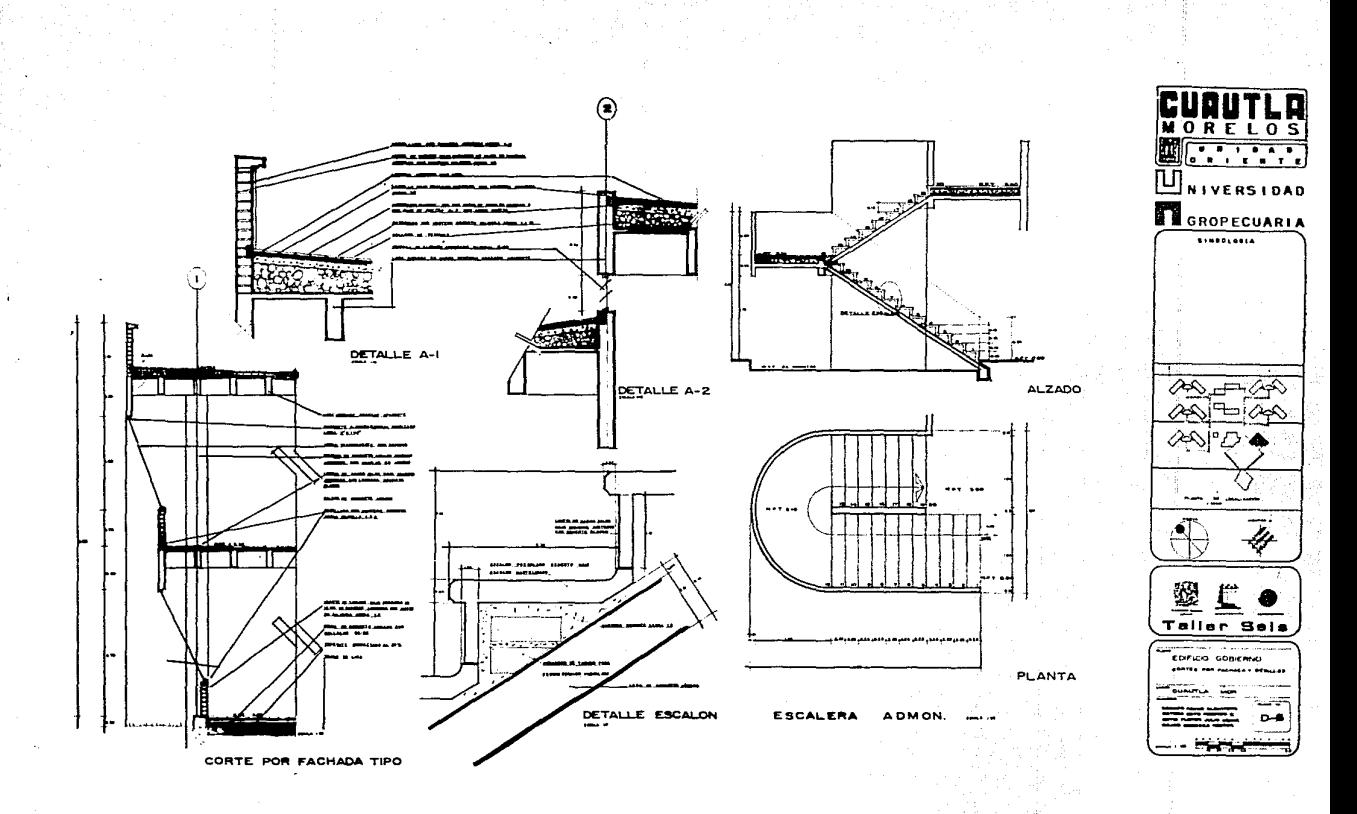

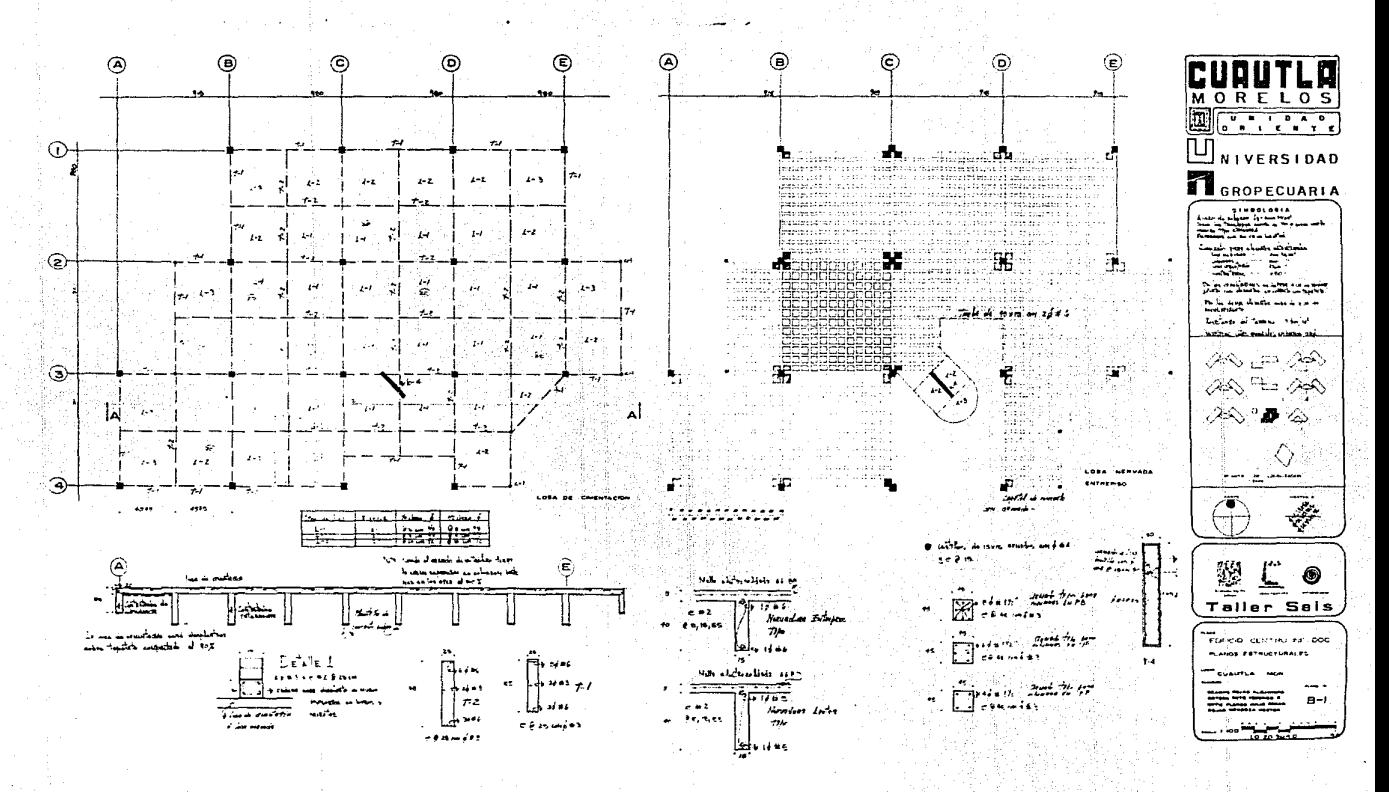

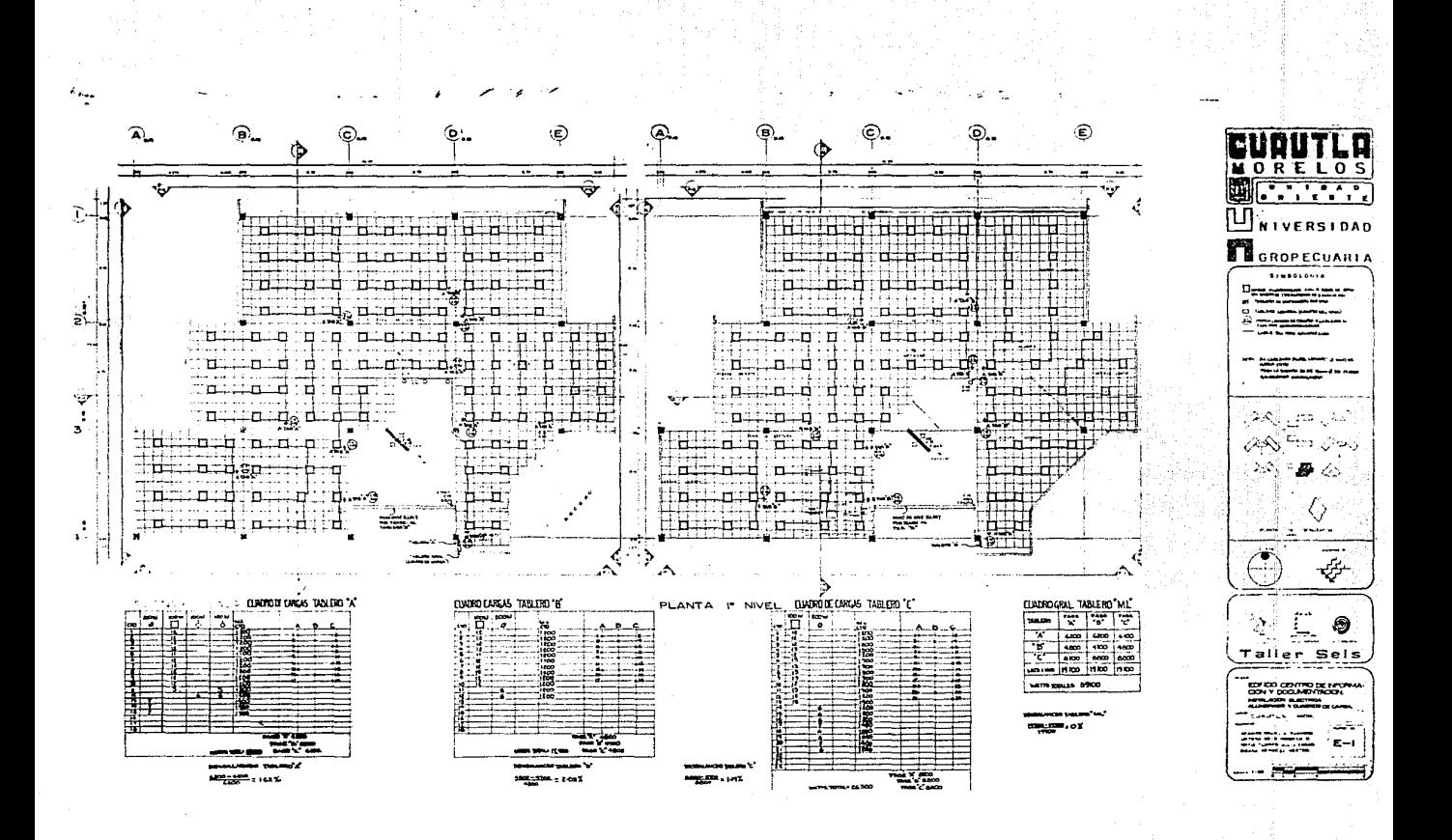

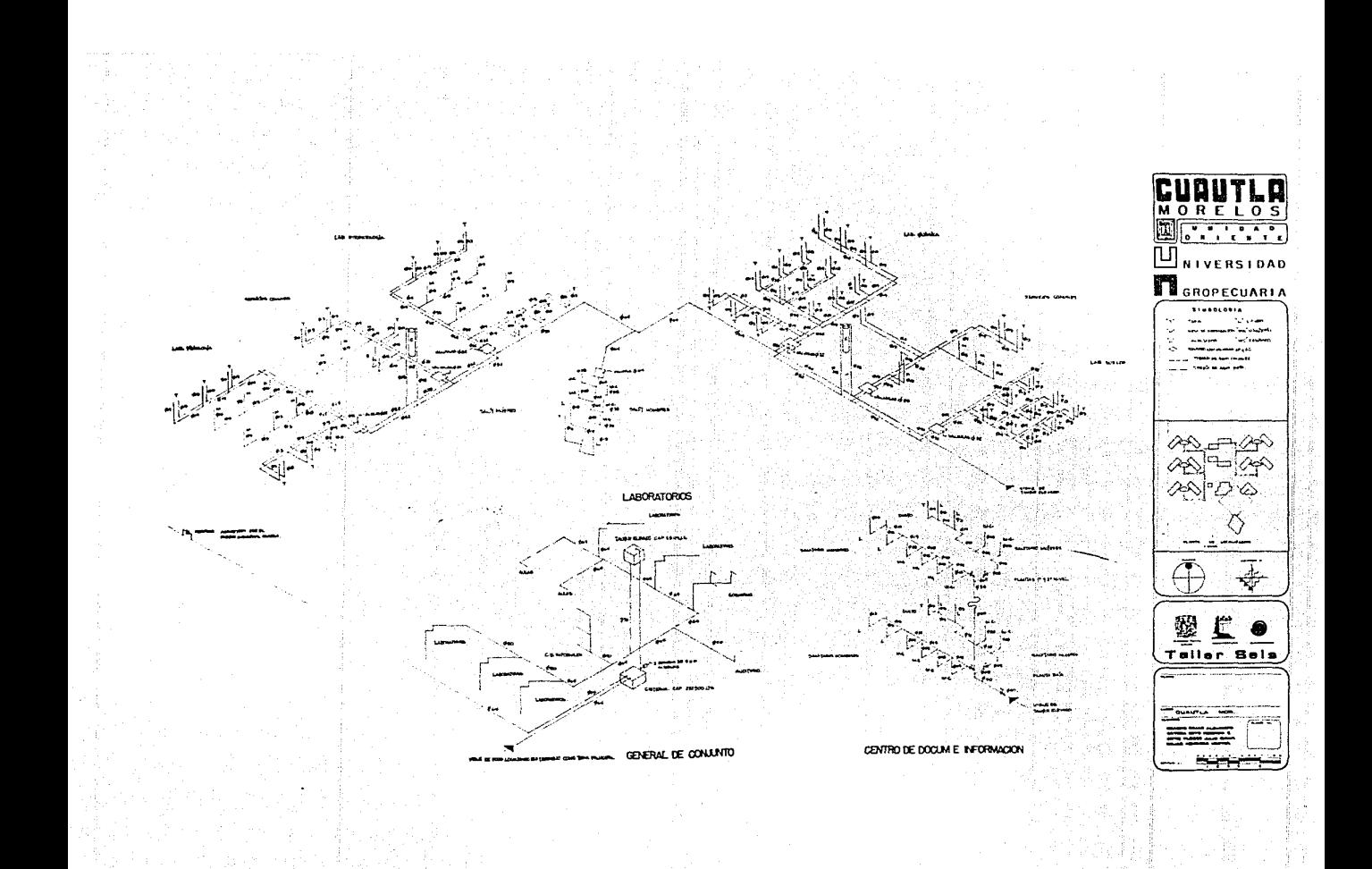

6.5 Sistema Estructural.- Es muy recomendable que cuando se e~pieza a diseñar- cualquier género de edificio se busque llegar al uso de un módulo espacial, esto da como re-sultado una serie notable de beneficios, que se derivan en el tiempo de ejecución de la obra y por ende en el costo de la misma, premisas a que debe aspirar toda --obra y con mayor razón las destinadas a la educación.

 $\ell^{'}$ 20-2014. je poljednici od 1990. od 1990. se u obrazno objava se na najsta u vranom objavanom ostanovanom objavano pripod

Es por lo tanto el que se hava pretendido una modulación espacial en el pro-yecto de la Unidad Oriente, modulación que por supuesto alcanza el aspecto estructu **ral.** 

.... , ¡ recommendations<br>and the commentations<br>and the commentations<br>and the commentations<br>and the commentations<br>and the commentations<br>and the commentations<br>and the commentations<br>and the commentations<br>and the commentations<br>and the

i, l. ¡,, ¡''  $\cdot$ ~! !; ~i l

,,

Debido a los diferentes clases de edificios que componen dicho proyecto se - agruparon los elementos con características similares para optimisar esta "unidad -<br>Dásica del espacio". De esta consideración surgen en el caso de la Unidad Oriente **<sup>l</sup>dos edificios que desarrollareaos en este aspecto, siendo el Centro de Información.-** <sup>1</sup> ¡ ! y Documentación el más complejo y su módulo básico es 9.15 X 9.15 metros, y los La-

boratorios por ser el elemento más repetitivo del conjunto arquitectónico.<br>Una vez definida la unidad básica del espacio procederemos .a evaluar el siste<br>ma estructural.

1 11 . <sup>~</sup>

~:!'i ~1 in the state of the state of the state of the state of the state of the state of the state of the state of the state of the state of the state of the state of the state of the state of the state of the state of t in Analysis (1990) 1992 - 1993 - 1994 - 1994 - 1994 - 1994 - 1994 - 1994 - 1994 - 1994 - 1994 - 1994 - 1994 - <br>1994 - 1994 - 1994 - 1994 - 1994 - 1994 - 1994 - 1994 - 1994 - 1994 - 1994 - 1994 - 1994 - 1994 - 1994 - 1994<br>

j ::: . : ~ **<sup>1</sup>"·· ...................** \_.\_~~· **..** ·~-~-,-----""""~---·---~--..--.. **..** ..--..·-·--~-~~ **..** ~----~-----\_\_\_;;¡~l

NEMORIA DE DISERO

**1 1** 

PLAN OZ DZSARROLLO FOTA

! ¡  $\mathbf{I}$ l

Entrepisos.- Dadas las condiciones del claro a cubrir y de la carga a soportar se proponen dos soluciones:

- a) Losa Plana Maciza
- b) Losa Mervada en dos sentidos

a) Losa plana.- Tomando el valor de 9.15 mts. como claro constante estimaremos su peralte  $\frac{915 \times 4}{183} = 21$   $\frac{21 \text{ cm}}{7 \text{ cm}} = 21$   $\frac{22 \text{ cm}}{28 \text{ cm}} = 21$   $\frac{28 \text{ cm}}{28 \text{ cm}} = 21$   $\frac{28 \text{ cm}}{28 \text{ cm}} = 21$ 

Analizando cargas:

1.0 X 1.0 X .28 X 2.4 = 0.672 ton. peso propio 0.300 ton. carga viva  $0.972$  ton/ $M^2$ 

Analizando costo: (Concreto premezclado)  $= 85. X 0.1 X 0.1$  $0.28 M<sup>3</sup>$  $\frac{X \cdot 5 \cdot 6,141.06 \cdot M^2}{5 \cdot 1,719.49 \cdot M^2}$ 

Observaciones: 1) .- El peralte es muy grande para ser losa de entrepiso.

2) .- El peso total es muy fuerte y provocará una mayor area de acero en infraestructura.

3) .- Hay oue considerar un posible acabado no integral, lo cual aumentaría su costo

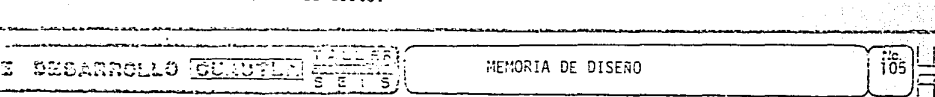

b) Losa nervada en dos sentidos.-

Tomando el valor de 9.15 mts. estimaremos su peralte. 9.15/.20 = 45 cm. peralte y un espesor de 15 cm. para utilizar casetones de 61 X 61 cm.

Analizando cargas:

l

\ ī 1  $\mathbf{i}$ i

 $\mathbf{I}$ 

 $\mathbf{1}$ 

f

 $\overline{\phantom{a}}$ 

.15 X .45 X 3 X 2.4 = 0.466 ton.<br>= 0.300 ton. 0.786 ton. peso propio carga viva

Analizando costo: (Concreto premezclado) <sup>2</sup>M 2025. = 3 X 3 45 X 3 15 X<br><sup>3</sup>M 30.141.0E X  $$1,243.56$   $H^3$ 

Observaciones: 1).- El peso ha disminuído *y* provocará una menor area de acero en la infraestructura.

2).- Tiene la cualidad de ser elegante si se dá acabado integral.

Conclusión:

PLAN OF BESARROLLO **CUANTLA** 

Tomando este sencillo análisis, observamos que la losa nervada es más ligera y de menor costo, por lo que se ha decidido tomarla para el -sistema estructural de entrepisos.

MEMORIA DE DISEÑO

າໃຈ

PLAN DE DESARROLLO CULLUTIA

l 1 i

1  $\mathbf{I}$  Apoyos: Es evidente que en la solución de un proyecto arquitectónico los elementos estructurales no sean limitantes en cuanto a la distribución del espacio. Je esta manera resulta congruente con esta premisa el que se haya optado por usar apoyos aislados como elementos portantes del sistema estructural.

MEMORIA DE DISEÑO

Ъc,

107

**ALLER** 

줄 官 ℸ ริ
Cálculo de losa nervada.- Edificio: Gobierno y Centro de Información y Documentación.

Losa nervada armada en dos sentidos (continuidad por cuatro lados)

Análisis de carga:

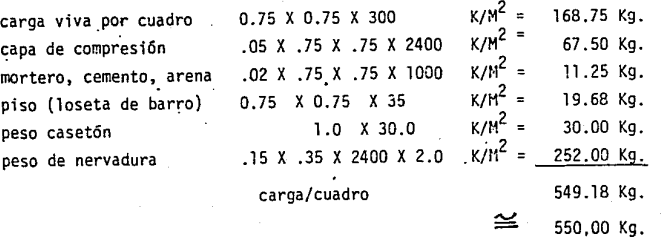

Carga por h<sup>2</sup> = 
$$
\frac{550}{.75 \times .75}
$$
 = 977 = 980 kg/h<sup>2</sup>

Datos: f'c = 200 K/cm<sup>2</sup> f c = 90 K/cm<sup>2</sup>  $K = 0.38$  $n = 14$ f y =  $4,200$  K/cm<sup>2</sup>  $f s = 2,100 K/cm^2$  $j = 0.87$  $Q = 15.00$ 

Relación de claros =  $\frac{9.15}{9.15}$  = 1.00

PLAN DE DESARROLLO CUAUTLA STETTE

MEMORIA DE DISEÑO

 $\frac{100}{108}$ 

Momento positivo:

M.  $charo = 0.027$  X-980 X  $(9.15)^2$  = 2,215 Km. = 221,500 Kcm Momento negativo: M. claro =  $0.045$  X 980 · X  $(9.15)^2$  = 3,692.00 = 369,200 Kcm

Nervadura corta:

 $Momentum postivo = 2,215 \times 0.75 = 1,661$  Km. Nervadura larga: Momento positivo =  $3,092 \times 0.75$  = 2,769 Km.

Comprobación de sección propuesta:·

Mc = Q b d<sup>2</sup> = 15 X 15  $(38.50)^2$  = 333 506.25 Kcm <sup>333</sup>506.25 > <sup>293</sup>380.00 está correcto

Cálculo del area de acero:

As =  $\frac{M}{f}$  =  $\frac{293\,800}{2100\,X\,0.87\,X\,38.5}$  $= 4.17 \text{ cm}^2$ 

Proponiendo varilla de  $\phi$  3/4"

No.  $\phi = \frac{4.17}{2.84} = 1.46 = 2 \phi$  del No. 3/4"

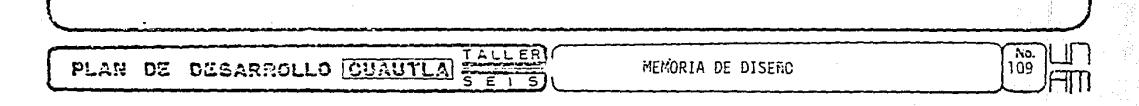

Revisión al esfuerzo cortante:

 $W L 2 = 0.50 X 1040 K/m<sup>2</sup>$  $W L 1 = 0.50 X 1040 K/m<sup>2</sup>$  $= 520$  Km<sup>2</sup>  $520$  Km<sup>2</sup>

Las fuerzas cortantes por nervadura serán:

V L 2 = 
$$
\frac{520 \times 0.75 \times 9.15}{2}
$$
 = 1,784.25  
 $\therefore$  v 1 2 =  $\frac{v L 2}{b d}$  =  $\frac{1784}{15 \times 38.5}$  = 3.089 K/cm.<sup>2</sup>

El concreto toma:

 $\frac{1}{2}$ j j 1  $\mathfrak{f}^{\scriptscriptstyle\perp}$ 

 $\mathbf{I}$ 

v c = 0.25  $\sqrt{f/c}$  = .25  $\sqrt{200}$  = 3.53 K/cm<sup>2</sup> > 3.089. . no hay falla

Cuando el esfuerzo cortante en la pieza es menor que el admisiblé se recomienda: colocar estribos que cubran una distancia igual a 1/16 del claro ó un peralte de la nervadura, lo que resulte mayor.

> Peralte  $=$  40 cms.  $1/16$  de  $9.15 = 57$  cms. (mayor)

Usaremos estribos de 1/4 a cada 5, 15, 55 cms. del extremo de la nervadura al centro.

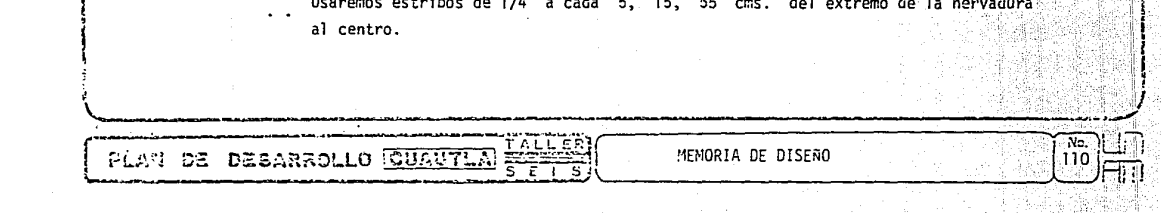

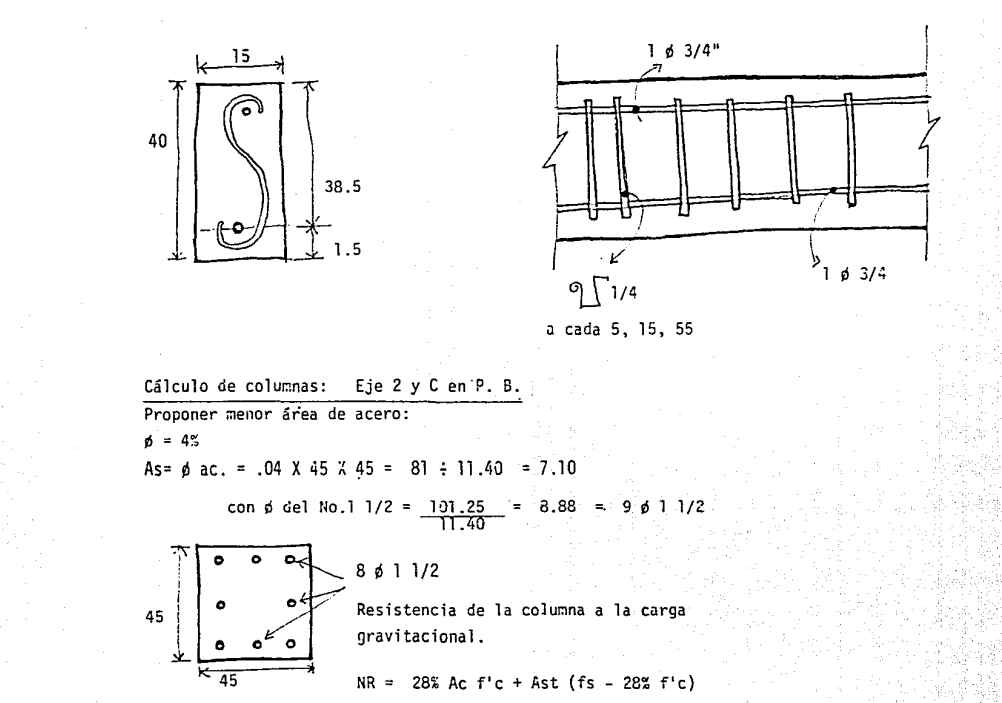

...<br>วัว PLAN OF DESARROLLO **RUALTILA** ST MEMORIA DE DISERO

Sustituyendo:  $NR = 0.28$  X 2025 X 300 + 91.20 (2100 - 0.28 X 300) NR= 170 100 + 183.859 NR= 353 660 Cálculo del momento resistente del concreto:  $Myc = 1800000$ Acero en compresión:  $M's = As (2N - 1)$  fc  $(\frac{K - d'/d}{K})$  (d-d')  $M's = (91.20) (23) 135 X 28.34$  $M's = 8025207.80$ Myc = 1 800 000  $M's = \frac{8025207}{9825207}$ Cálculo resistente del momento de acero a tensión  $Ms = A s f s j d$  $= 8$  (11.40) 2100 X 0.87 X 40  $= 6664896$ Revisión por Reglamento  $\frac{N}{NR}$  +  $\frac{Mxx}{Mrxx}$  -  $\frac{Myy}{Mryy}$  =  $\leq 1$ PLAN DE DESARROLLO CUAUTLA ET MEHORIA DE DISEÑO

 $\frac{N_0}{112}$ 

1) A compresión

$$
\frac{261 \ 219}{744 \ 660} + \frac{1 \ 500 \ 000}{9 \ 825 \ 207} \leq 1
$$
  
0.35 + 0.15

 $0.50$ está correcto  $\mathbf{1}$ 

2) A tensión

$$
\frac{261 \ 219}{744 \ 660} - \frac{1}{6 \ 664 \ 896} \leq 1
$$
\n
$$
0.35 - 0.22 \leq 1
$$
\n
$$
0.12 \leq 1
$$
\n
$$
0.12 \leq 1
$$
\n
$$
0.13 \leq 1
$$

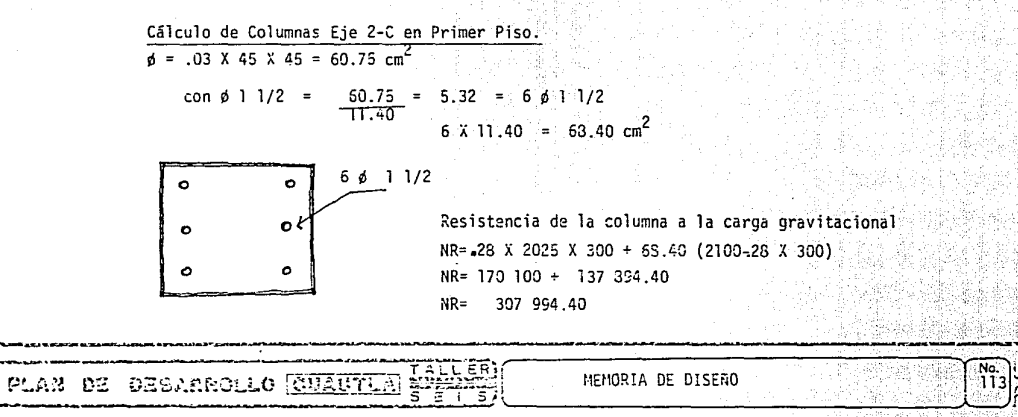

to

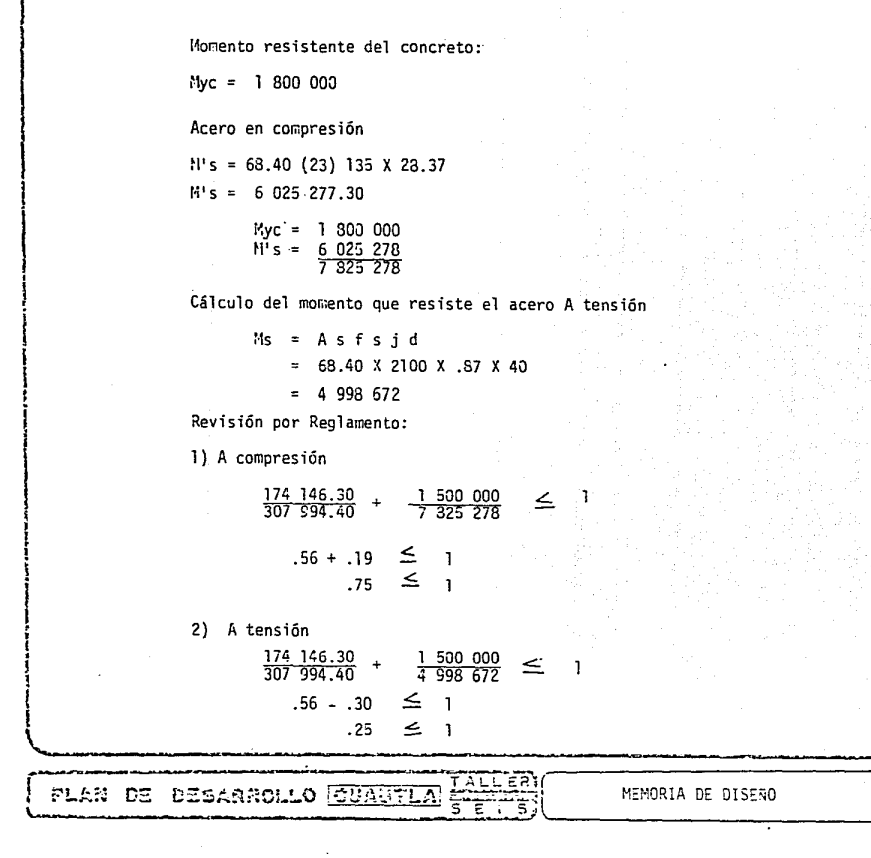

Ne.<br>114

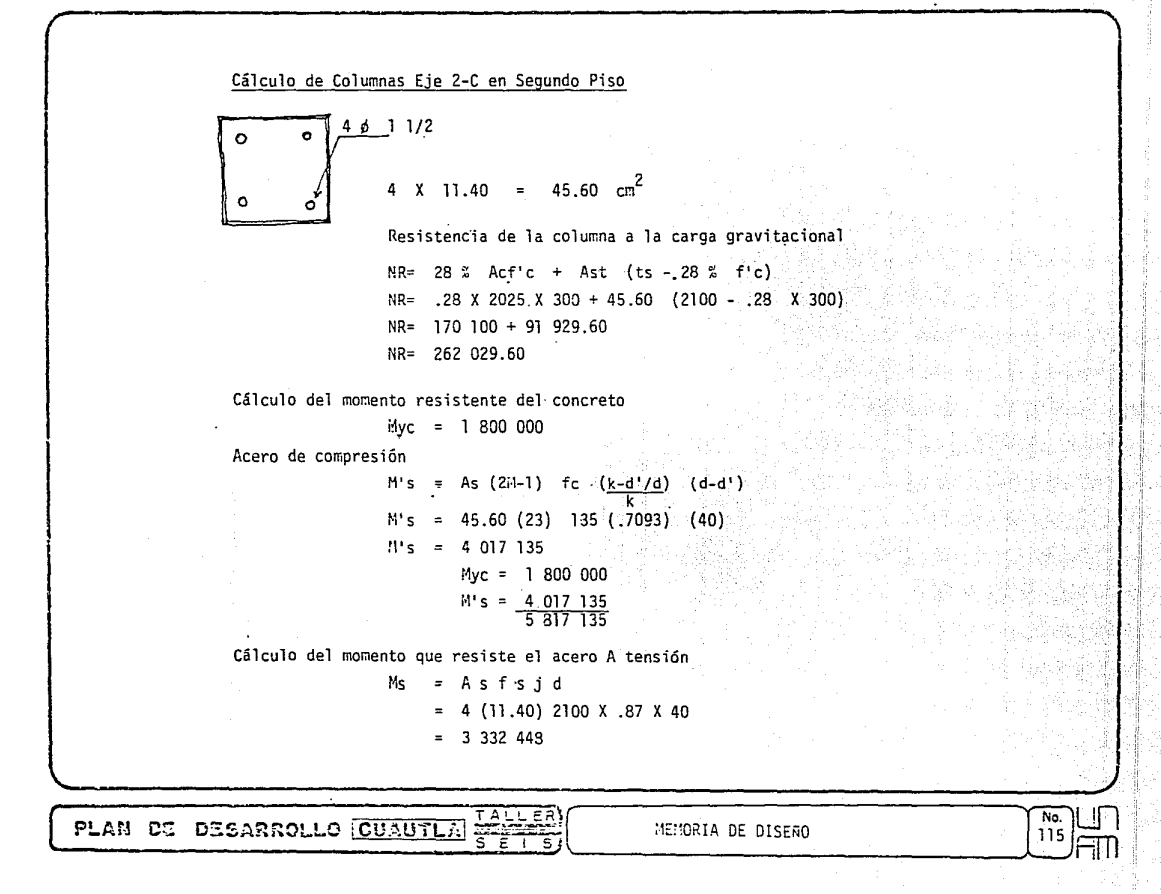

Revisión por Reglamento:

1) A compresión

 $\frac{87}{262} \frac{074}{030}$  +  $\frac{1}{5} \frac{500}{317} \frac{000}{148}$  $\leq$  1  $.33 + .25 \le 1$ <br> $.58 \le 1$ 

2) A tensión

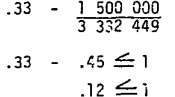

# Losas de Cimentación

240 K/M<sup>2</sup> losa (10 cm. supuesto) = .10 % 2400 =  $\frac{3000 \text{ K/K}^2}{ }$ Resistencia del terreno 3240  $K/H^2$ carga total  $WT = 3.25$  T/M<sup>2</sup> Valor de M (valor de la relación)  $\frac{4.60}{4.60}$  =

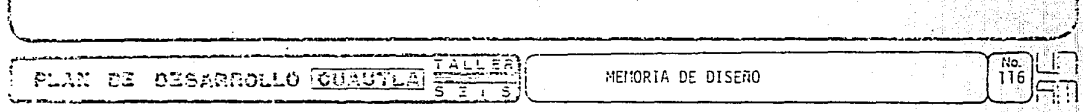

**T-1** Claro menor

 $\sqrt{2}$ 

1 **l l** 

**1 1**  i ! ¡

 $\mathbf{I}$ 

l

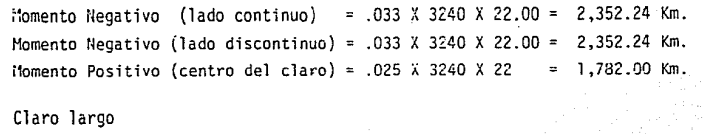

-"\ **l** 

1

**t 1 1 l i i.**  !

ne.<br>117 l,

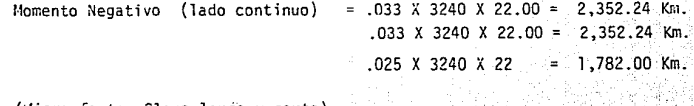

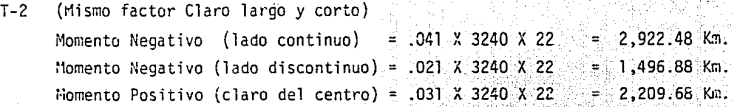

### T-3 ( $\exists$ iismo factor Claro largo y corto) i·lomento Negativo (lado continuo)  $= .049$  X 3240 X 22  $= 3,492.72$  Km.  $= 1,782.00$  Km. Momento Negativo (lado discontinuo) .025 Momento Positivo (claro del centro) = .037 X 3240 X 22  $= 2,637.36$  Km.

MEMORIA DE DISERO

Cálculo del Peralte (Se tona el momento mayor)

d=
$$
\sqrt{\frac{M \text{ m} \hat{a} x}{\hat{b} \text{ b}}}
$$
 =  $\sqrt{\frac{349\,200}{20 \times 100}}$  =  $\sqrt{\frac{174.6}{174.6}}$  = 33.21 cms.

El Peralte será de 13.0G 4.00

17.00 *20:00* cms.

萼

Cálculo de las areas de acero:

Losa 1:-

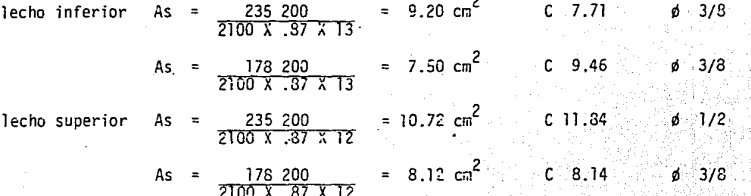

Losa  $2. -$ 

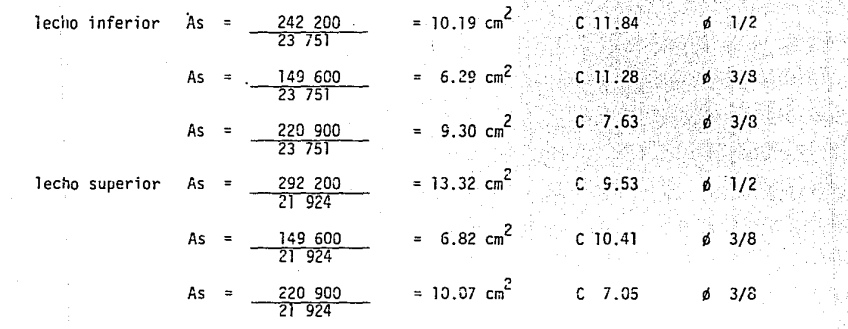

 $\begin{array}{c} \begin{array}{|c|c|} \hline \text{No} & \text{or} \\ \hline \text{118} & \text{or} \\ \hline \end{array} \end{array}$ 

PLAN DE DESARROLLO CUAUTLA SALLES MEMORIA DE DISENO

Lecho inferior As = 
$$
\frac{349\,200}{23\,751}
$$

\nAs =  $\frac{178\,200}{23\,751}$ 

\nAs =  $\frac{263\,700}{23\,751}$ 

\nLet no superior has =  $\frac{349\,200}{23\,751}$ 

\nAs =  $\frac{263\,700}{23\,751}$ 

\nLet no superior has =  $\frac{349\,200}{21\,924}$ 

\nAs =  $\frac{178\,200}{21\,924}$ 

\nAs =  $\frac{178\,200}{21\,924}$ 

\nAs =  $\frac{178\,200}{21\,924}$ 

\nAs =  $\frac{263\,700}{21\,924}$ 

\nAs =  $\frac{263\,700}{21\,924}$ 

\nAs =  $\frac{263\,700}{21\,924}$ 

\nAs =  $\frac{263\,700}{21\,924}$ 

\nAs =  $\frac{263\,700}{21\,924}$ 

\nAs =  $\frac{263\,700}{21\,924}$ 

\nSo,  $\frac{2}{21\,924}$ 

\nSo,  $\frac{2}{21\,924}$ 

\nSo,  $\frac{2}{21\,924}$ 

\nSo,  $\frac{2}{21\,924}$ 

\nSo,  $\frac{2}{21\,924}$ 

\nSo,  $\frac{2}{21\,924}$ 

\nSo,  $\frac{2}{21\,924}$ 

\nSo,  $\frac{2}{21\,924}$ 

\nSo,  $\frac{2}{21\,924}$ 

\nSo,  $\frac{2}{21\,924}$ 

\nSo,  $\frac{2}{21\,924}$ 

\nSo,  $\frac{2}{21\,924}$ 

\nSo

De acuerdo con el Reglamento, el porcentaje de refuerzo en cada lecho no será menor que:

$$
\frac{.5 \text{ } \sqrt{f'c}}{fy}
$$
\n
$$
\therefore \quad \beta \geq .5 \frac{250}{4200} = .5 \frac{.5 \times 15.81}{4200} = .000188
$$

Porcentaje de acero en la losa (se toma la zona más desfavorable)

$$
= \frac{6.29}{100 \text{ X } 9} = .00698 > .00188
$$

3.

la losa no falla al esfuerzo cortante.

 $\frac{144}{5}$ PLAN DE DESARROLLO CHIAUTLA

MEMORIA DE DISEÑO

ne.<br>119

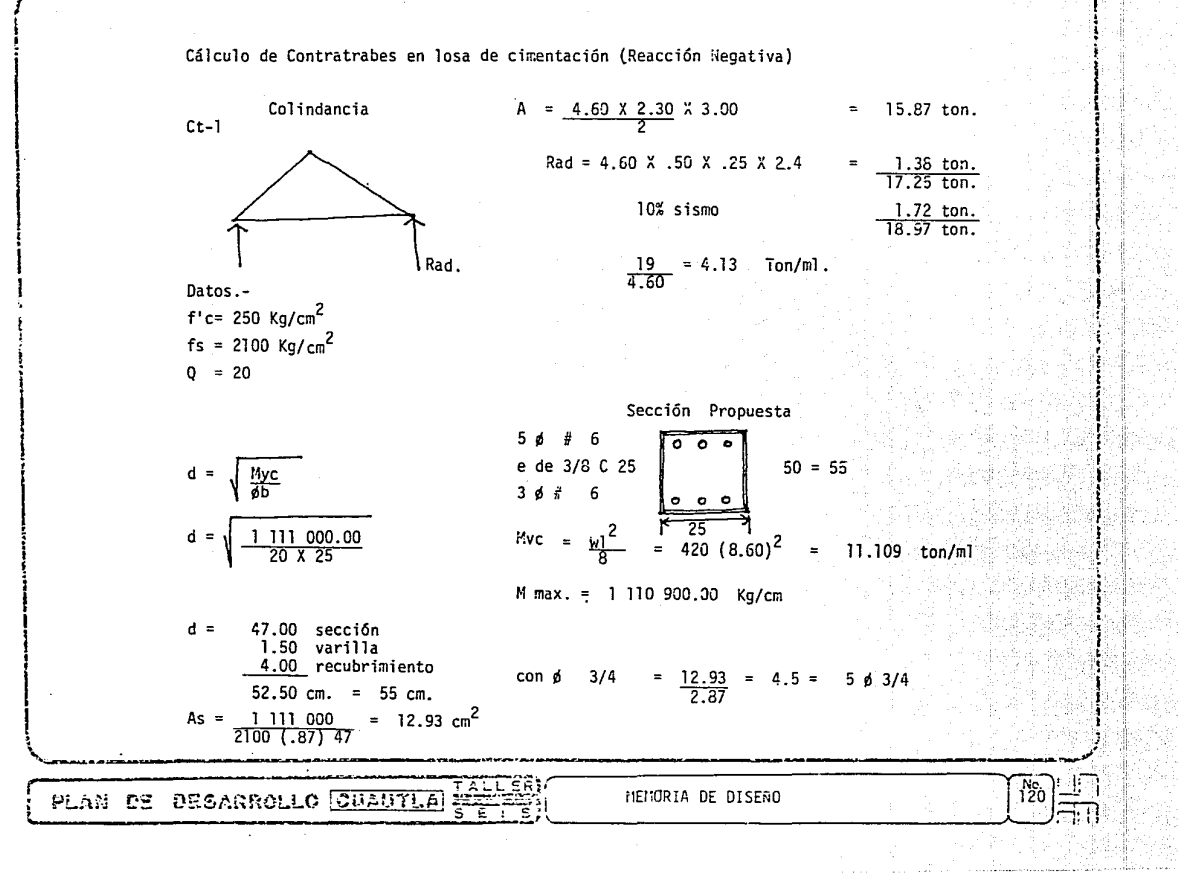

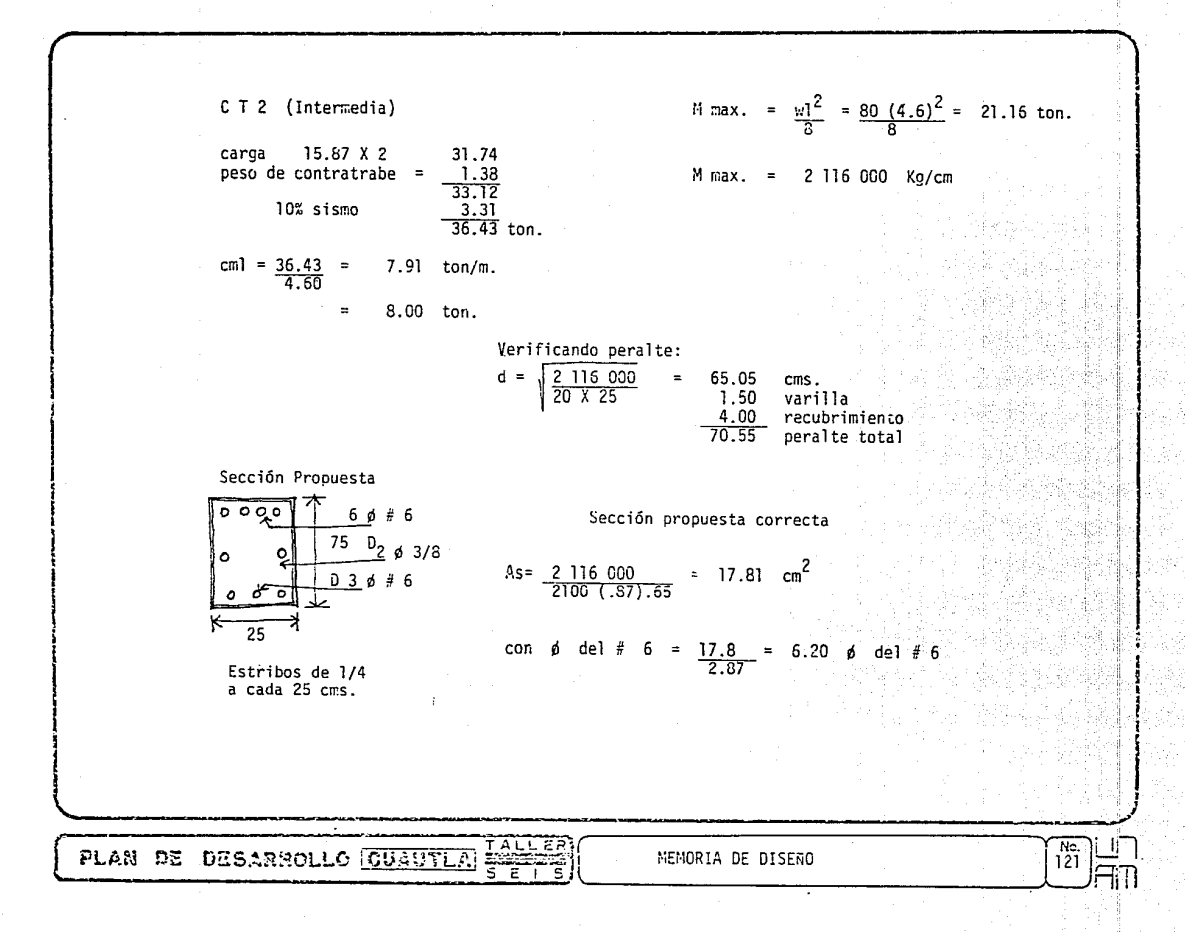

 $\sqrt{\alpha}$ 

6.6 Estimado de Costos. (Presupuesto),- Un tema que resulta de gran importancia cuando se -habla sobre un proyecto, es el. referente a los Recursos Económicos que se destinarán para la ejecución del mismo.

En el caso de la Unidad Oriente sería encargada a la Universidad Autónoma de Morelos a quién corresponde disponer de los Recursos Económicos necesarios para hacer una realidad el proyecto.

Cabe mencionar, que por el destino de esta obra, la inversión de Recursos que en ella se haga, no sería recuperada económicamente, siendo ésta una inversión de Costo Educacional, de la que se esperan beneficios educacionales más que económicos.

Para dar un costo·probable de esta inversión se ha hecho un análisis de las diferentes partidas y conceptos resumiéndose a continuación,

TALLE PLAN **DZ DESARROLLO CUAUTLA** 

No.<br>122

 $\mathbf{r}$ 

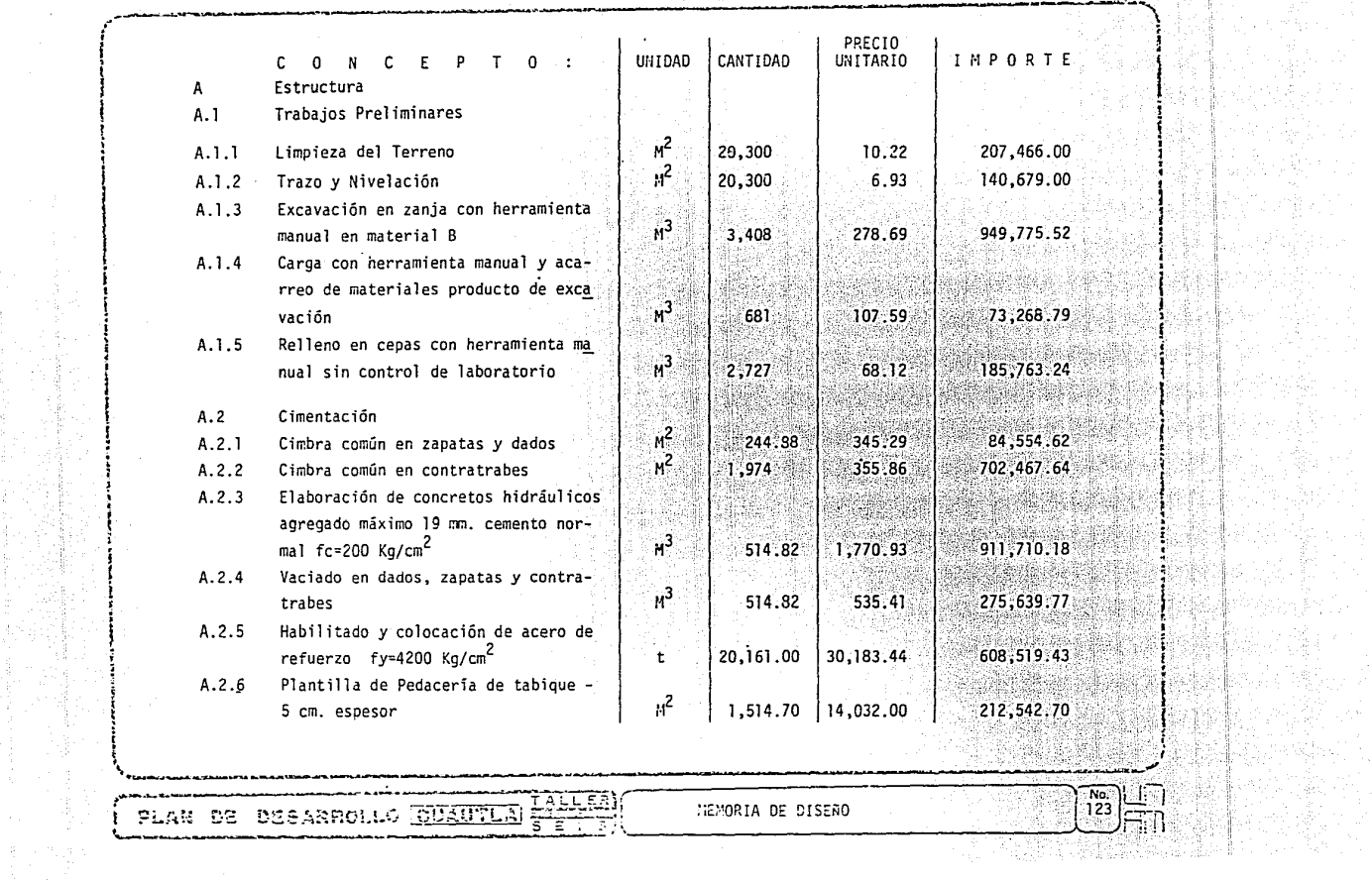

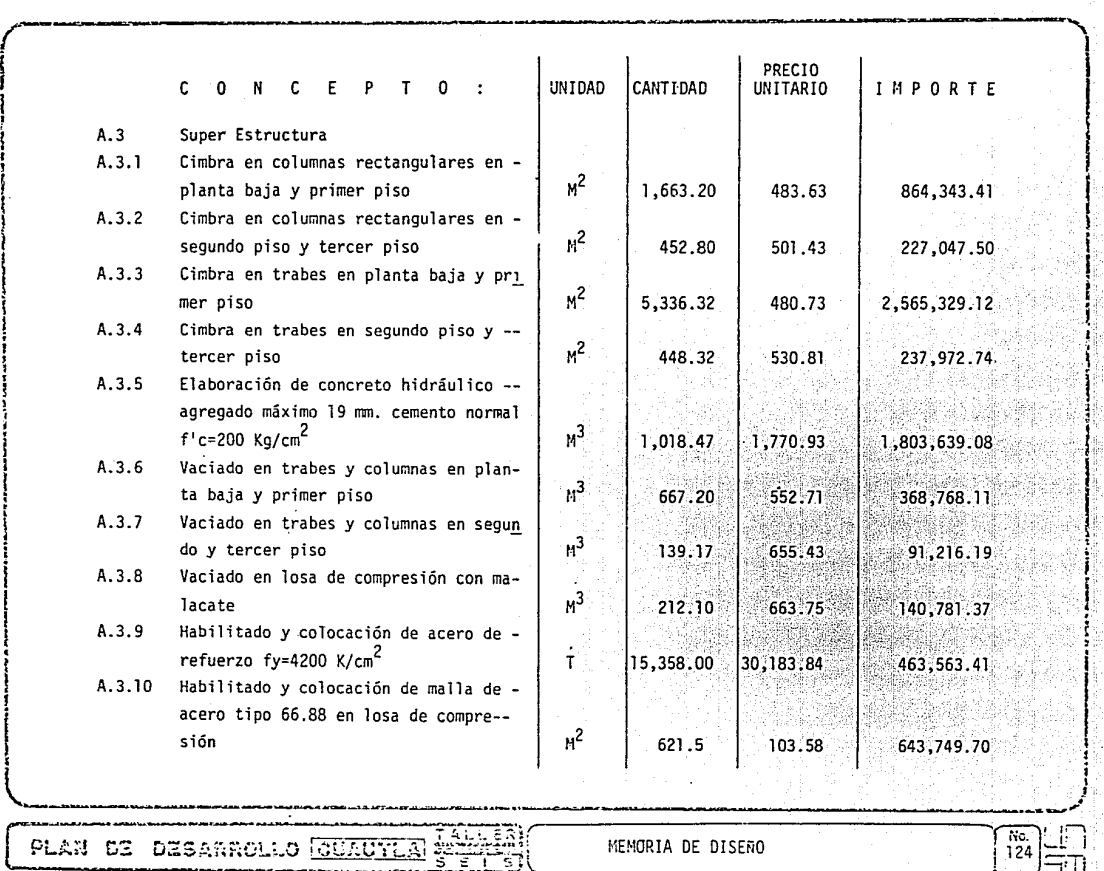

 $\mathbf{I}$ l ! i 1 l ! 1  $\mathbf{I}$ ! ! í  $\frac{1}{2}$ l l i ' i 1 !

> ¡ i

 $\mathbf{I}$ i<br>|<br>|

l i

|<br>|<br>|<br>|<br>|

'· 1 í t

:'· i

|<br>;<br>;

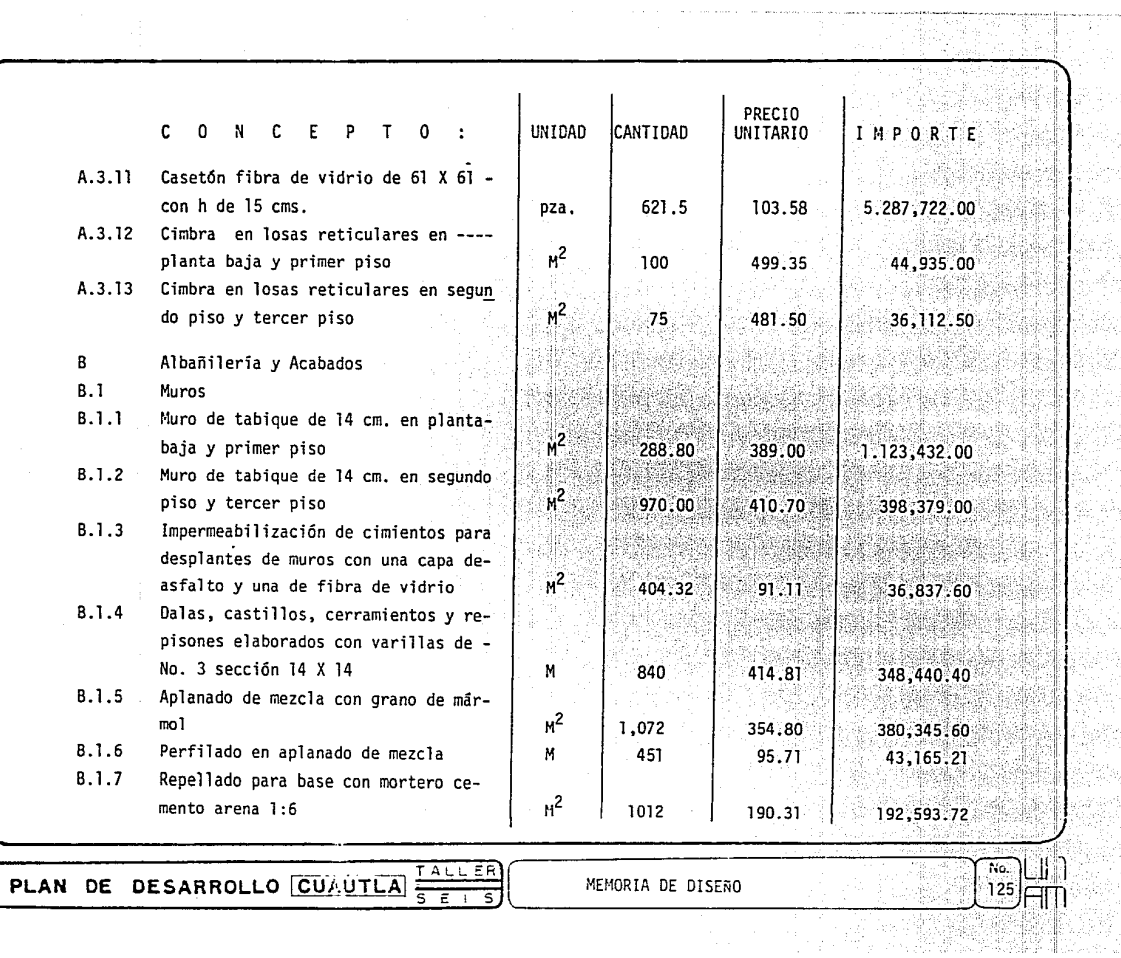

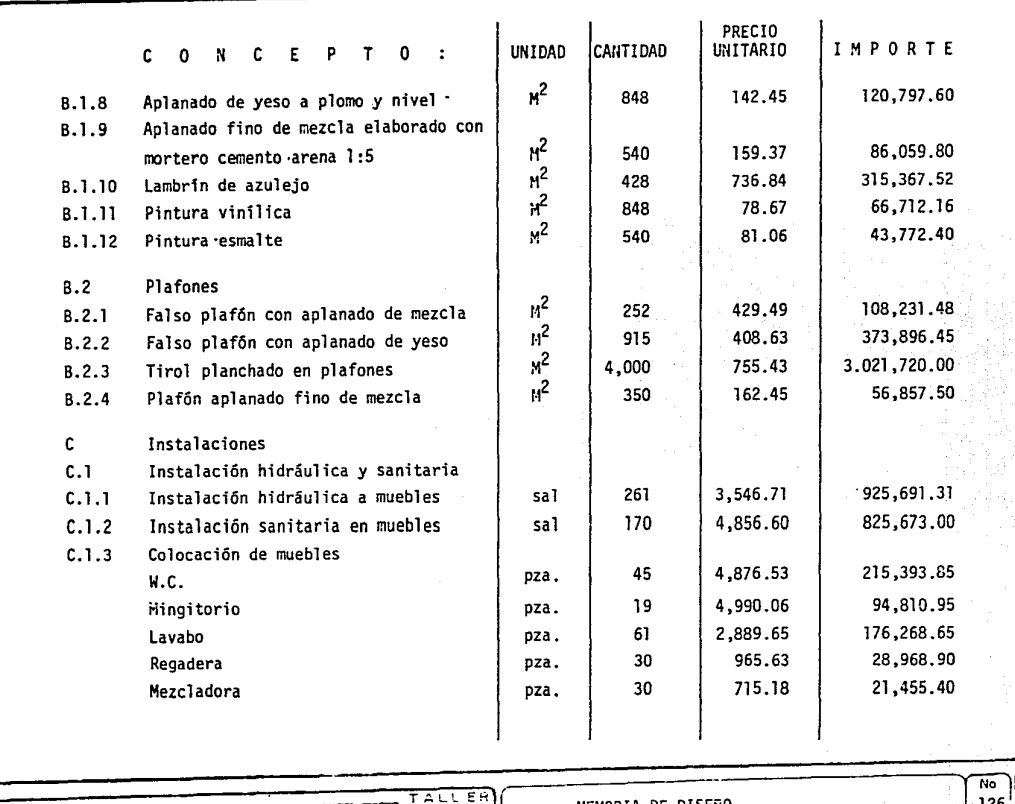

PLAN DE DESARROLLO CUAUTLA =

MEMORIA DE DISEÑO

 $\frac{126}{126}$  (11)

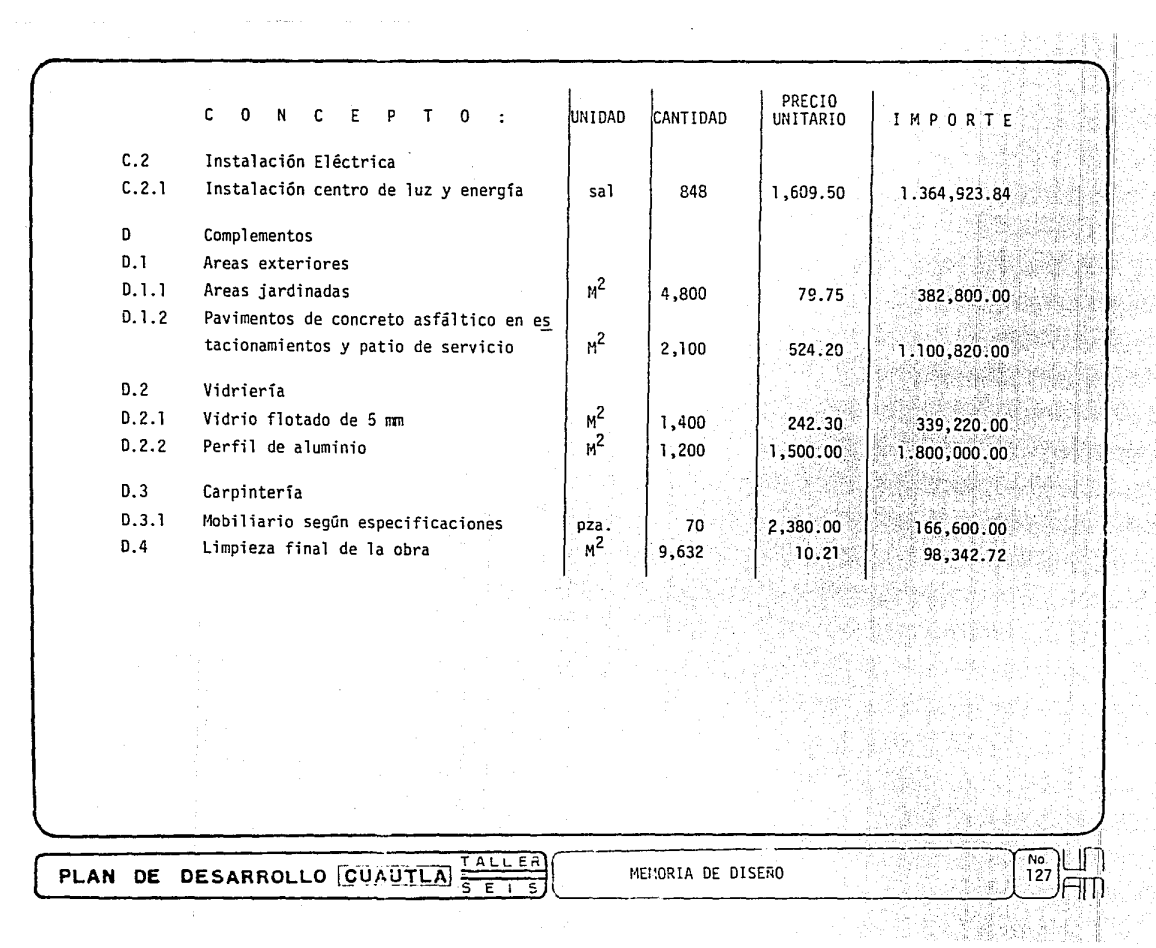

## R E S U H E N

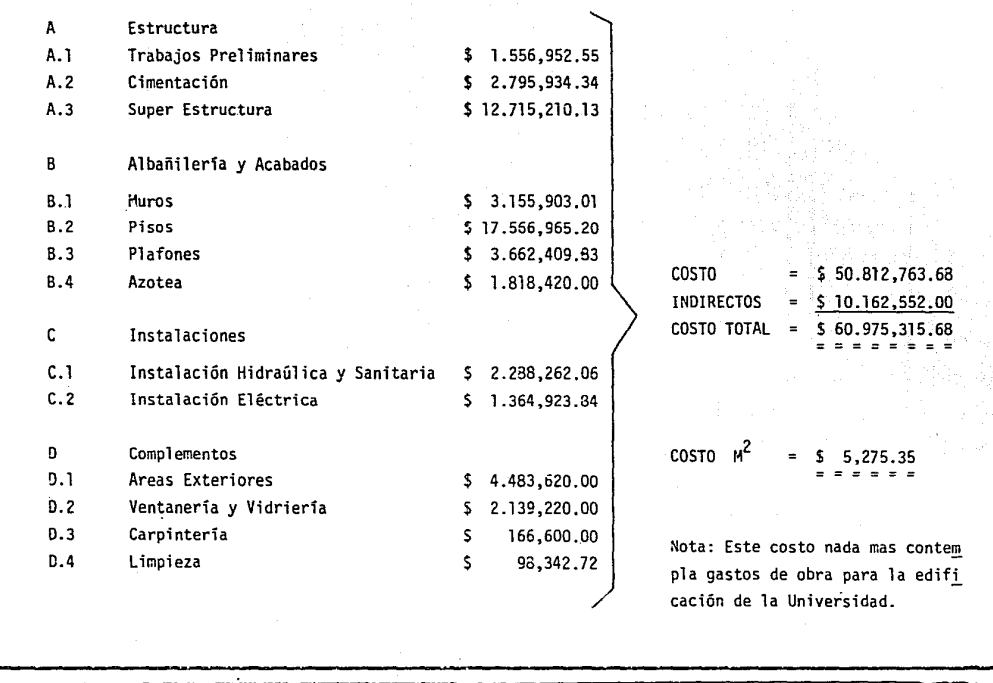

PLAN DE DESARROLLO **CUAUTLA**  $\frac{74 \text{ LLEB}}{5 \text{ LHS}}$  (EMORIA DE DISEÑO 128 **J**TIN)

#### $7.$ c o NCLUSIONES-

Con el Plan de Desarrollo Cuautla, se logró comprender la complejidad urbana y regional de dicha entidad, se hicieron propuestas para el mejor uso del espacio urbano, y una -mejor imagen urbana.

El Plan de Desarrollo Cuautla, también arrojó el tema para la propuesta arquitectó nica, dentro del Sector Educativo y como tema específico una escuela a Nivel Superior.

Se estudió a fondo el sistema productivo de la Región para dar una verdadera respues ta en la formación de recursos humanos calificados, que participen activamente en el funcionamiento, organización y dirección de la Sociedad de Cuautla y su Región.

En base a este estudio se logró establecer que la escuela a nivel superior, estaría dentro del area agropecuaria para fortalecer el desarrollo económico de la región que -posee recursos aún no explotados totalmente y también daremos respuesta a la demanda explícita que hicieron algunas Comunidades Campesinas, como lo es principalmente el Movi-miento Nacional Plan de Ayala. Además con esto se logra un equilibrio del Desarrollo --Urbano y Rural.

Después de haber analizado las características de la escuela a proyectar, se llevaa cabo un estudio de uso y condicionantes del Proceso de Diseño; resultando un Programa-Arquitectónico que nos demilita las necesidades de espacio de la Universidad Agropecua-ria en el área Agropecuaria.

La conce, ción formal y análisis de funcionamiento de las diferentes zonas de la --Universidad, son las etapas que llevamos a cabo después de nuestro Programa Arquitectónico. Posteriormente realizamos la primera imagen conceptual de nuestro Ante-proyecto; seguimos con una idea más clara que será el Ante-proyecto; será éste el que se desarro--

TALLER PLAN DE DESARROLLO CUAUTLA  $\frac{1}{s}$ 

CONCLUSIONES

No.<br>129

llará totalmente en planos profesionales para su ejecución.

En esta Tesis se incluyen nada más los planos que se consideraron más importantes en el desarrollo total del provecto; se anexa un análisis estructural de el edificio más representativo del Provecto. Por último, se hizo un breve análisis del costo del-Provecto.

Con esta Tesis reafirmamos que la Arquitectura no debe ser un hecho aislado sinodebe apovarse en la realidad y dar una verdadera respuesta conjuntamente con la planificación urbana, a las necesidades de la población, de espacios para la vivienda, trabajo, recreo, salud y circulación.

N O T A : Por razones de impresión no se incluvó todo el documento de análisis del -Plan de Desarrollo Cuautla, y no se anexaron tampoco todos los planos realizados en las diferentes etapas de la Tesis, únicamente se incluven los planos más representativos de la primera y segunda etapa de la Tesis.

T A L'E PLAN DE DESARROLLO GUAUTLA

CONCLUSIONES

No.

130

[ 8.- B I B L I O G R A F I A Manual para la Eláboración de Planes de Desarrollo Urbano de Centros de Población. S A H O P - 1982

> Sistemas de Equipamiento Urbano.- Plan de Desarrollo Urbano del Estado de México. I N F O N A V I T .

Cuadro de Normas de Obtención del Equipamiento Urbano. S A H O P

El Desarrollo Urbano en México. Unikel Luis, Colegio de México. Edición 1980

La Planeación de la Educación Superior en México. A N U I E S Cod. lnt. 019-80

Anuario Estadístico 1981 Departamento Editorial A N U I E S Cod. Int. 026-82

Detalles Arquitectónicos para Escuelas de Formación Agropecuaria. 1 e o N E s c A L Ediciones 1980

 $PLANB2$  DESARRCLLC  $\overline{CUKUTL3}$   $\overline{CPLUTL3}$   $BIBLIOGRAFIA$  131  $\left| \frac{N_0}{131} \right|$ ~~~~~~~~~~~~~~~S;:\_:;E:...:..1--;:.,~f~.~~~~~~~~~~~~~~~~~- FIT1l

Documento Básico para la Elaboración de Proyectos Arquitectónicos de Colegios Agropecuarios. Sociedad Rural Argentina. CONESCAL Edición 1980.

Revista Especializada en Espacios Educativos Superiores. CAFPCE

Revista de Enseñanza Técnica Agropecuaria Secretaría de Educación Pública. CAFPCE

Métodos de Investigación y Manual Académico Angeles Mendieta Alatorre Editorial Porrúa, S. A. México - 1980

Costo y Tiempo de Edificios Suárez Salazar. Editorial L I M U S A , 3a. Edic. México, D. F.

La Industria Alimenticia Animal en México. CANACINTRA México - 1983

PLAN DE DESARROLLO CUAUTLA FALLER

**BIBLIOGRAFIA** 

 $\sqrt{132}$ 

Concreto Annado Arq. Vicente Pérez Alama Prof. de la U N A M .

Reglamento de Construcción A C 1 1966

Apuntes de Estructuras Ing. Mario Huerta

Manual HELVEX lng. Zepeda

La Revolución Interrumpida Adolfo Jilly Ediciones El Caballito, S. A. México·, D. F.

 $\frac{TALLER}{SETS}$ PLAN DE DESARROLLO CUAUTLA

BIBLIOGRA FIA

No.<br>133